# **PONTIFICIA UNIVERSIDAD CATÓLICA DEL PERU**

Facultad de Ciencias e Ingeniería

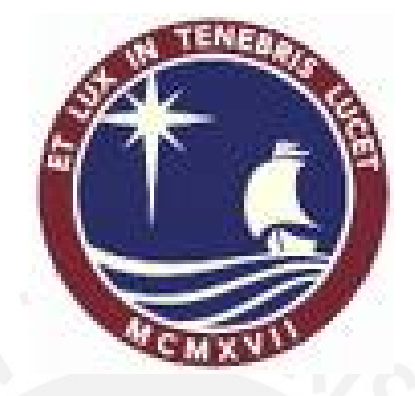

# INFLUENCIA DE LA OPTIMIZACIÓN DE LA FRAGMENTACIÓN

# DE ROCA EN LA RENTABILIDAD DE LAS OPERACIONES

# MINA-MOLIENDA

Tesis para optar el Titulo de Ingeniero de Minas

Presentado por:

ALBERTO LEIVA TORRES

Lima-PERÚ

2007

## **RESUMEN**

Este trabajo de tesis ofrece un resumen y perspectiva de las actividades que se desarrollan actualmente sobre el tema de simulación de fragmentación de roca por voladura bajo un enfoque sistémico e intenta repasar algunos alcances técnicos en cuanto al proceso de optimización de la voladura vía modelos de simulación de fragmentación y su influencia en la rentabilidad de la operación global (mina y molienda). Evaluando el papel que juega la distribución de la fragmentación de la roca por voladura en el desempeño eficiente del carguío, transporte, chancado y molienda con un énfasis en el uso adecuado de la energía, es decir de usar energía donde es mas eficiente (voladura), y conservarlo donde es menos (chancado).

El enfoque sistémico esta referido al estudio o evaluación de un sistema (proceso) en su totalidad como conjunto. Enfoque holístico.

Para realizar las evaluaciones se desarrollo primero bajo un enfoque sistémico un modelo de simulación de aproximación global al arranque (mina; perforación, voladura, carguio y transporte) y del procesado del mineral (chancado y/o molienda), que compara en base a los datos actuales, diferentes configuraciones de diseños de los sub-procesos e identifica los indicadores de rendimiento claves (KPI's) como guías para la optimización del proceso de voladura, y con ello determinar la solución optima de reducción del tamaño de roca y distribución granulométrica que complementada a un segundo modelo de análisis económico financiero permita encontrar la mayor rentabilidad global de la operación minamolienda, es decir el máximo valor por roca volada.

El primer modelo evalúa la influencia de la fragmentación de la roca en los costos unitarios, implementando; para el análisis de fragmentación los modelos desarrollados por JKMRC (TCM y CZM), el modelo de Kuz Ram extendido con la función Swebrec y Rosin Rammler, corregidos en los parámetros de diseño de voladura y calibrados en la distribución de la fragmentación mediante el análisis digital de imágenes, y para el análisis de costos se implemento el modelo de conminución Bond que utiliza de entrada las distribuciones de fragmentación.

El segundo modelo económico financiero que se enfoca básicamente en el 20% de las causas que generan el 80% de los costos de operación, usando el VAN y TIR como indicadores de rentabilidad para diferentes escenarios de distribución de fragmentación, evaluados del primer modelo (diferentes costos), determinando la rentabilidad optima de la operación.

# *DEDICATORIA*

*A mis Padres y Hermanos por su apoyo incondicional.* 

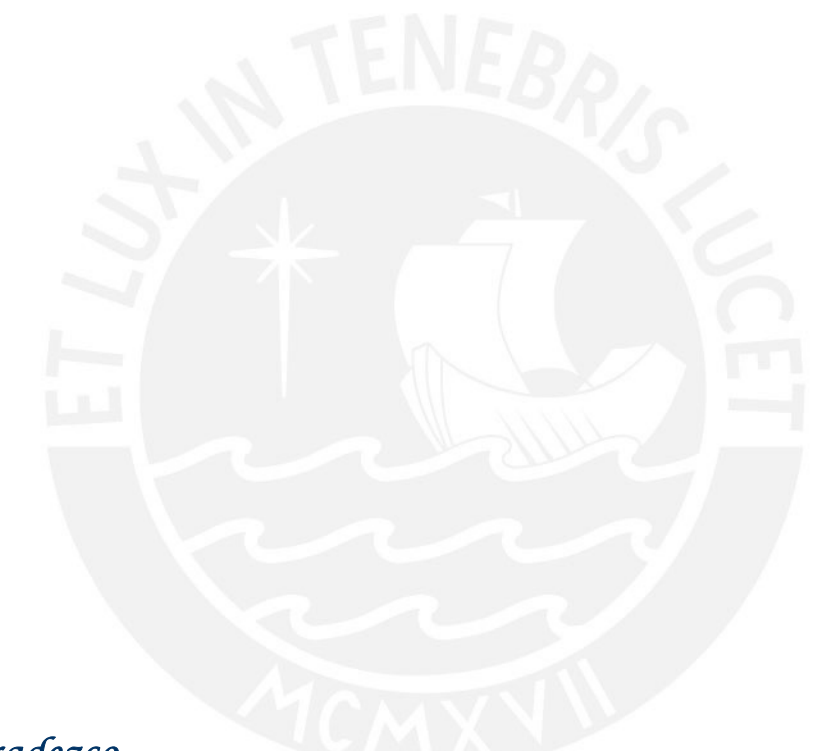

*Agradezco* 

*Dr. Antonio Samaniego A. Ing. Manuel Villanueva B.* 

*Por su tiempo y valiosa participación como asesores.* 

# **ÍNDICE**

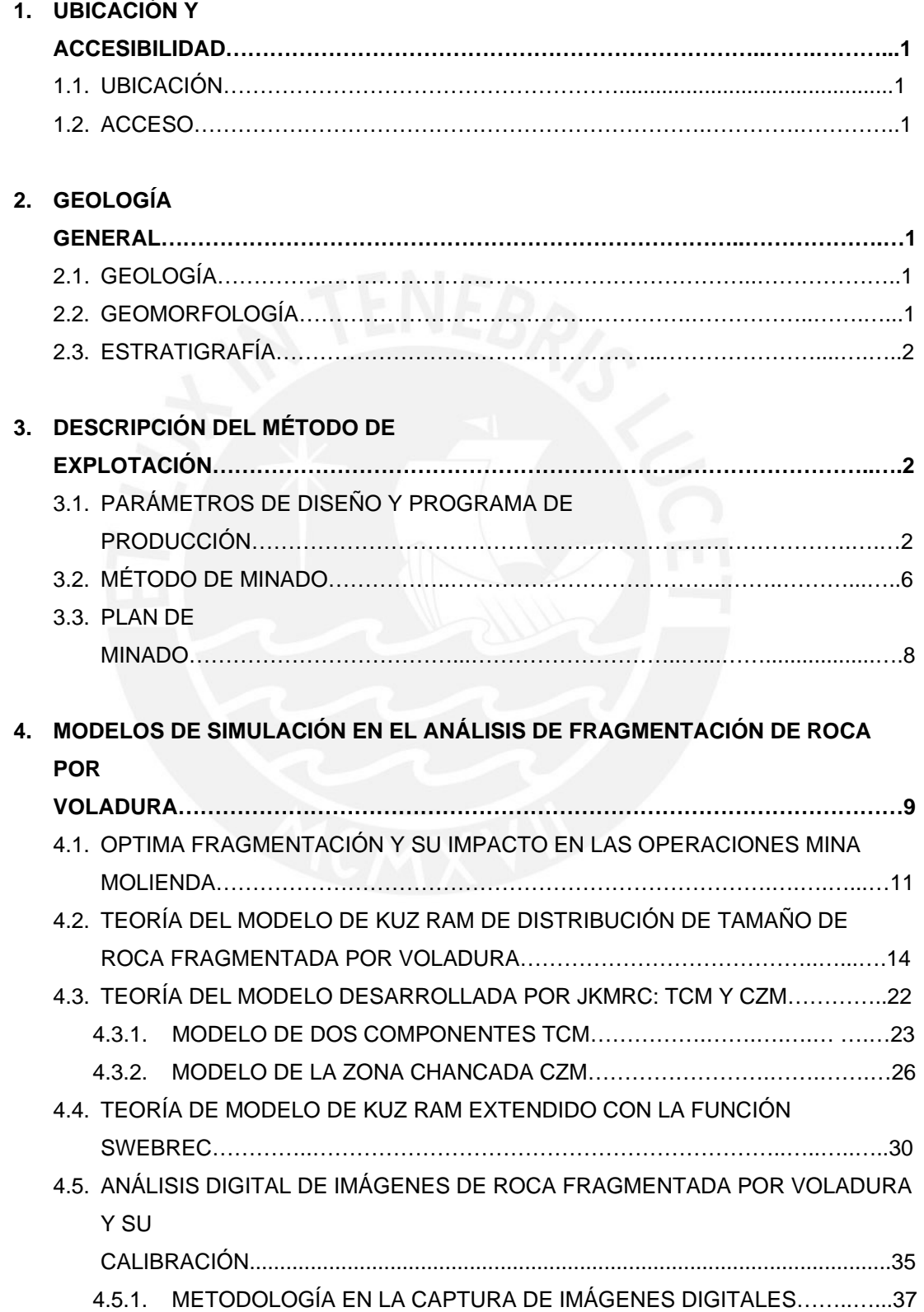

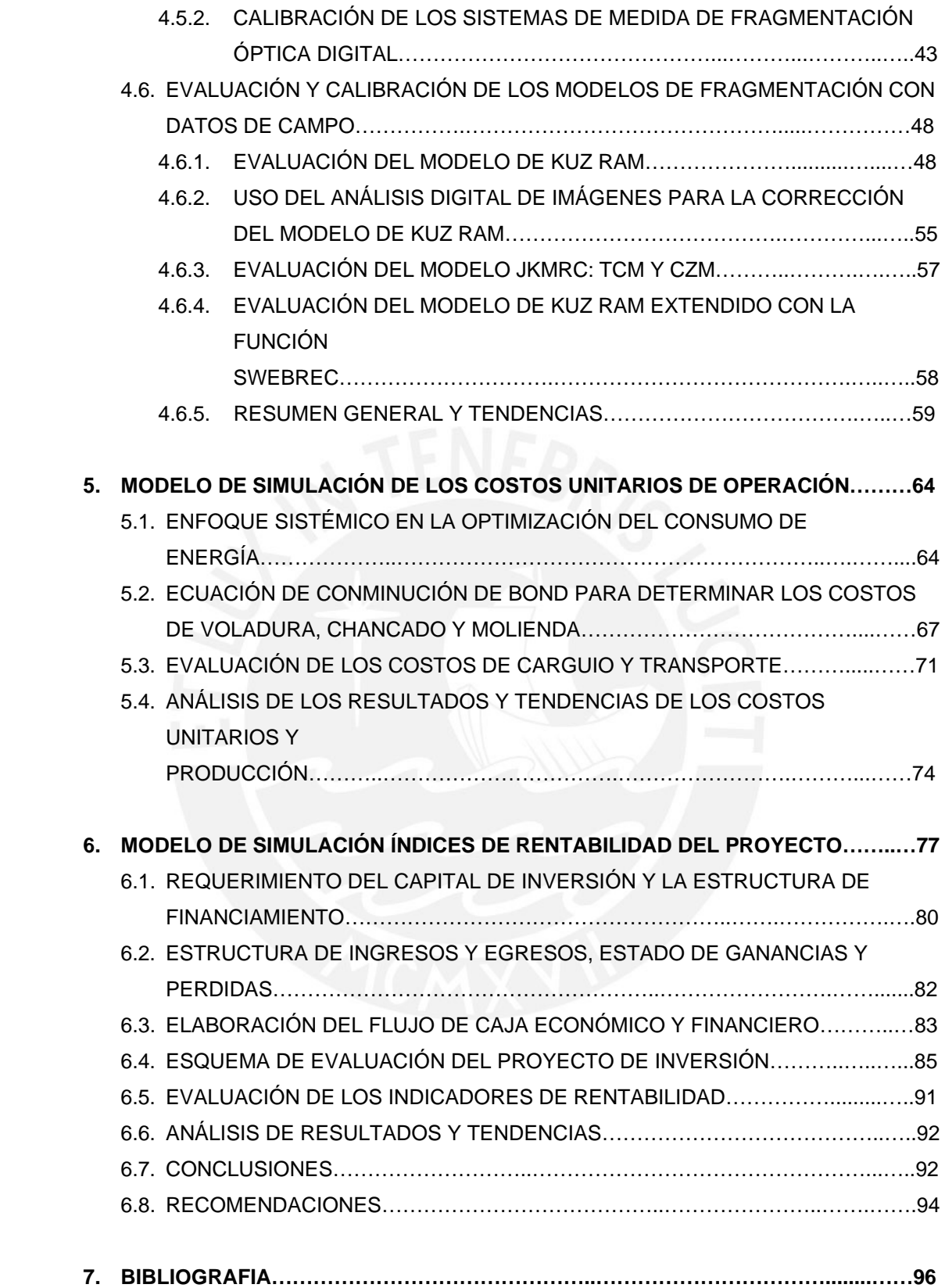

# **INFLUENCIA DE LA OPTIMIZACION DE LA FRAGMENTACION DE ROCA EN LA RENTABILIDAD DE LA OPERACION MINA-MOLIENDA**

### **1. UBICACIÓN Y ACCESIBILIDAD**

1.1. UBICACIÓN

La cantera de Shincamachay es una concesión no metálica de Doe Run Perú ubicada en la localidad de Shica distrito de Paccha a 4.5 Km. de la ciudad de la Oroya.

1.2. ACCESO

El acceso es a través de una carretera afirmada de 1 km. desde el km. 178 de la carretera central (tramo Oroya – Tarma). Ver anexo 1.

### **2. GEOLOGÍA GENERAL**

Los travertinos se forman en el cuaternario por evaporización de los carbonatos depositándose por el eje de la falla principal teniendo en sus límites calizas de características muy permeables.

2.1. GEOLOGÍA

La geología de la cantera comprende rocas carbonatadas del Grupo Pucará, de la formación Chambará (miembro superior) que consiste en rocas calizas, calizas dolomíticas y dolomitas. Sobre yaciendo a estas rocas se encuentran aglomerados calcáreos, depósitos morrénicos, travertinos y bofedales.

La formación Chambará es parte de las series carbonatadas del grupo Pucará, los afloramientos calcáreos existentes en la zona estudiada corresponden al miembro superior, consisten en estratos de calizas, calizas dolomíticas color gris claro, gris verdoso y dolomitas calcáreas.

#### 2.2. GEOMORFOLOGÍA

El modelado local corresponde a un Valle encañonado con escarpas pronunciadas y alturas que varían entre 50 a 80 m, conformando farallones notables en las paredes. El ancho promedio del Valle varía entre 30 y 80 metros variando en el sector terminal de la cantera donde se está conformando una hoyada de menores pendientes siendo más amplio el Valle. La configuración existente es producto de la explotación de travertino a lo largo de varias décadas.

La parte superior del valle corresponde a un valle en "U" de origen fluvioglaciar de dirección SW, las paredes de este valle están conformadas por rocas calizas de la Formación Chambará.

#### 2.3. ESTRATIGRAFÍA

En el desarrollo del cartografiado geológico se han diferenciado tres unidades estratigráficas:

Aglomerado Calcáreo (Q-ac)

Consiste en una mezcla heterogénea de grava cantos y bloques de hasta 3 m., de diámetro de color marrón y forma angulosa englobadas en una matriz areno limosa con un cementante calcáreo; este aglomerado tienen una compacidad alta y soporta taludes verticales y de varios metros de altura.

#### Depósitos Morrenicos (Q - mo)

Consisten principalmente en gravas y cantos angulosos en aproximadamente 40% a 30% y un 70% a 60% de matriz limosa, color marrón, de compactibilidad media. Son producto del transporte glaciar, se encuentran recubriendo los afloramientos de roca calcárea con grosores que varían de 0.5 a 20m., esta unidad se ha delimitado en la parte superior de la cantera aún no explotada.

Travertino (Q - tr)

Es una formación porosa de carbonato de calcio color marrón claro, se forma en los lugares de salida de los manantiales minerales ricos en cal. En el área estudiada conforma un yacimiento de gran potencia y extensión, el cual se encuentra alineado en la parte central del Cañón, la zona de actual explotación se alinea hacia el sur oeste de la quebrada, en un ancho promedio de 70m.

## **3. DESCRIPCIÓN DEL MÉTODO DE EXPLOTACIÓN**

### 3.1. PARÁMETROS DE DISEÑO Y PROGRAMA DE PRODUCCIÓN

Para el diseño de voladura se ha cubierto la etapa de investigación geológica estructural de la cual se ha obtenido el modelo del yacimiento con todas sus características litológicas estructurales, que ha permitido optimizar la geometría del diseño final y establecer la planificación de las labores, el control y previsión de la calidad del material a explotar.

La altura de los bancos en la cantera esta drásticamente limitada por las condiciones geomecánicas del material dada sus propiedades plásticas ante el efecto de los explosivos, su alto grado de fracturamiento, porosidad y por las dimensiones de los equipos de carga.

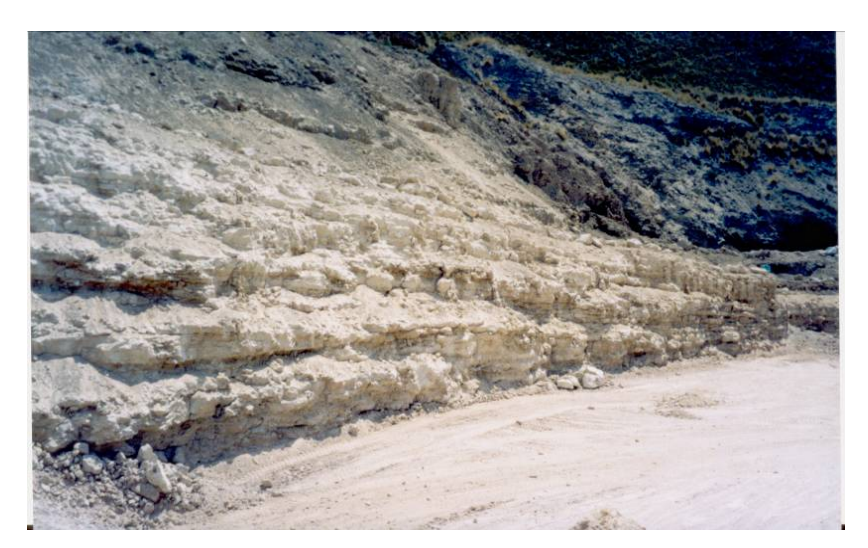

**Figura 3.1** Vista del talud final.

En el análisis de la estabilidad de talud de 60° se determino un Factor de Seguridad de 6.462 y para el caso Seudo Estático para el mismo ángulo de talud se determino un Factor de Seguridad de 4.990, los cuales indican estabilidad y seguridad. Para el talud final de cierre se proyecta un talud de 45° que da un Factor de Seguridad de 8.934, el Seudo Estático en 45° nos da un Factor de Seguridad de 5.856.

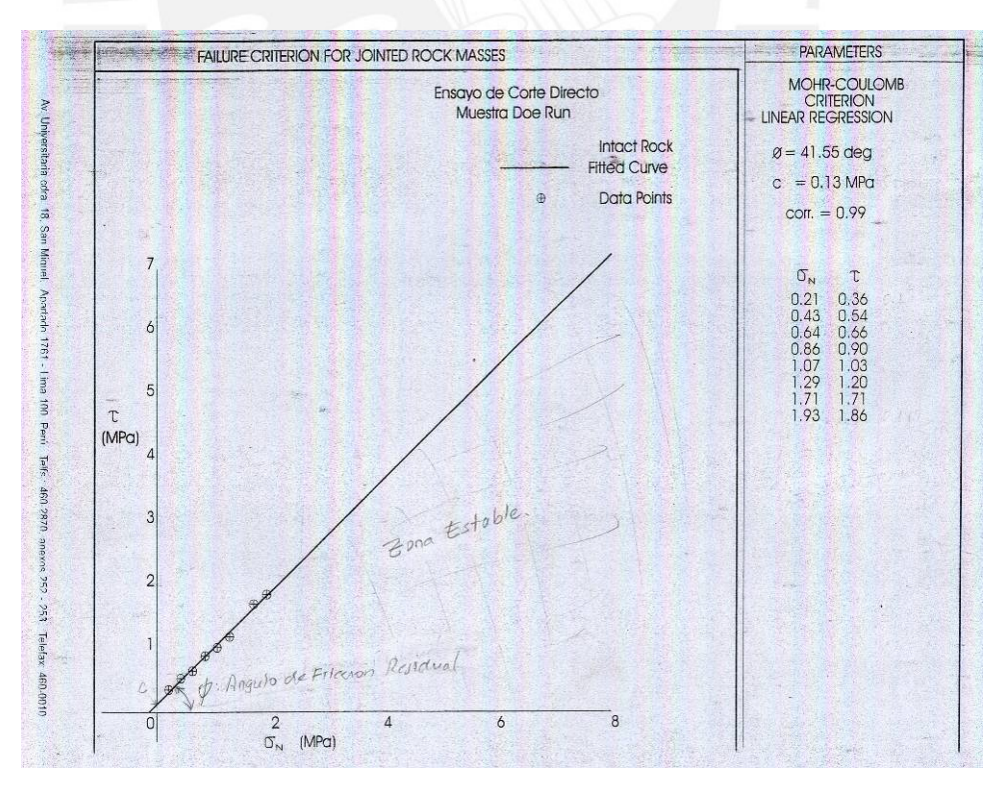

**Figura 3.2** Resultados de Prueba de Criterio de Falla.

Se determino una Cohesión residual de 0.13 MPa y el Angulo de Fricción Interna residual de 41.55 deg del travertino mediante pruebas de corte directo, para evaluar las zonas de estabilidad donde cualquier combinación de tensiones σ-τ no producirá falla o deslizamiento.

El proceso de explotación es superficial por bancos en cuatro niveles, dicho método permite una recuperación del 95% del material cubicado, la explotación en todos los frentes son realizados desde el acceso base en el nivel 3800 desde donde se accede a los niveles 3810, 3820 y 3830, el carguio se realiza con un cargador frontal de 3.5 m<sup>3</sup> y el transporte mediante volquetes de 12 m<sup>3</sup> que envía el material a la planta de chancado a una distancia de 7 kilómetros.

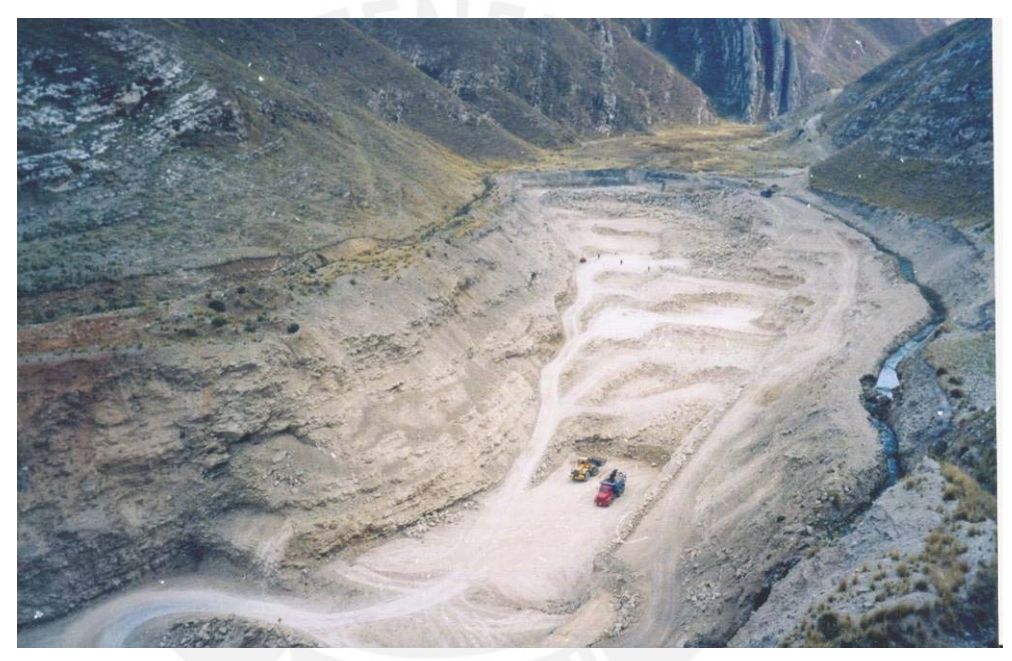

**Figura 3.3** Vista de los niveles de Explotación de la Cantera.

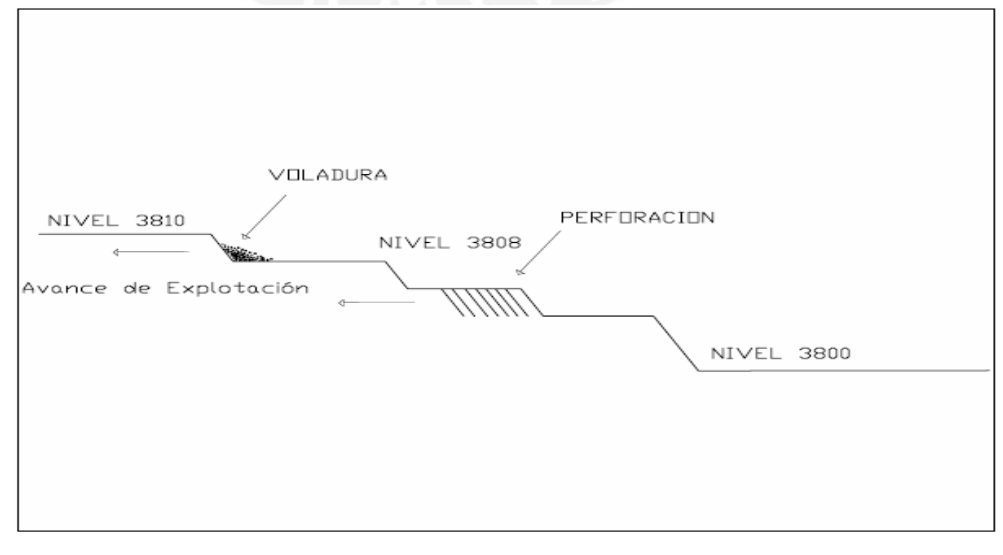

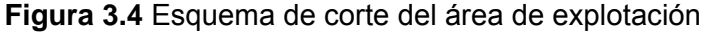

El sistema de explotación se adecua al reglamento de Seguridad e Higiene Minera DS 046-2001-EM, En la Gestión de las operaciones mineras, estándares de las operaciones mineras, minería a cielo abierto. Así tenemos:

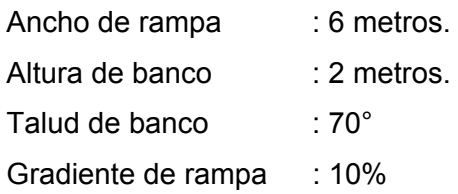

El horario de operaciones es de 7.00a.m. a 4.00p.m. Horario de voladura 2.00p.m. a 4.00p.m. El horario queda establecido para evitar problemas con la manipulación de los explosivos en temporadas de lluvias de la región.

#### **Personal**

- **01** supervisor
- 03 perforistas
- 03 ayudantes
- 03 operadores de equipo pesado.

#### **Equipos**

- $\blacksquare$  Un cargador frontal 3.5 m<sup>3</sup>.
- Dos volquetes de 20 toneladas de capacidad.
- Chancadora cónica de 66 ton/hora
- Una compresora de 250 cfm.
- Dos martillos neumático jack leg
- Dos barrenos integrales de 46mm de diámetro y 8 pies de longitud.

#### **Diseño de Perforación**

- Malla / trazo : triangular.
- Espaciamiento: 1.10 metros.
- Burden : 0.90 metros.
- Long-taladro : 1.70 metros.
- Taco : 30 centímetros.
- Diámetro : 46 milímetros
- Nº taladro : 180 taladros/voladura.

#### 3.2. MÉTODO DE MINADO

La alta porosidad ínter granular del travertino atenúa la energía de la onda de choque como también reduce la resistencia dinámica a la compresión, por lo que se usa para este tipo de roca friable y altamente porosa explosivos donde predomina la energía de gases los que generan la mayor parte de la apertura de las fisuras provocando la rotura de la roca, es así que, un explosivo granular en base a ANFO es utilizado.

Se realizan dos tipos de voladuras clasificadas de la siguiente manera:

#### A. Voladura primaria.-Voladura de Producción

Se cargar el taladro ya limpio con un cebo de dinamita, con 1.8m de cordón detonante a superficie y luego el trenzado de la malla se realiza con cordón detonante por fila, entre filas se coloca el retardador de 17ms, en cada taladro se echar 1.90 Kg. de explosivo granular en base a ANFO, luego se rellena el taladro con un taco de 30 cm. que consiste en detritus residual de la perforación.

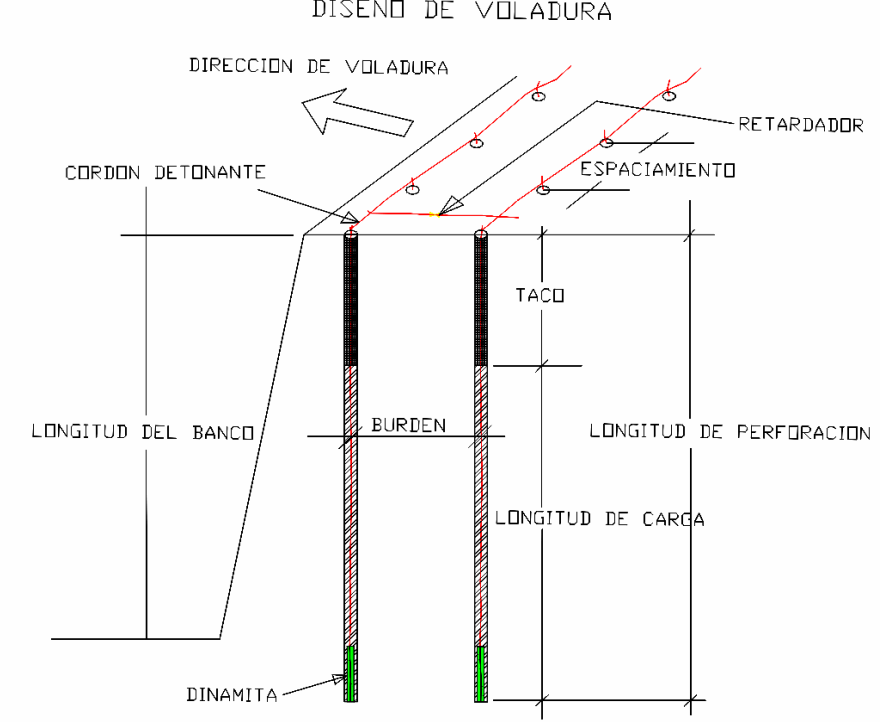

DISEND DE VOLADURA

**Figura 3.5** Diseño de Malla en bancos

B. Voladura secundaria.- Esta voladura se ejecuta conjuntamente con la voladura primaria de producción y consiste en cargar en forma de plasta las bolonerias mayores de 20 pulgadas para ser reducido a menos de 6 pulgadas, luego es transportado al embarcadero de la chancadora, el procedimiento es el siguiente:

En un trozo de roca mayor de 20 pulgadas se coloca una dinamita y se va trenzando con el cordón detonante uno tras otro en un promedio de 20 a 30 bolones, posteriormente se procede a confinar con medio kilo de explosivo granular en base a ANFO en cada dinamita y como cobertor barro o material húmedo (semi seco) de la misma zona, luego se templa el cordón detonante y se coloca en la parte media del trenzado del cordón detonante un fulminante encapsulado a una mecha lenta de 6 pies de longitud quien dará inicio a la detonación de todos las bolonerias en simultaneo.

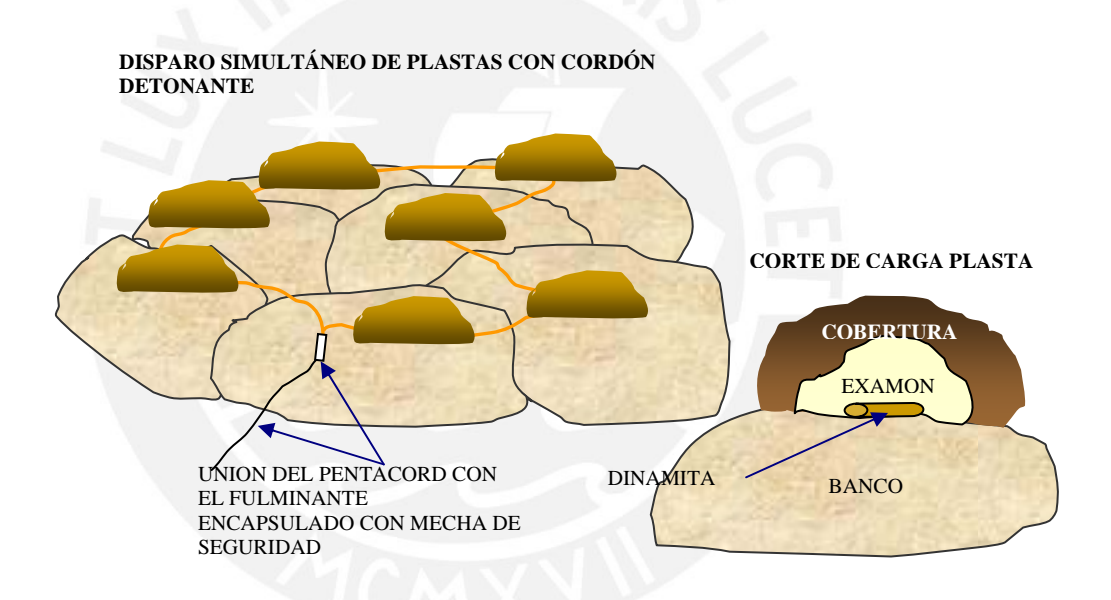

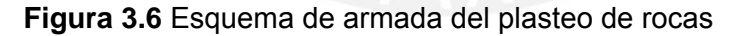

El tipo de explosivo y accesorios usados:

- Dinamita gelatina especial 75%
- Fulminante común nº 08
- Guía de seguridad color blanco
- Cordón detonante
- Agente de voladura granular-anfo

#### 3.3. PLAN DE MINADO

El plan de minado contempla:

Pre minado, programa de desarrollo y reparaciones y el programa de producción.

A. Pre-minado las labores necesarias de desarrollo y preparación para poner acceder a la explotación de los bancos que se consideran en el programa de explotación.

Labores de pre minado, acceso principal del nivel 3800 al nivel 3810, 32 metros de acceso a 10% de gradiente, tiempo de ejecución cuatro meses.

B. Programa de Desarrollo y Preparación, resumen de avance mensual para los próximos tres meses, 10% de gradiente.

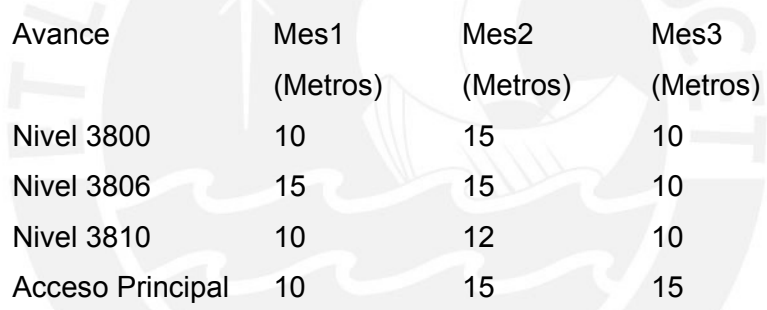

C. Programa de producción.- El programa de producción se ha elaborado teniendo como base una producción mensual de 13,800 TPM, que equivale a una producción diaria de 570 TPD, dados los parámetros de diseño de voladura durante los siguientes 3 meses, considerando 26 días de operación al mes.

Por la formación del yacimiento de carbonato de calcio en la cantera, se presenta en toda su extensión con una ley promedio de 80%-85% de oxido de calcio la que es requerida en planta como condición de pureza, no habiendo mayores problemas de dilución del material volado.

# **4. MODELOS DE SIMULACION EN EL ANALISIS DE FRAGMENTACION DE ROCA POR VOLADURA**

Este trabajo de tesis ofrece un resumen y perspectiva de las actividades que se desarrollan actualmente sobre el tema de simulación de fragmentación de roca por voladura bajo un enfoque sistémico e intenta repasar algunos alcances técnicos en cuanto al proceso de optimización de la voladura vía modelos de simulación de fragmentación y su influencia en la rentabilidad de la operación global (mina y molienda). Evaluando el papel que juega la distribución de la fragmentación de la roca por voladura en el desempeño eficiente del carguío, transporte, chancado y molienda con un énfasis en el uso adecuado de la energía, es decir de usar energía donde es mas eficiente (voladura), y conservarlo donde es menos (chancado).

El enfoque sistémico esta referido al estudio o evaluación de un sistema (proceso) en su totalidad como conjunto.

Para realizar las evaluaciones bajo un enfoque sistémico se implementa un modelo de aproximación global al arranque (mina) y el procesamiento del mineral (molienda), que compara en base a los datos actuales de voladura, diferentes diseños e identifica los indicadores de rendimiento claves (KPIs) como guías para la optimización del proceso de voladura, y con ello determinar la solución óptima de reducción del tamaño de roca y distribución granulométrica que complementada a un modelo de análisis económico financiero permita encontrar la mayor rentabilidad global de la operación mina-molienda, (máximo valor por roca volada),

Para ello se desarrolla dos modelos, el primer modelo para evaluar la influencia de la fragmentación de la roca en los costos unitarios, usando: para el análisis de fragmentación los modelos desarrollados por JKMRC (TCM y CZM), el modelo de Kuz Ram extendido con la función Swebrec y Rosin Rammler, corregidos en los parámetros de diseño de voladura y calibrados en la distribución de la fragmentación mediante el análisis digital de imágenes, y para el análisis de costos el modelo de conminución de Bond. Un segundo modelo económico financiero que se enfoca básicamente en el 20% de las causas que generan el 80% de los costos, usando el VAN y TIR como indicadores de rentabilidad en los diferentes escenarios de distribución de fragmentación evaluados del primer modelo (diferentes costos), determinando la rentabilidad optima de la operación.

El siguiente diagrama de flujo adjunto abajo representa la implementación de este enfoque.

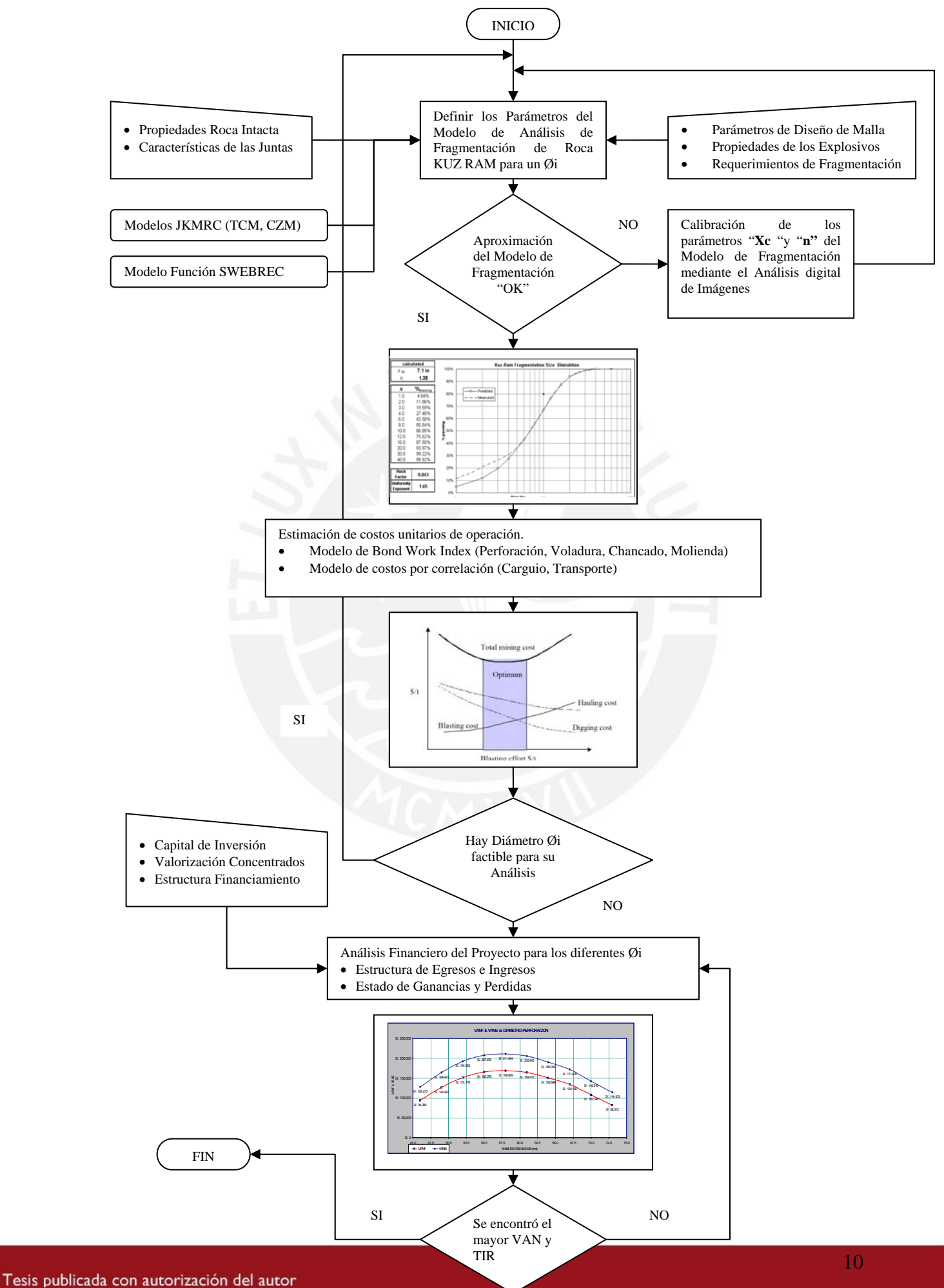

## No olvide citar esta tesis

# **4.1. OPTIMA FRAGMENTACIÓN Y SU IMPACTO EN LAS OPERACIONES MINA MOLIENDA**

La fragmentación de roca por voladura tiene un significante impacto en la rentabilidad de la mina, un desarrollo óptimo de la mina es denominada ROM (Run Of Mine), para ello se requiere una adecuada distribución de tamaño para maximizar el desempeño de los procesos posteriores. Si la distribución de tamaño de roca fragmentado es modelada y controlada, la operación habrá hecho un avance significativo hacia la mejora de su desempeño. El modelamiento de la fragmentación de roca por voladura es un importante paso en la optimización de las operaciones mina a molienda (Mine to Mill).

Distintos procesos de tratamiento de especies mineralógicas requieren de diferentes grados de fragmentación del mineral, para de esa forma extraer el material de valor de la manera más eficiente, es así que la perforación y la voladura es la primera operación del ciclo minero y sus resultados condicionan en gran medida los rendimientos y los costes de las operaciones subsiguientes, por ello es un proceso clave dentro de la cadena. La perforación y voladura es un importante paso en el proceso global y los resultados como la fragmentación, la forma de la pila, esponjamiento, dilución, daño y ablandado de la roca afecta la eficiencia de los procesos posteriores.

Tradicionalmente, el proceso total en la industria minera es clasificado dentro de dos grupos como mina y molienda. Estos son gestionados con centro de costos separados dada una "supuesta" independencia, es así que cada proceso tiene un presupuesto y producción asignada y su gestión se enfatiza en lograr la maximización de la producción (toneladas) a un mínimo costo. Así la eficiencia de cada subproceso es considerada satisfactoria con tal de que ellos estén dentro del presupuesto y se encuentre dentro de los objetivos de producción. La gestión de la mina y molienda usualmente apuntan a optimizar cada proceso independientemente en lugar de una gestión integral.

Es una trampa potencial de disminuir los costo de perforación y voladura por tonelada de roca rota sin considerar su impacto en los procesos sub siguientes.

Del resultado de la voladura son frecuentemente evaluados y optimizados basados solo en la necesidad de las subsecuentes operaciones mineras como son la carga, transporte mientras se mantenga la estabilidad del talud y estándares de seguridad. Esto es por que frecuentemente usamos enfoques como el mostrado en la Figura 4.1 para estimar los resultados óptimos en la voladura (McKenzie 1965, Dinis da Gama 1990 y Eloranta 1995), donde no se consideran como influye esta en los costos de chancado, molienda y recuperación.

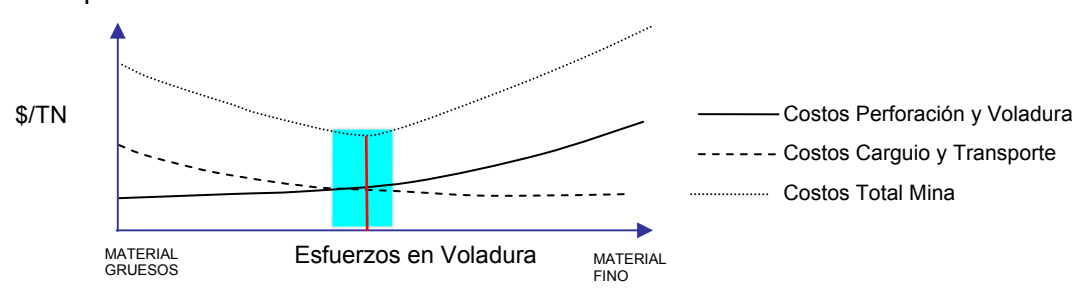

**Figura 4.1** Optima voladura en una tradicional aproximación.

Puede verse en la Figura 4.1 cuando los esfuerzos de voladura aumenta los costos de carguio y transporte disminuye así el optimo esfuerzo de voladura es donde los costos totales (perforación + voladura + carguio + transporte) es el mínimo, lo que es erróneo desde un enfoque global mina molienda. Este tipo de acercamiento es probablemente verdad para operaciones donde el solo objetivo es transferir el material in-situ de un lugar a otro, pero toda operación minera engloba otros procesos como el chancado, molienda y recuperación que representan mayores costos.

Los resultados de las operaciones la voladura afectan las entradas en los procesos de chancado, molienda, recuperación y precio final del producto. Pero con un esquema de aproximación como de la figura 4.1 no conlleva a la búsqueda de un máximo valor por tonelada sino a un costo mínimo por tonelada en la mina, lo que no necesariamente es el óptimo.

Por lo que en este trabajo de tesis se enfatiza en un correcto acercamiento holístico para optimizar los esfuerzos de voladura en donde el foco es una maximización de los ratios de rentabilidad que minimicen el costo unitario global.

Por tanto modelaremos un acercamiento para la optimización de la voladura a través de la identificación y medida de la influencia de los resultados de la voladura en los diferentes procesos sub siguientes y la optimización del diseño de voladura para lograr los resultados que maximicen el conjunto de la rentabilidad en lugar que simplemente minimizar los costos de perforación y voladura.

Para lograr optimizar se debe tener un enfoque sistémico, es decir, entender que el desempeño de cada operación unitaria (perforación, voladura, transporte, carguio, chancado y molienda) y como influye sobre el resto. Bajo este esquema se debe tener claro los costos globales de la operación considerando todas las operaciones en ella.

En la mayoría de las operaciones mineras se aprecia que los costos de chancado y molienda son relevantes (40% a 60% del costo total mina molienda) es entonces que se debe redistribuir los costos de las diferentes operaciones unitarias en donde sean mas eficientes y baratas, como por ejemplo, después de conocer la distribución granulométrica mas adecuada (mediante los modelos de simulación) comenzar la optimización de los diseños de perforación y voladura de modo que la distribución granulométrica optimice el desempeño de los procesos posteriores del tratamiento de la roca, ello podría conllevar probablemente en el incremento de los costos de perforación y voladura si es necesario. Las curvas típicas de los costos unitarios se muestran el la figura 4.2:

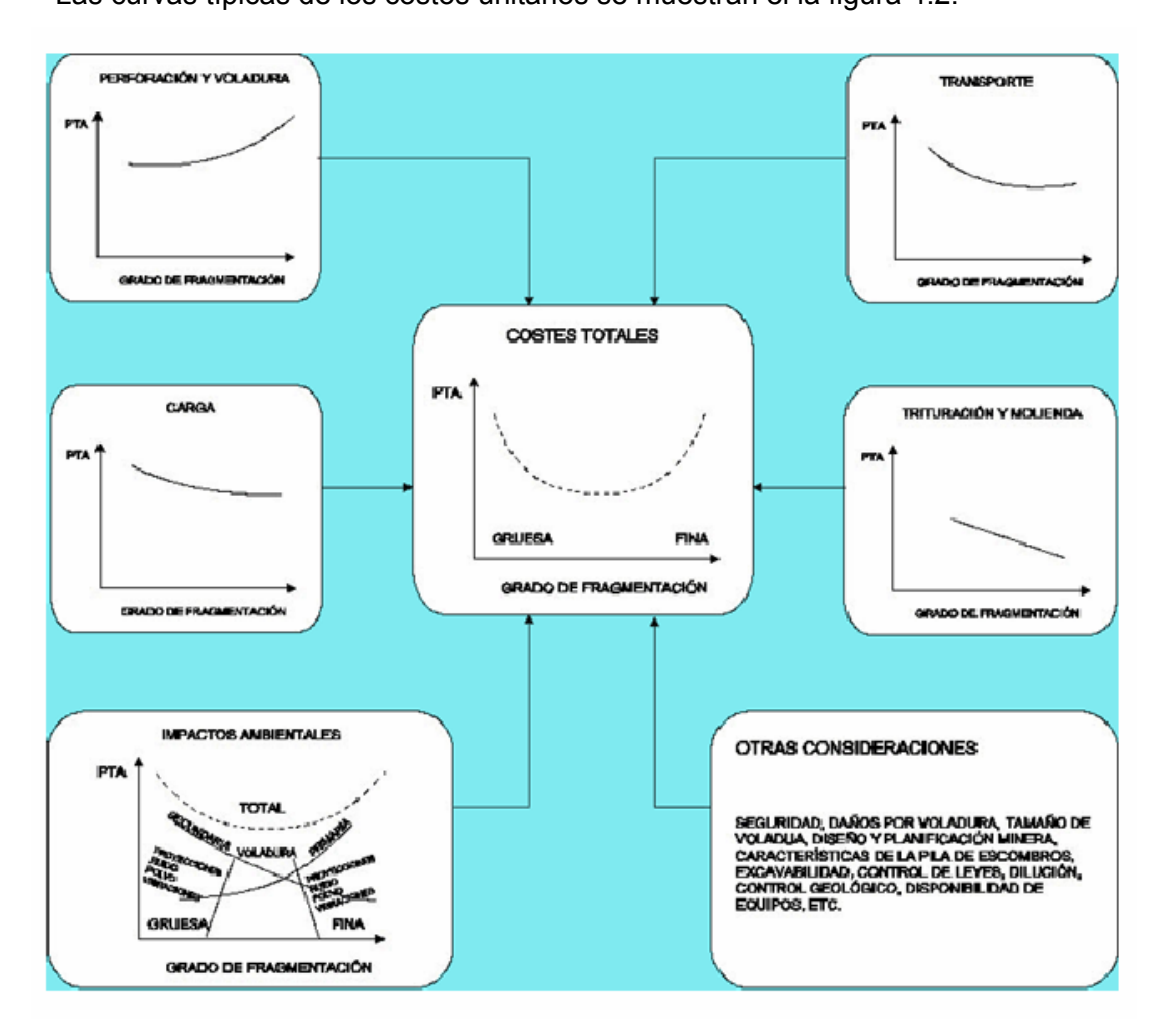

**Figura 4.2** Enfoque de costo global de la Operación, mina molienda.

La suma de los costos involucrados en cada una de las operaciones unitarias resulta en una curva como se muestra en la figura 4.2, de esto se concluye que existe un grado de fragmentación tal que represente un menor costo global de la mina. Es importante señalar que la fragmentación que minimiza costo global de la mina-molienda no necesariamente representa la fragmentación que maximice la rentabilidad de la operación global.

# **4.2. TEORIA DEL MODELO DE KUZ RAM DE DISTRIBUCIÓN DE TAMAÑO DE ROCA FRAGMENTADA POR VOLADURA**

Cada proceso de fragmentación sea por voladura, chancado o molienda produce una poli dispersión del material, conteniendo en su composición material de tamaño grueso, medio y una cierta cantidad de material fino, esta combinación puede ser caracterizado por una curva de distribución de tamaños de las partículas como se muestra en la Figura 4.3. Eje X Porcentaje de roca pasante, Eje Y Tamaño de Roca pasante.

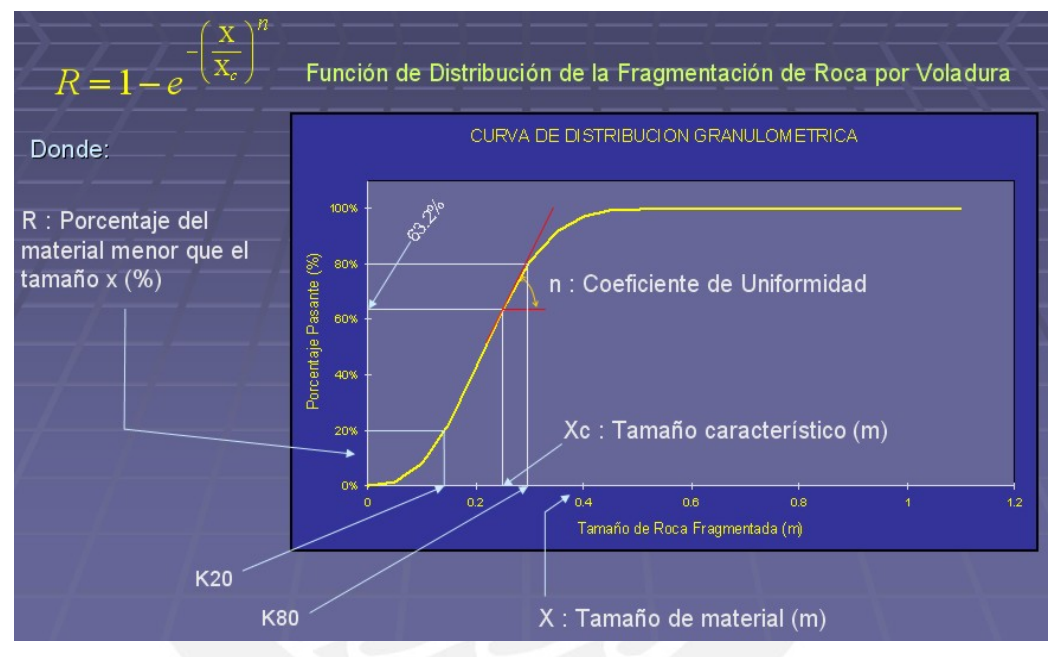

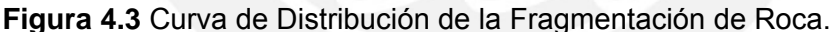

Hay dos parámetros que definen la curva de distribución de fragmentación; el **tamaño característico (X<sub>c</sub>)** que fija un tamaño especifico en la curva de distribución, representa por convención el tamaño a través del cual el 63.2% de las partículas pasan, y el **índice de uniformidad (n)** que determina la forma de la curva de distribución dado este tamaño característico.

Las características de una curva de distribución de tamaño de fragmentación dependen del tipo de proceso de fragmentación y la característica de rotura natural de la masa rocosa (NBC, Natural Breakage Characteristic).

Debido a la complejidad del mecanismo envuelto en la fragmentación de roca por voladura, muchos de los modelos de fragmentación que relaciona la roca y la técnica de voladura para la fragmentación tienen fuertes raíces empíricas.

Un buen ejemplo de esto es el frecuentemente usado modelo de Kuz Ram, que esta basado en ecuaciones empíricamente que predicen el tamaño de fragmento promedio para un factor de potencia, un factor de roca y parámetros de los explosivos (fuerza de peso relativo). Con el tamaño característico de los fragmentos **Xc** y el índice de uniformidad **n**, derivado de otra ecuación empírica, puede ser graficado la curva de fragmentación.

Experiencias muestran, que el modelo de Kuz Ram predice con buena aproximación la parte de los gruesos de la distribución de tamaños de la fragmentación (Djordjevic 1999, Cunningham 1987).

Otros modelos (EBT-Energía-Bloque-Transmisión) han sido propuestos recientemente por Lu y Latham (1998). Este modelo relaciona la energía del explosivo entrante durante la voladura para la reducción entre el promedio tamaño bloque in-situ y el promedio de tamaño del material fragmentado después de la voladura.

El ultimo de los mas modernos conceptos en este respecto es el concepto de Mine to Mill de JKMRC instituto de investigación de Australia (Djordjevic 1999). En este concepto la predicción y modelamiento de la fragmentación de la roca a través de la voladura esta sustentada en las medidas de los parámetros de la roca, pruebas del modelo a escala de la fragmentación de voladura y la medida de la fragmentación después de la voladura. Este modelo esta basado en la asunción que la fragmentación de la voladura puede ser claramente dividida en dos zonas. La zona cerca al taladro donde se produce material fino (falla a través de corte) y la zona fuera de esta donde se produce el material medio y de gran tamaño (falla a través de tensión) en su reporte de pruebas Djordjevic da ejemplos de una buena correlación entre lo predicho y el real resultado de la fragmentación de la roca por voladura.

En la última década, la predicción de la fragmentación se ha estudiado por muchos investigadores en el campo de la voladura. Kuznetsov desarrollo una ecuación para la estimación del tamaño promedio fragmentado, **X50**, basado en la energía del explosivo y el factor de potencia. Cunningham introdujo un índice de uniformidad **n** como una función de la exactitud de la perforación, la geometría de la voladura y un factor de roca "**A**" asociada con un "índice de volabilidad" que puede ser calculado de las condiciones de las juntas in-situ, densidad y de la dureza del macizo rocoso a volar. Sabiendo el tamaño promedio y el coeficiente de uniformidad, la ecuación de distribución de Rosin-Rammler puede derivarse y calcularse la distribución de tamaños de fragmentos en la voladura.

#### **Modelo de fragmentación Kuz Ram**

El modelo de Kuz Ram permite la estimación de la distribución de tamaño de roca fragmentada por voladura, el modelo combina cinco ecuaciones de la manera descrita en la figura 4.4 permitiendo una variedad de combinaciones de características de macizos rocosos, geometrías de voladura, y de propiedades de los explosivos.

A. **Teoría de rotura** (Kuznetsov, 1973) la cantidad de rotura que ocurre con una conocida cantidad de energía de explosivo puede ser estimado usando la ecuación de Kuznetsov.

La ecuación original desarrollado por Kuznetsov fue modificada por Cunningham para explosivos basados en ANFO. La mayor parte de esta información ha sido adaptada de las publicaciones hechas por Cunningham (1983, 1987). Una relación entre el tamaño medio del fragmento y la energía aplicada a la voladura por unidad de volumen de la roca (carga específica) ha sido desarrollada por Kuznetsov (1973) en función del tipo de roca. Su ecuación es:

$$
Xav = A \left(\frac{V_0}{Q_T}\right)^{0.8} Q_T^{1/6}
$$
 (4.1)

Donde:

Xav : Tamaño medio de los fragmentos (cm).

- A : Factor de roca (Índice de Volabilidad) = 7 para rocas medias, 10 para rocas duras, altamente fracturadas, 13 para rocas duras débilmente fracturadas
- Vo : Volumen de roca  $(m^3)$  a romper por el taladro = Burden x Espaciamiento x Altura de banco
- $Q_T$  : Masa (kilogramo) de TNT que contiene la energía equivalente de la carga explosiva en cada taladro.

La fuerza relativa por peso del TNT comparado al ANFO (ANFO = 100) es 115. Por lo tanto la ecuación (4.1) basada en ANFO en vez de TNT se puede escribir como

$$
Xav = A \left(\frac{V_0}{Q_e}\right)^{0.8} Q_e^{1/6} \left(\frac{S_{ANFO}}{115}\right)^{-19/30}
$$
 (4.2)

Donde

*Qe* : Masa del explosivo utilizado por taladro (kilogramo/taladro).  $S_{ANFO}$  : Fuerza relativa por peso del explosivo ANFO (ANFO = 100).

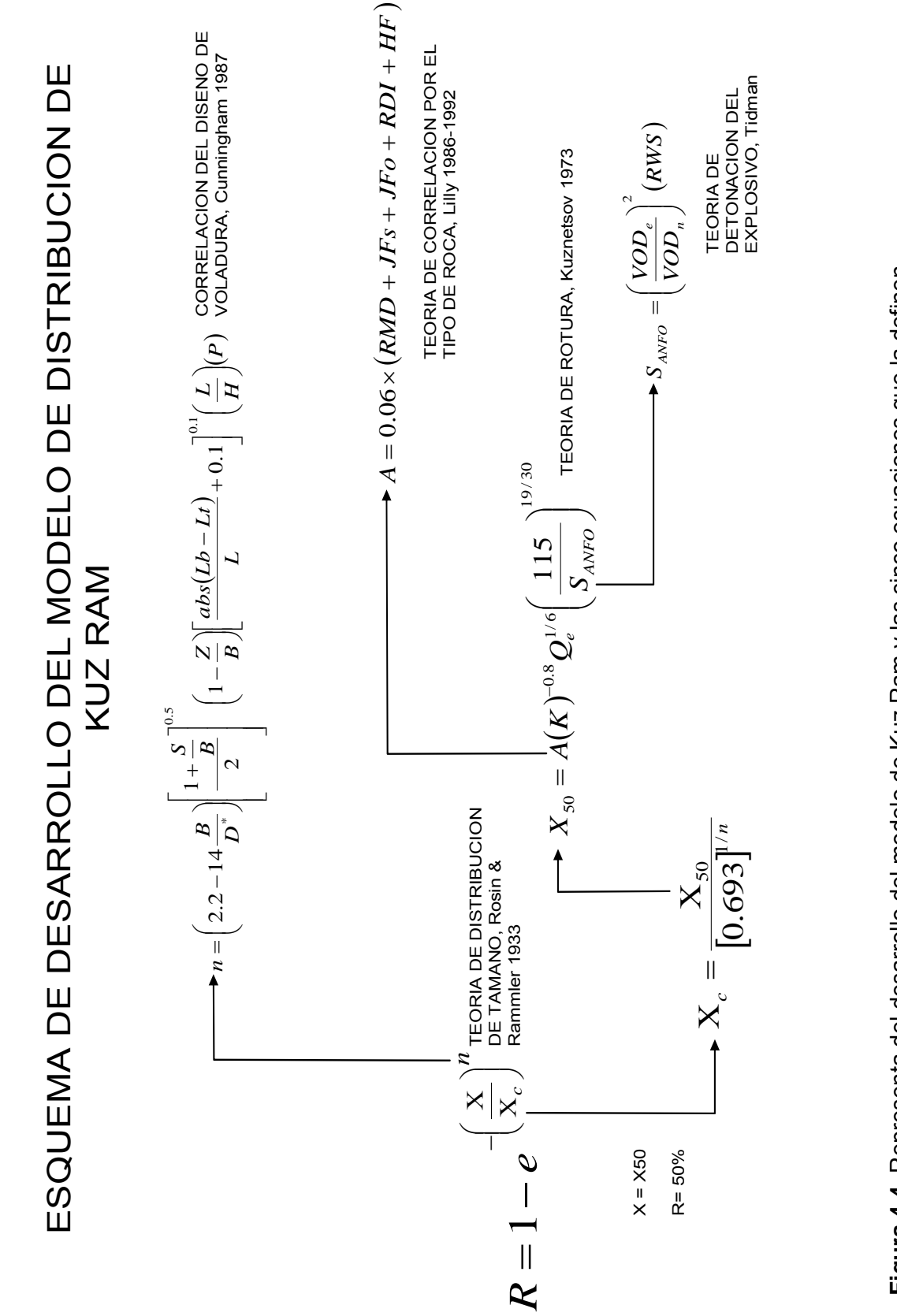

Figura 4.4. Representa del desarrollo del modelo de Kuz Ram y las cinco ecuaciones que la definen. **Figura 4.4.** Representa del desarrollo del modelo de Kuz Ram y las cinco ecuaciones que la definen.

Ya que

$$
\frac{V_0}{Q_e} = \frac{1}{K}
$$
 (4.3)

Donde

K : Factor de Potencia, Factor Triturante o carga específica (kg/m<sup>3</sup>).

En la ecuación (4.2)

$$
Xav = A(K)^{-0.8} Q_e^{1/6} \left(\frac{115}{S_{ANFO}}\right)^{19/30}
$$
 (4.4)

Donde:

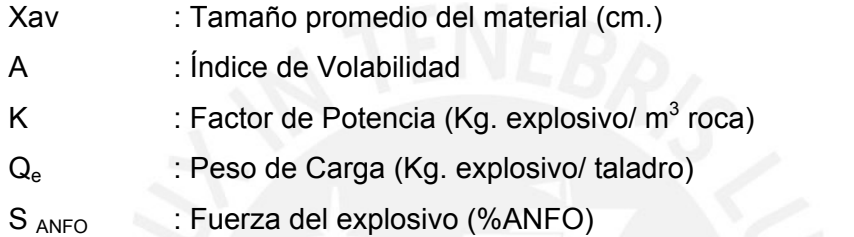

De la ecuación (4.4) se puede utilizar para calcular la fragmentación media ( $X_{av}$ ) para un factor triturante dado. Ahora de la ecuación (4.4) para K tenemos:

$$
K = \left[\frac{A}{\overline{Xav}} Q_e^{1/6} \left(\frac{115}{S_{ANFO}}\right)^{19/30}\right]^{1.25}
$$
 (4.5)

Se puede calcular el factor de potencia (carga específica) requerido para obtener la fragmentación media deseada.

B. **Teoría de distribución de tamaño** (Rosin & Rammler, 1933) la distribución de los tamaños de las partículas de la roca fragmentada puede ser determinada del tamaño promedio si el modelo de rotura es conocida.

La distribución es calculada de la ecuación de Rosin-Rammler.

$$
R = e^{-\left(\frac{X}{X_c}\right)^n}
$$
\n(4.6)

R : Porcentaje de material mayor que el tamaño x (%).

O también:

Tes No

$$
R = 1 - e^{-\left(\frac{X}{X_c}\right)^n}
$$
\n(4.7)

Donde:

R : Porcentaje del material menor que el tamaño x (%)

X : Tamaño de material (m)

X<sub>c</sub> : Tamaño característico (m)

n : Coeficiente de uniformidad

La ecuación (4.6) puede ser reacomodada para obtener la siguiente expresión para el tamaño característico

$$
X_c = \frac{X}{\left[ ln \frac{1}{R} \right]^{1/n}}
$$
 (4.8)

Ya que la fórmula de Kuznetsov permite hallar el tamaño X<sub>av</sub> del material para el cual el 50% del material pasa, sustituimos estos valores de

$$
X = Xa v
$$

 $R = 0.5$ 

Remplazando en la ecuación (4.8):

$$
X_c = \frac{X a v}{[0.693]^{1/n}}
$$
 (4.9)

Donde:

X<sub>c</sub> : Tamaño característico (m)

Xav : Tamaño promedio del material de la ecuación de Kuznetsov (m)

Como se observa en la ecuación 4.9 el tamaño característico es calculado a partir del tamaño promedio para el uso en la ecuación de Rosin-Rammler

C. **Correlación del diseño de voladura** (Cunningham) existe una correlación entre las muchas diferentes configuraciones de voladura y el modo de rotura conocidas.

El exponente de uniformidad es calculada de la ecuación desarrollada por Cunningham (1987) a partir de pruebas de campo.

$$
n = \left(2.2 - 14 \frac{B}{D}\right) \left[ \frac{1 + \frac{S}{B}}{2} \right]^{0.5} \left(1 - \frac{Z}{B}\right) \left[ \frac{abs(Lb - Lt)}{L} + 0.1 \right]^{0.1} \left(\frac{L}{H}\right) (P) \tag{4.10}
$$

P = 1 modelo cuadrado, 1.1 modelo triangular.

autor

 $19$  and  $19$  and  $19$  and  $19$  and  $19$ 

#### Donde:

- n : Exponente de uniformidad.
- B : Burden (m).
- D : Diámetro del taladro (mm).
- S : Espaciamiento (m).
- Z : Desviación estándar del error de perforación (m).
- Lb : Longitud de carga de fondo (m).
- Lt : Longitud de carga de encima (m).
- H : Altura de banco (m).
- P : Factor de diseño de malla, 1.0 malla cuadrada, 1.1 malla triangular.
- L : Longitud de carga (m).

El valor de **n** determina la forma de la curva de Rosin-Rammler. Valores altos indican tamaños uniformes. Por otra parte valores bajos sugieren un amplio rango de tamaños incluyendo fragmentos grandes y finos.

Normalmente se desea tener la fragmentación uniforme por eso es que altos valores de **n** son preferidos. La experiencia de Cunningham ha sugerido lo siguiente:

El rango normal de "**n**" para la fragmentación de la voladura en un terreno razonablemente competente es de 0.75 a 1.5, siendo el promedio alrededor 1.0. Mas en rocas competentes tiene valores más altos.

Valores de "**n"** debajo de 0.75 representan una situación de "finos y de rocas grandes", cuando esto ocurre indica que las condiciones de la roca no permiten el control de la fragmentación a través de cambios en la voladura. Típicamente esto se origina cuando se descubre una sobrecarga en un terreno alterado.

Para valores debajo 1.0 las variaciones en el índice de la uniformidad **n** son más propensas a presentar fragmentos grandes y finos. Para valores de **n** = 1.5 y superiores, la textura del material fragmentado no cambia mucho.

Es importante señalar que el exponente de uniformidad **n** no esta influenciado por el tipo de explosivo, la configuración de ubicación de los taladros (malla cuadrada, triangular, etc.) ni por los parámetros de la masa rocosa, el exponente es solo determinado por la geometría de la voladura, en este contexto Cunningham recomendó incrementar **n** en 10% si la perforación es triangular.

D. **Teoría de detonación del explosivo** (Tidman) la cantidad de energía liberada por un explosivo en la detonación es calculado por la ecuación de Tidman.

$$
S_{\text{ANFO}} = \left(\frac{VOD_e}{VOD_n}\right)^2 (RWS)
$$
\n(4.11)

Donde:

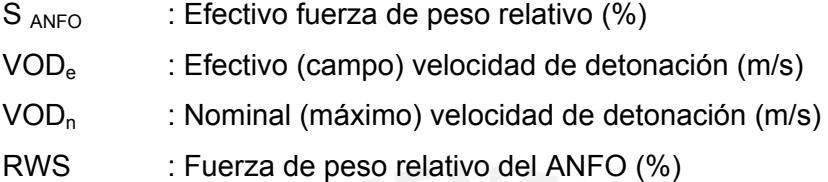

E. **Teoría de correlación por el tipo de roca** (Lilly 1986, 1992) las propiedades de las rocas modifican la cantidad de rotura que producirá una voladura. El Índice de Volabilidad (o 'Factor de Roca') es calculado de una ecuación original desarrollado por Lilly y es usado para modificar el promedio fragmentado basado en el tipo de roca y la dirección de la voladura. El método de clasificación propuesto por Lilly para caracterizar los macizos rocosos, parte desde el punto de vista del arranque con explosivos, mediante el denominado Índice de Volabilidad, A.

El Índice de Volabilidad, es obtenido de la suma de cinco parámetros geomecánicos, y tiene una gran importancia dado que las evaluaciones del Burden, Espaciamiento en el diseño de la malla y la predicción de la fragmentación reflejaran un mejor resultado en la medida que los cinco parámetros del Índice de Volabilidad sean los mas consistentes posibles. Para el diseño de malla y la propia predicción de la fragmentación resultante se requiere de un conocimiento detallado de los cinco parámetros que caracterizan al macizo rocoso a volar. Cunningham (1983) indica que en su experiencia el límite más bajo para A=8 incluso en tipos de roca muy débiles y el límite superior de A = 12.

$$
A = 0.06 \times (RMD + JFs + JFo + RDI + HF)
$$
\n
$$
(4.12)
$$

RMD : Descripción del Macizo Rocoso

JFs : Espaciamiento entre planos de juntas.

JFo : Orientación de los planos de Juntas

RDI : Índice de densidad de la roca, influencia del peso especifico.

HF : Factor de dureza, ratio de influencia de la Resistencia

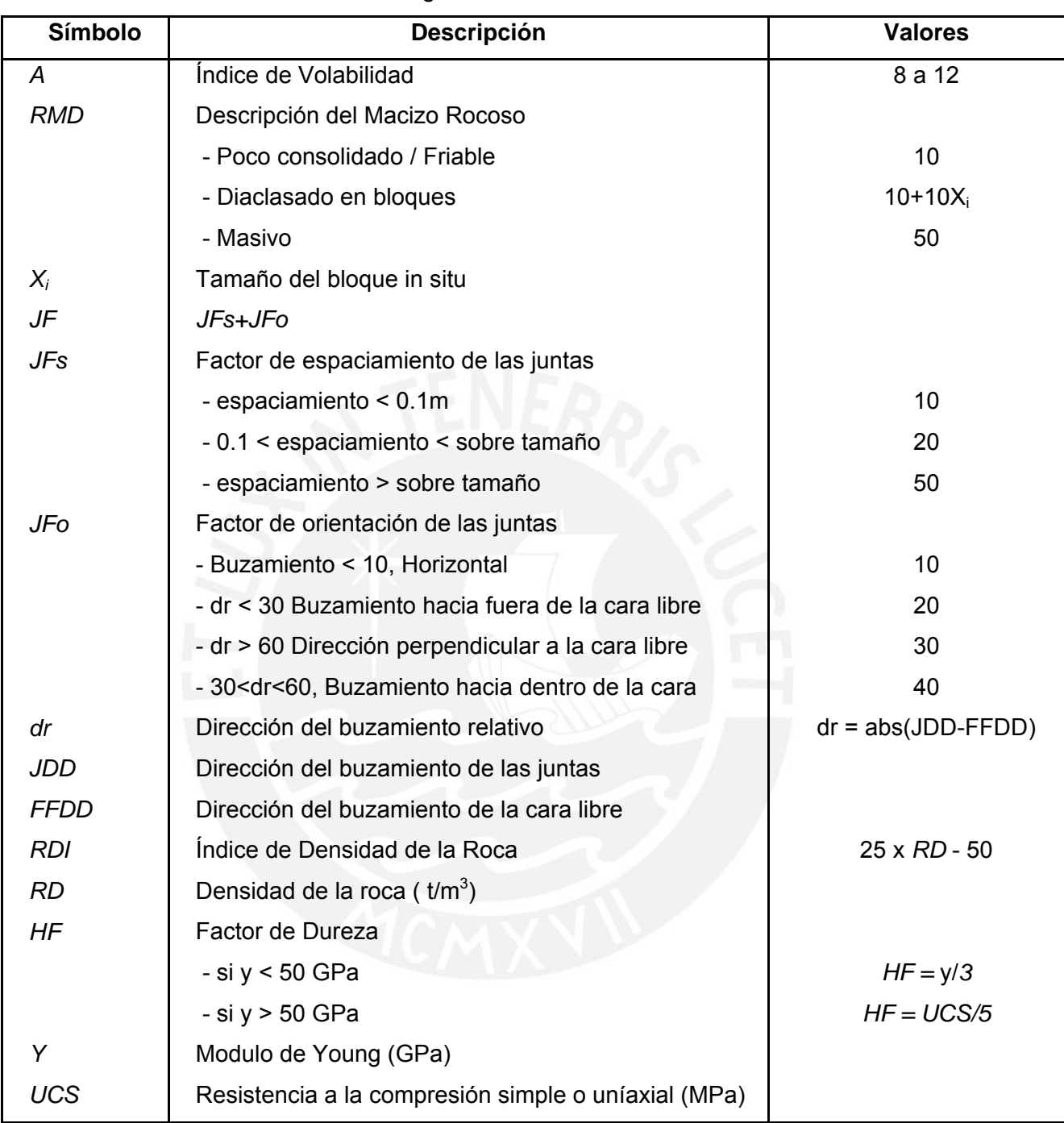

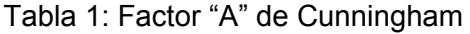

## **4.3. TEORÍA DEL MODELO DESARROLLADO POR JKMRC: TCM y CZM**

Kanchibotla en (1999) y Grundstrom en (2001) han demostrado que el modelo de Kuz Ram subestima la parte de los finos de la distribución de la fragmentación de tamaños. Desde que la fragmentación de la roca volada ocurre por más de un mecanismo la distribución de tamaños de fragmentos no puede ser modelada por una sola distribución, Djordjevic (1999). JKMRC ha desarrollado dos modelos de fragmentación, el modelo de la zona de chancado (CZM) y el modelo de dos componentes (TCM). Los modelos combinan dos distribuciones, una de los finos y la otra de la parte de los gruesos de la distribución. Ambos modelos están basados en el modelo de Kuz Ram, con algunas variaciones, para determinar la generación de gruesos, y de finos de la zona de chancado adyacente a los taladros de voladura, La Figura 4.5 muestra la zona de distribución de finos para valores de tamaño de roca menores a 0.1 metros, y la zona de gruesos valores mayores a 0.2 metros, el Eje Y representa el porcentaje de Roca pasante de un determinado tamaño representado en el Eje X. La zona de finos es mejor representado en un gráfico con el eje X a escala logarítmica ya que ahí se aprecian con mayor precisión su variación en el porcentaje pasante.

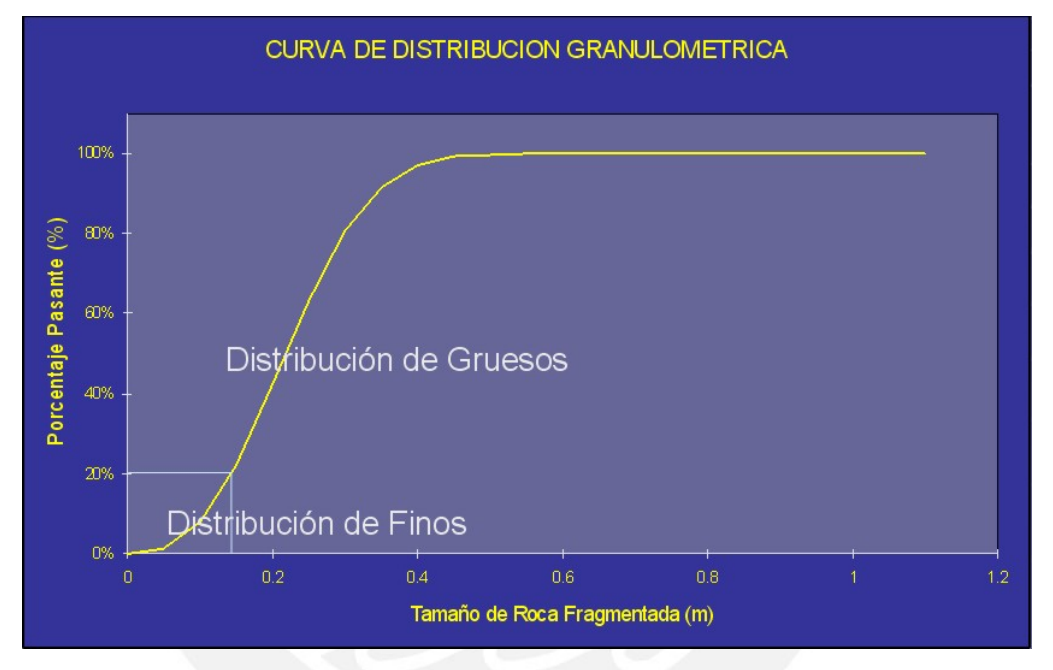

**Figura 4.5** Curva de distribución de la roca fragmentada, parte inferior de la curva zona de finos y la parte superior de la zona de gruesos, modelos TCM y CZM

### 4.3.1. MODELO DE DOS COMPONENTES TCM

Los resultados de fragmentación después de la voladura pueden ser considerados como una mezcla de dos conjuntos de fragmentos de roca. La primera zona, la parte fina, adyacente al taladro en donde la fragmentación es originada por falla de compresión, y una segunda zona, la parte de gruesos de la distribución de los fragmentos, generada más allá del perímetro de los taladros la fragmentación de la roca se crea por falla de tensión, causado por la extensión de las zonas débiles in-situ, fallas y/o juntas etc. esta representa a su vez el mayor volumen en una voladura. En la Figura 4.6 se muestra el esquema de desarrollo del modelo TCM.

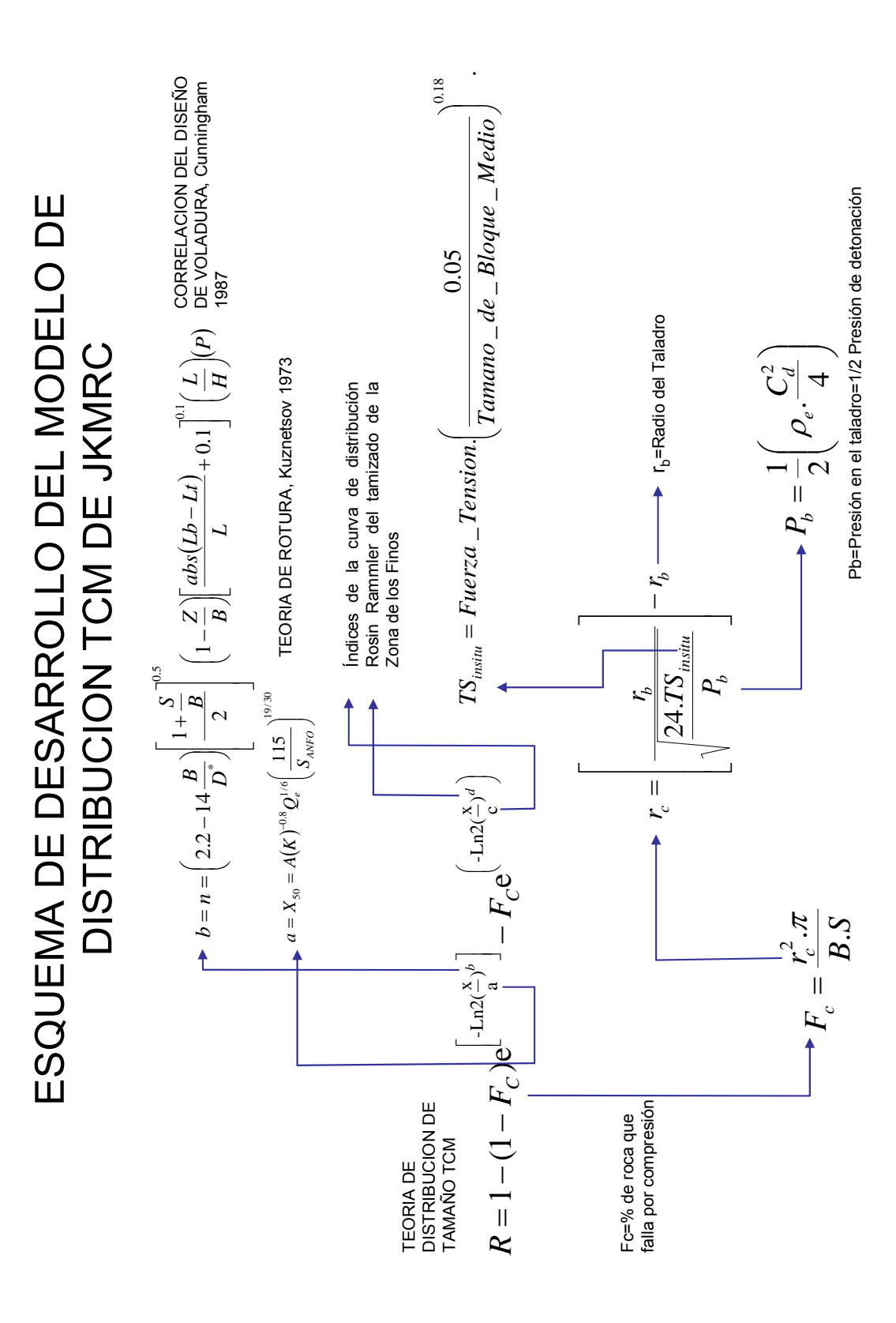

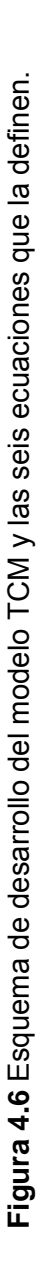

El modelo de dos componentes es construido por dos funciones Rosin-Rammler, ver ecuación 4.13, para evaluar las dos zonas de fragmentación, la primera parte de la ecuación para evaluar los gruesos y la siguiente para la parte de finos, Djordjevic (1999).

$$
P(X) = 100\left(1 - (1 - Fc)e^{-\left(\ln 2\left(\frac{X}{a}\right)^b\right)} - Fc.e^{-\left(\ln 2\left(\frac{X}{c}\right)^d\right)}\right)
$$
(4.13)

Donde

P(x) : Porcentaje de material de tamaño menor de X (%)

- X : Tamaño de material (m)
- Fc : Fracción de roca que falla por compresión.
- a : Tamaño de fragmento medio en la región de falla por tensión (m).
- b : Coeficiente de uniformidad en la región de falla por tensión
- c : Tamaño de fragmento medio en la región de falla por compresión (m), y
- d : Coeficiente de uniformidad en la región de falla por compresión.

En las investigaciones para el desarrollo del modelo TCM de la zona de finos se han hecho pruebas en cámara de voladura (recipientes metálicos), usados para obtener la relación entre los parámetros de entrada de los finos **c** y **d** en el modelo TCM. Muestras representativas de las áreas de voladura son disparadas en la cámara de voladura y los resultados son tamizados. Crum et al. (1990) ha demostrado que la generación de finos es independiente de la escala, y los parámetros de voladura **c** y **d** pueden ser encontrados encajando el material tamizado para una distribución Rosin-Rammler. Los índices **a** y **b** son los mismos parámetros del modelo de Kuz-Ram, **a**=**X50** y **b**=**n** en la ecuación 4.7. El porcentaje de los fragmentos que fallan debido a la compresión, **Fc**, es determinado calculando el área de la zona chancada adyacente al taladro dividido por el área total de la voladura, ecuación 4.14 como:

$$
F_c = \frac{r_c^2 \cdot \pi}{B.S}
$$
 (4.14)

Donde:

- $r_c$ : radio de la zona chancada adyacente al taladro (m)
- $B$  : burden  $(m)$  y
- S : espaciamiento (m)

El radio de la zona chancada,  $r_c$ , es calculada por:

$$
r_c = \left(\frac{r_b}{\sqrt{\frac{24.TS_{insitu}}{P_b}}}\right) - r_b
$$
\n(4.15)

Donde

 $r_b$  : radio del taladro (m)

$$
TS_{\text{INSTTU}} = \text{FuerzaTens ion} \left( \frac{0.05}{\text{TamañoBloq uemedio} \left( m \right)} \right)^{0.18} \tag{4.16}
$$

TSinsitu: Fuerza de Tensión in-situ (MPa)

 $P<sub>b</sub>$  : Presión en el taladro (Pa) asumido como la mitad de la presión de detonación.

$$
P_b = \rho_e \cdot \frac{C_d^2}{8} \tag{4.17}
$$

Donde

- $\rho_e$  : Densidad del explosivo (Kg/m<sup>3</sup>) y
- $C_d$  : Velocidad de detonación (m/s).

## 4.3.2. MODELO DE LA ZONA CHANCADA CZM

El modelo de la zona chancada CZM, es similar al modelo de dos componentes, usa dos funciones Rosin-Rammler para describir la distribución total de los fragmentos. En contraste al TCM que usa las dos distribuciones simultáneamente, el CZM usa una distribución para los materiales gruesos y una distribución para los materiales finos. Las dos distribuciones se juntan en un tamaño característico, Xc, que es dependiente de las propiedades de la masa rocosa, Kanchibotla et al. (1999), la figura 4.7 muestra la distribución de gruesos determinada por el modelo de Kuz Ram y la de finos determinada por el modelo de TCM o CZM.

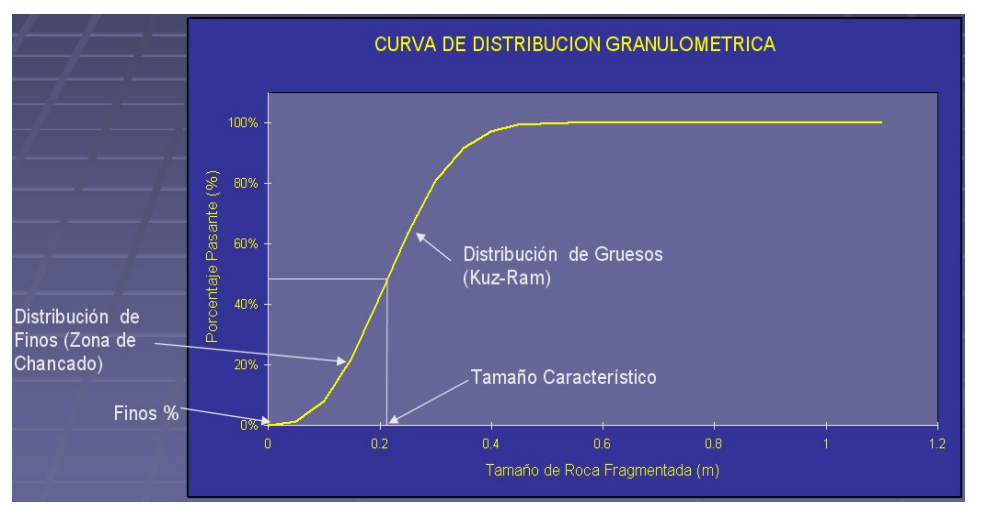

**Figura 4.7** Distribución de tamaños finos y gruesos modelo CZM, Kanchibotla.

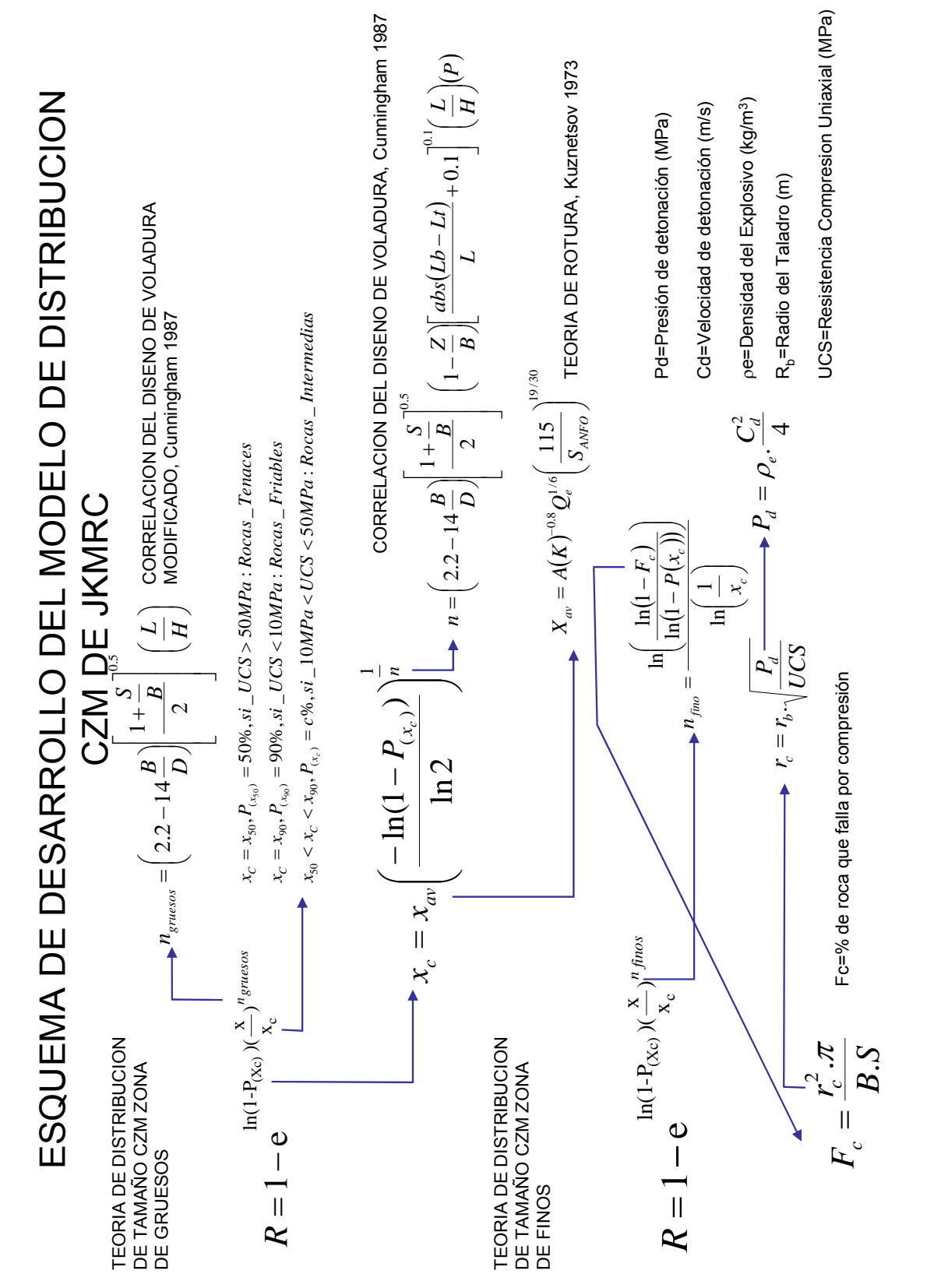

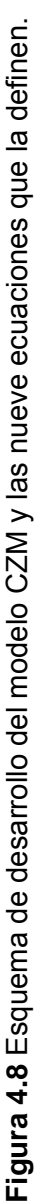

La parte gruesa de la fragmentación es similar a la ecuación de Kuz-Ram con algunos pequeños cambios en el factor de la roca, **A**, y el índice de uniformidad, **ngruesos**. La distribución esta dado por la ecuación 4.18.

$$
P(X) = 100\left(1 - e^{\ln\left(1 - P_{(X_c)}\right)\left(\frac{X}{X_c}\right)^{n_{\text{gruesos}}}}\right)
$$
(4.18)

Donde

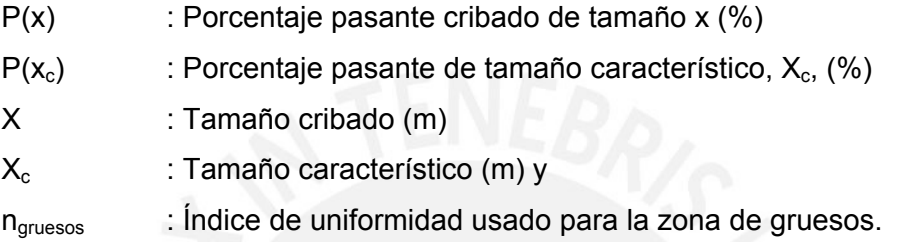

De acuerdo a Thornton et al. (2001a), es el índice de uniformidad de la parte de gruesos es determinado por Cunningham (1987), y descrita por:

$$
n_{\text{gruesos}} = \left(2.2 - 14\left(\frac{B}{D}\right)\right) \sqrt{\left(\frac{1+\frac{S}{B}}{2}\right)} \left(\frac{L}{H}\right)
$$
 (4.19)

La parte de los finos de la distribución de tamaños generados es denominada zona de chancado que se forma alrededor del explosivo en el taladro. El radio de la zona de chancado es calculada como la distancia del taladro al punto donde la tensión radial excede la fuerza de compresión, UCS= $\sigma_c$  de la roca. La tensión,  $\sigma_x$ , a la distancia x, alrededor del taladro es descrita por Jaeger y Cook (1979), como

$$
\sigma_x = P_d \left(\frac{r}{X}\right)^2 \tag{4.20}
$$

Donde

P<sub>d</sub> : Presión de detonación (MPa).

r : Radio del taladro (m).

 $X$  : distancia desde el taladro (m).

Reestructurando la ecuación 4.20 y haciendo  $\sigma_x$  igual a  $\sigma_c$ , el radio de la zona de chancado,  $X = r_c$ , será:

$$
r_c = r \sqrt{\frac{P_d}{\sigma_c}}
$$
 (4.21)

 $r_c$  : Radio de la zona chancada adyacente al taladro (m).

La presión de detonación esta dado por,

$$
P_d = \rho_e \cdot \frac{{C_d}^2}{4} \tag{4.22}
$$

Donde:

 $\rho_{\mathsf{e}}$   $\;$  : Densidad del explosivo (Kg/m $^3$ ) y

 $C_d$  : Velocidad de detonación (m/s).

El punto de unión de las dos distribuciones de finos y gruesos esta determinado por la proporción del material fino originado por la zona de chancado.

Para rocas tenaces, **UCS >50** MPa, han dado buenos resultados tomar el tamaño característico  $(x_c)$  como el 50% pasante  $(X_{50})$ . Para rocas friables, UCS<10 MPa, tomar el tamaño característico como el 90% pasante (x<sub>90</sub>). Para las rocas intermedia el punto de unión varia entre  $X_{50}$  y  $X_{90}$ , Kanchibotla et al. (1999). La fracción del material chancado,  $F_c$ , es determinado por la ecuación 4.23, y es

empíricamente comprobado para un tope de tamaño de 1mm.

$$
F_c = \frac{VolumenChancado}{VolumeVolado}
$$
 (4.23)

La parte de los finos de la distribución de tamaños esta dado por:

$$
P(X) = 100 \left( 1 - e^{-\ln(1 - P_{(X_c}) \left( \frac{X}{X_c} \right)^{n_{\text{fine}}}} \right)
$$
 (4.24)

Donde:

 $n_{\text{fino}}$ : índice de uniformidad para la distribución de los finos.

El índice de uniformidad para el material fino es calculado reestructurando la ecuación de Rosin-Rammler, ecuación 4.24, y aplicando la fracción conocida del material chancado con el tamaño de 1mm, ecuación 4.25.

$$
n_{\text{fino}} = \frac{\ln\left(\frac{\ln(1 - F_c)}{\ln(1 - P(x_c))}\right)}{\ln\left(\frac{1}{x_c}\right)}
$$
(4.25)

Un análisis de sensibilidad, por Thornton et al. (2001 b), en los datos de voladura para identificar el tope de cinco parámetros de entrada que afectan los resultados del modelamiento de la distribución, para diferentes fragmentos, muestra que el UCS, la longitud de carga y la VOD tienen la influencia mas alta en la distribución de los finos. Los parámetros críticos para la parte de gruesos son el tamaño del bloque in-situ, la longitud de carga y la altura del banco.

# **4.4. TEORÍA DE MODELO DE KUZ RAM EXTENDIDO CON LA FUNCIÓN SWEBREC**

En un esfuerzo por reducir la cantidad de productos finos no recuperado no utilizable en la voladura de minerales, el proyecto LESS\_FINES en Europa, trató de obtener una mejor estrategia de control del proceso de voladura. El trabajo no sólo consistió en adaptar los explosivos, sino que se adaptaron también los temporizadores en función de las características de la rotura natural de las rocas (NBC). Por tanto, se caracterizó el rasgo de la rotura natural de la masa rocosa y se midió la fragmentación real hallada en las operaciones mineras. Más concretamente, los investigadores estudiaron las capacidades de la **función Swebrec** que describe mejor la distribución por tamaño de los fragmentos tras la voladura y chancado. Se comprobó que la **función Swebrec de tres parámetros** estaba perfectamente relacionada con los datos recopilados en el campo y fajas por criado de 2-3 órdenes de magnitud. Posteriormente se comprobó que la **versión mejorada de cinco parámetros** reproducía mejor las curvas de fragmentación tamizadas incluso en los materiales de 100 micrones, y describe además los datos de la trituración en molino de bolas.

Combinando la función Swebrec con modelos adecuados, como el modelo Kuz-Ram, los investigadores pueden disponer de una potente herramienta para estudiar la fragmentación rocosa. Esto se debe principalmente a que la función Swebrec aumenta la capacidad de predicción del modelo Kuz-Ram, sobre todo dentro de los límites más finos. La herramienta se puede aplicar en la predicción de cualquier desviación de la fragmentación causada por la curva característica de la rotura natural de la masa rocosa.

## **LA FUNCIÓN SWEBREC©**

La función Swebrec predice una buena distribución de la fragmentación y hace un muy buen trabajo de encajar los datos de la fragmentación tamizados. La transformación:

$$
P(X) = \frac{1}{\left[1 + f(x)\right]}
$$

Con

$$
f(X_{\max}) = 0, f(X_{50}) = 1 \tag{4.26}
$$

Asegura que  $X_{max}$  y  $X_{50}$  son los puntos fijos en la curva y una opción conveniente para el **f(x)** es:

$$
f(x) = \left(\frac{\ln\left(\frac{x_{\text{max}}}{x}\right)}{\ln\left(\frac{x_{\text{max}}}{x_{50}}\right)}\right)^{b}
$$
(4.27)

Como la función de Rosin-Rammler, usa la mediana o 50% pasante valor de X<sub>50</sub> como el parámetro central pero también presenta un límite superior al tamaño del fragmento, el x<sub>max</sub>. El tercer parámetro **b**, es un parámetro de curva ondulatoria. Como la función de Rosin-Rammler o la función CZM/TCM, las propiedades asintóticas de f(x) para los fragmentos pequeños es logarítmico y no una simple función de x.

Las curvas de Swebrec y Rosin-Rammler son muy similares para tamaños de fragmento alrededor de  $X_{50}$ . Igualando las pendientes hechas en el  $X_{50}$  esto posibilita comparar los valores del parámetro:

$$
n_{equiv} \approx \frac{b}{2. \ln 2. \ln \left(\frac{x_{\text{max}}}{x_{50}}\right)}
$$
 (4.28)
Además, la función Swebrec tiene un punto de inflexión en el log P versus el log X espacio a:

$$
\frac{x}{x_{\text{max}}} = \left(\frac{x_{50}}{x_{\text{max}}}\right)^{(b-1)\frac{1}{b}}
$$

 $\Omega$ 

$$
\frac{x}{x_{50}} = \left(\frac{x_{50}}{x_{\text{max}}}\right)^{(b-1)\frac{1}{b}-1}
$$
\n(4.29)

Cuando b  $\rightarrow$  1, el punto de inflexión tiende a  $x = x_{max}$ , para los valores crecientes, esto se mueve hacia  $x = x_{50}$ , que es alcanzado cuando  $b = 2$ . Cuando **b** aumenta mas allá, el punto de inflexión se mueve para pequeños valores de **x** y entonces se mueve hacia atrás  $x = x_{50}$ . El punto de inflexión y del carácter ondulatorio de la función Swebrec es siempre allí y esto hace posible determinar el comportamiento de los finos de los datos de los fragmentos gruesos.

La función de Swebrec ha sido ajustada para cientos de juegos de datos de tamizado de voladura, chancado y molienda de un gran numero de fuentes.

Para casi todas las pruebas de comparación con los juegos de datos tamizados, la función Swebrec de 3 parámetros da una mejor aproximación que la función de Rosin-Rammler.

La experiencia muestra que la función Swebrec determina el tamaño correcto y forma para cientos de juegos de datos tamizados con un coeficientes de correlación  $r^2$  = 0.995 o bien encima de un rango de tamaños de fragmento de 2-3 ordenes de magnitud. Este rango es por lo menos un orden de magnitud mas grande que el rango cubierto por a función de Rosin-Rammler.

En la función Swebrec de tres parámetros, la medida del medio central (es decir el tamaño de 50% pasante  $x_{50}$ ) muestra un comportamiento mas estable. El máximo tamaño del fragmento, **xmax**, se relacionara físicamente al tamaño del bloque in situ en la voladura, sin embargo, como un parámetro digno varia ampliamente.

El parámetro **b** normalmente acepta los valores en el rango de 1-4. Solo en los casos especiales, como la voladura modelo cerca de la carga critica, hace la forma de un valor de **b** < 1.Cuando la curva de fragmentación cribada se vuelve

como la de Rosin-Rammler, **b** y  $x_{max}$  tienden a flotar durante el procedimiento de formación y puede ponerse considerablemente antinatural.

No hay ninguna base así para considerar **b** como una propiedad del material o como solo depender de la geometría del espécimen como en el modelo de KUZ RAM sugiere sea el caso para el índice de uniformidad **n**.

La función de Swebrec mejora los modelos CZM y TCM. Ambos modelos de JKMRC muestran un comportamiento lineal en el rango de los finos en el espacio log-log donde una inmensa mayoría de los juegos de datos son claramente nolineales.

La función de Swebrec no descansa en una asunción del origen de los finos de voladura que han sido refutados por las pruebas.

### **RELACIÓN CON EL MODELO KUZ RAM**

La relación del modelo de KUZ RAM y la ecuación (4.26), consiste simplemente en reemplazar la original función de Rosin-Rammler de la ecuación (4.7) con la función Swebrec de las ecuaciones (4.27, 4.28). Así, nosotros llegamos a un modelo de KUZ RAM extendido (o modelo KCO) basado en la formula de predicción mostrado en las ecuaciones 4.31, 4.32, 4.33, 4.34. El factor.

$$
g(n) = \frac{(\ln 2)^{\frac{1}{n}}}{\Gamma(1 + \frac{1}{n})}
$$

(4.30)

Esencialmente se aplican en los cambios de distribución de tamaño de fragmento de valores más pequeños de x<sub>50</sub> o para predecir más finos. Por conveniencia, denominar al modelo de KUZ RAM original con g(n) adicionado, el modelo de KUZ RAM modificado. El factor de cambio g(n) también podría incorporarse en el modelo extendido, la experiencia demuestra que esta es una ventaja importante.

Los modelos CZM y TCM tienen los algoritmos ligeramente diferentes para determinar **A**, **n** y Cunningham tiene una versión para determinar **A**.

Cuando la función Swebrec no predice adecuadamente los finos en la distribución, es necesario evaluar si el factor **g(n)** en la expresión del  $x_{50}$ realmente es útil.

La expresión para el x<sub>max</sub> es provisional y se reemplaza cuando esta disponible una mejor descripción de la voladura de la masa de roca fracturada.

A pesar de estas incertidumbres, el modelo extendido de KUZ RAM o el modelo de KCO superan dos desventajas importantes sobre otros modelos, la pobre capacidad de predecir los finos y el límite superior infinito para los tamaños de los bloques. Para la determinación de **n**, nosotros necesitamos la geometría de la voladura.

$$
P(X) = \frac{1}{\left[1 + \left(\frac{\ln\left(\frac{x_{\text{max}}}{x}\right)}{\ln\left(\frac{x_{\text{max}}}{x_{\text{so}}}\right)}\right)^{b}\right]}
$$
(4.31)  

$$
X_{50} = g(n) A(K)^{-0.8} Q_e^{1/6} \left(\frac{115}{S_{ANFO}}\right)^{19/30}
$$
(4.32)  

$$
g(n) = \frac{(\ln 2)^{\frac{1}{n}}}{\Gamma(1 + \frac{1}{n})}
$$
(4.32)  

$$
b = 2.\ln 2.\ln\left(\frac{x_{\text{max}}}{x_{50}}\right) n
$$
(4.33)

$$
X_{\text{max}} = \min(tama\tilde{n}o - bloque - in - situ, \sqrt{B.S})
$$
\n(4.34)

Donde:

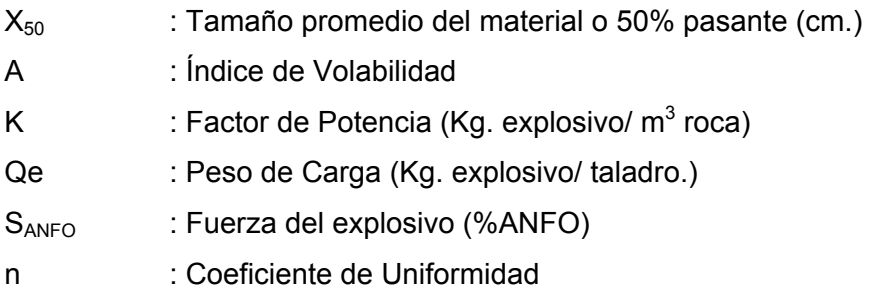

# **4.5. ANÁLISIS DIGITAL DE IMÁGENES DE ROCA FRAGMENTADA POR VOLADURA Y SU CALIBRACIÓN**

Hay tres métodos de análisis que pueden ser empleados cuando usamos modelos para la evaluación de imágenes digitales dependiendo del grado de exactitud, del tiempo y los recursos disponibles.

Estos métodos usan la teoría de probabilidad geométrica para desplegar una distribución 3-D (Maerz, 1996), hay a veces pequeñas "perdida" en las imágenes individuales.

Una parte de los fragmentos pequeños o finos no son visibles o porque ellos son demasiado pequeños o son ocultos por las partículas más grandes (lavado por lluvia o riego de control de polvo) lo cual deben de ser corregido por el modelo de análisis de imágenes.

El modelo de fragmentación de voladura de JKMRC tiene como antecesor a Kuz Ram pero ha sido modificado para ser más exacto en la predicción de ambos partes de los gruesos y finos de la distribución de tamaño. Este modelo reconoce que la fragmentación durante la voladura ocurre debido a dos mecanismos y modelos cada uno separadamente. En la Figura 4.9 se diferencian dos zonas, la "**zona chancado**" es la región alrededor del taladro donde la roca ha fallado en compresión. Más allá esta, la masa de roca fallada por tensión "**zona agrietada**". En una masa de roca homogénea las grietas radiaran fuera de la carga considerando las juntas típicas de la masa de roca, las grietas conducidas por la expansión de los gases, tendera a fallar por los planos de debilidad existentes y por consiguiente liberara los bloques in situ.

El ampliamente usado modelo de KUZ RAM no reconoce estas dos regiones de voladura. En el modelo de KUZ RAM el tamaño de fragmento promedio de la voladura es aproximada y es usada para estimar la distribución de tamaño grueso. La experiencia ha mostrado que este modelo predice con razonable precisión la formación de fragmentos gruesos, pero no puede valorar significativamente la cantidad de finos generados.

Una manera de corrección de la distribución de la fragmentación de la roca es utilizar las imágenes digitales las cuales mediante una calibración proporcionan los parámetros de corrección para el modelo de KUZ RUM.

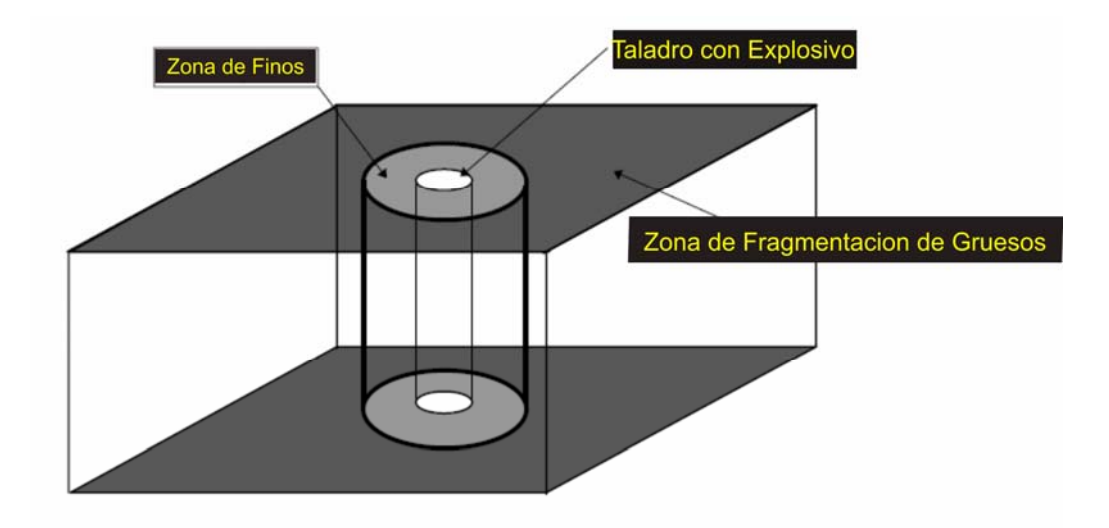

**Figura 4.9** Ubicación de la Zona de Gruesos y Finos del modelo de JKMRC

Porque la proporción de estos "los finos ocultos" es muy inconstante y difícil predecir, se usa una de las siguientes soluciones:

I. **Método básico**, el método básico proporciona la respuesta mas rápida, e involucra tomar uno o mas imágenes y analizándolos simplemente sin el esfuerzo de corrección o calibración, aunque la corrección manual de las imágenes es una opción.

Este método es adecuado para los propósitos comparativos (por ejemplo comparando a dos agentes de voladura diferentes) y proporciona buenos resultados para estrechos distribuciones. Para las distribuciones anchas los resultados son parciales hacia los tamaños mas granulados.

II. **Método de calibración**, como el modelo básico, el método de calibración empírica proporciona una respuesta rápida mientras se hace las medidas de producción. De nuevo, esto involucra tomar una o más imágenes y analizarlos con o sin corrección manual. En este método sin embargo, aplica una función de corrección de la función derivado de Rosin-Ramler (R-R). El apropiado factor de calibración es seleccionado por estimación de la pendiente de la curva R-R de la actual distribución. Los factores de calibración pueden ser estimados de varias maneras, por baja escala o completa escala de pruebas de cribado por el usuario bajo las condiciones y tipo de roca apropiado a la medida, o por el análisis detallado con el método de unión por incremento descrito abajo, o usando las calibraciones predefinidas proporcionadas con el software de análisis de imágenes. Este método es más exacto que el método básico. El análisis es más rápido y simple, pero debe establecerse los factores de calibración antes del análisis.

III. **Unión por incremento**, al contrario de los dos métodos anteriores, esta solución proporciona una medida exacta, y debe emplearse más tiempo en el análisis. Este método, al ser más exactas exige analizar múltiples imágenes a diferentes escalas de observación. Esto consume más tiempo, y requiere adicional interacción manual y más organización de las muestras y archivos.

Para el tema de estudio se utilizo el método de unión por incrementos, se tomaron aproximadamente 40 imágenes de las voladuras a diferentes escalas (6, 4 y 2 metros de distancia) y con el software de análisis de distribución por imágenes digitales se determino los factores de corrección del tamaño característico **Xc** y el coeficiente de uniformidad **n** los que sirven para corregir el modelo de KUZ RAM, de modo de calibrar las distribuciones de fragmentación, ver capitulo 4.5.2.

### 4.5.1. METODOLOGÍA EN LA CAPTURA DE IMÁGENES DIGITALES

El modelo de análisis digital acepta imágenes digitales y/o en video para su análisis. Tiene que haber un mecanismo (software y/o hardware) para descargar las imágenes digitales o las de la cámara de video a la computadora.

Para imágenes de cámaras digitales solo se requiere el software de la cámara, para imágenes de la cámara de video se requiere una tarjeta de video. Para imágenes de alta resolución y facilidad en la descarga de imágenes, una cámara digital es recomendada.

El primer paso es adquirir las imágenes en el campo y bajar estas imágenes a la computadora. El software asistirá al usuario apropiadamente a escalar las imágenes. Luego, los fragmentos en cada una de las imágenes son delineados automáticamente y la distribución de tamaños de la roca fragmentada es determinada.

Se permite que los tamaños de distribución sean graficados en varias formas: lineal-lineal, log-lineal, log-log, y Rosin Rammler. Los resultados de la distribución de tamaños también pueden ser guardados en un archivo en formato de texto, para accesos desde hojas de cálculo y programas de ploteo.

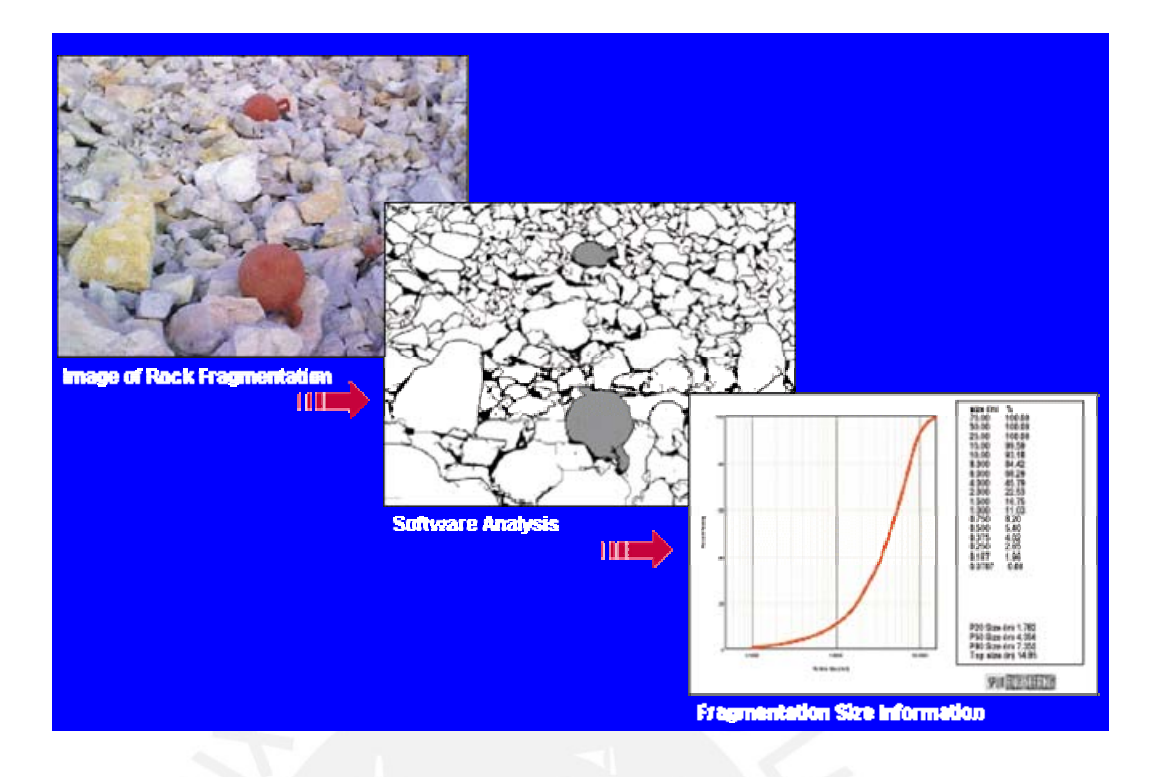

**Figura 4.10** Secuencia para desarrollar un análisis digital de imágenes.

La metodología seguida para la adquisición y análisis de imágenes se resume en cuatro pasos básicos.

### **I. Adquisición de Imagen.**

Hay muchas maneras de adquirir y escalar imágenes en el campo. Por ejemplo: Las imágenes tomadas a lo largo de una correa transportadora en movimiento, el escalamiento de las imágenes es sencillo y puede ser tan fácil como el de medir el ancho de la correa.

Cuando se adquiere una imagen de una pila de material, el Angulo de la pendiente relativa al eje de la cámara debe tomarse en consideración. En este caso la escala varía continuamente desde la parte inferior de pendiente a la parte superior de la misma. Hay muchas formas de asegurar que las imágenes de una pila de material sean escaladas correctamente.

La forma tradicional es la de poner dos objetos de tamaño conocido dentro de la imagen, uno a la parte inferior del cuadro y uno en la superior. Véase la Figura 4.11. Otra forma es de usar una relación de gradiente para determinar la distancia desde la cámara a ambos vértices inferior y superior.

El modelo de análisis de imágenes es diseñado para permitir el escalamiento en los diferentes métodos de la adquisición de imágenes descritos anteriormente. Para imágenes en donde uno o dos objetos han sido puestos dentro de la imagen, hay una herramienta interactiva de escalamiento dentro del programa, visto en la Figura 4.12. Para imágenes en donde las distancias de relación de gradiente son usadas, las distancias a la parte superior e inferiores del cuadro pueden ser ingresadas y la cámara tiene que ser examinada para un factor de calibración.

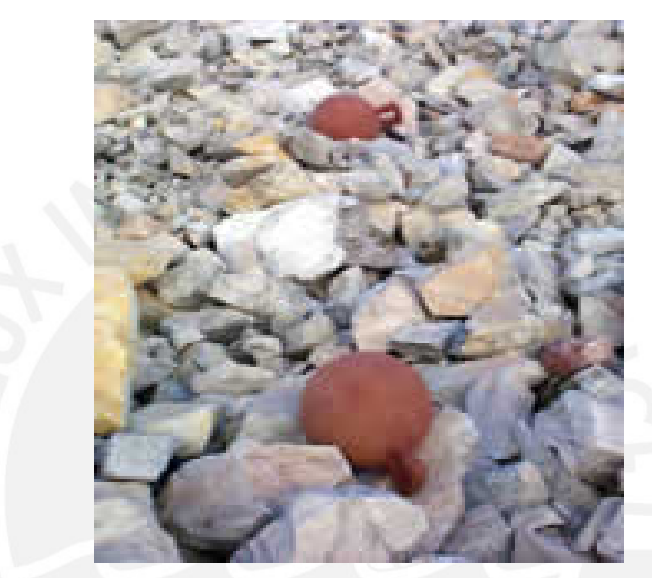

**Figura 4.11**, Bolas de Escalamiento usadas en una pila de material.

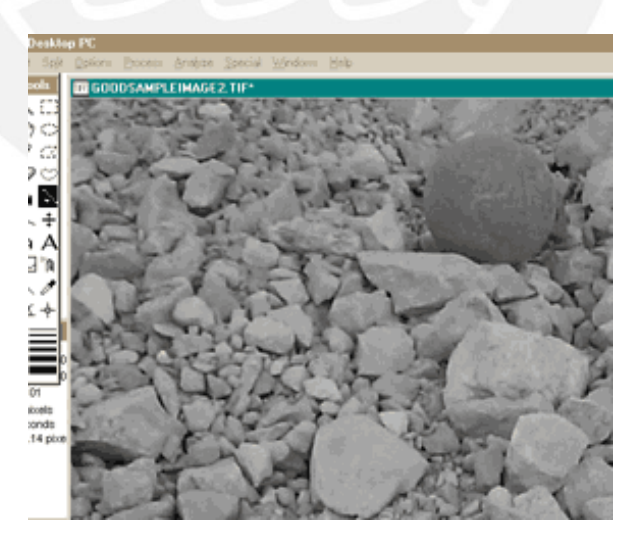

**Figura 4.12**, Ejemplo de herramientas de escalamiento.

### **II. Fragmentación y Delineación**

Una vez que las imágenes han sido adquiridas y escaladas, el próximo paso es que el modelo de distribución delineé los fragmentos de roca individualmente en cada una de las imágenes. Un número de nuevas herramientas han sido añadidas para aumentar la precisión y facilidad del entorno al usuario durante el paso de delineación de los fragmentos.

Actualmente, algunos nuevos algoritmos de procesamiento previo han sido añadidos para mejorar la toma y edición de las sombras no deseadas en las imágenes. En el futuro serán usados algoritmos de umbral que automáticamente será usado. Por lo general, el umbral óptimo para cada imagen es determinada por el usuario, y requería cierta pericia por el usuario. La rutina automática de umbralamiento, reduce significativamente el plazo de entrenamiento y producción del uso del análisis digital de imágenes.

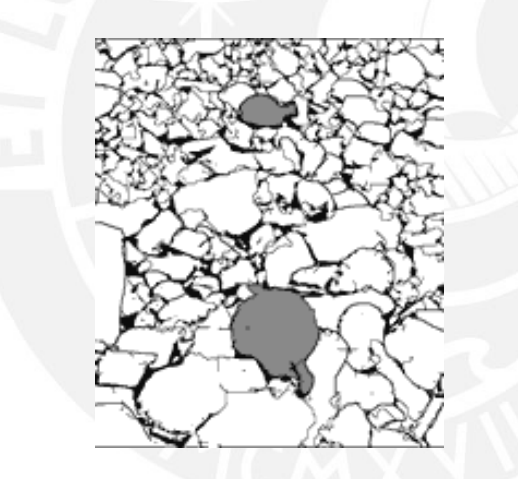

**Figura 4.13**, Imagen de Pila de material delineada de la Figura 4.12.

Después del pre-procesamiento y ajuste automático de umbral, el programa automáticamente delinea los fragmentos usando una serie de algoritmos, basados en los cuatro siguientes pasos: filtración de declive, análisis de convexidad de sombras, algoritmo Split™ y algoritmo Watershed. Detalles de estos pasos son descritos en Kemeny (1994) y Gidner et al. (1996).

Los resultados de la delineación automática, es una imagen binaria (2 niveles grises, negros y blancos) que contiene partículas blancas y fondo negro, esta imagen binaria que resulta de la delineación de la imagen de la pila de material mostrada en la Figura 4.13. Las áreas negras en estas imágenes contienen

material fino muy pequeño para delinear además de espacio de aire no llenado. Esta área negra es muy importante en la estimación de la cantidad de finos, descrito al siguiente.

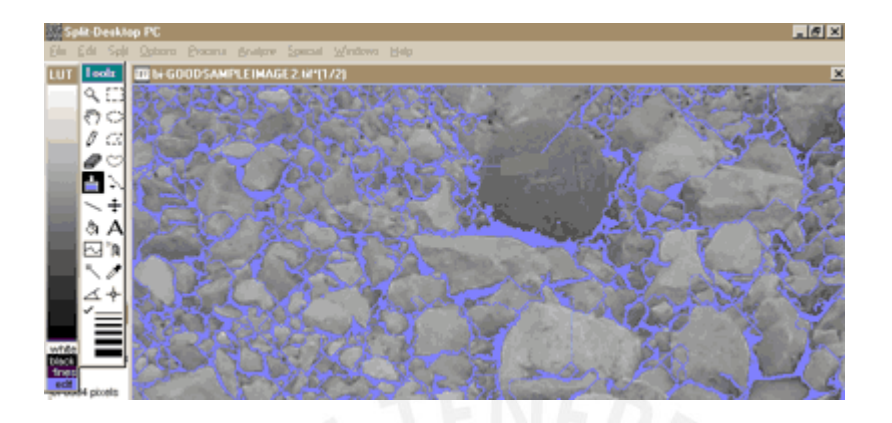

**Figura 4.14**, Ejemplo de edición a mano para indicar un parche de finos y la pelota de escalamiento.

Edición de imagen binaria delineada, en la mayoría de las imágenes de pilas de material y en muchas imágenes de otras fuentes tales como volquetes o pilas de lixiviación, hay instantes cuando los algoritmos de delineación automática no delinearán los fragmentos apropiadamente. Esto puede pasar debido a situaciones donde la iluminación no es buena, o hay una abundancia de material fino, la calidad de imágenes es baja u otras razones. En estos casos el archivo binario conteniendo los fragmentos delineados tienen que ser editado usando herramientas de edición manuales en el programa.

Hay tres razones comunes en donde la edición es necesaria. Primero, si hay un trozo grande de finos en la imagen, el programa a veces equivoca estos trozos por un fragmento grande singular. Segundo, si hay ruido excesivo sobre un fragmento (debido a tratamiento, textura de la roca etc.), el programa puede dividir ese fragmento en numerosos fragmentos más chicos. Tercero, algunas de las partículas delineadas no son ni fragmentos de roca ni finos, tales como las pelotas en la Figura 4.14.

Los modelos tienen capacidades de edición incorporadas para poder manipular las situaciones mencionadas. El programa, primeramente, hace una agrupación de imágenes en donde un archivo en el grupo es la imagen delineada y el otro archivo en el grupo es la imagen original en escala gris. El usuario puede, rápidamente conmutar entre la imagen original y la imagen delineada para determinar cual de las partes de la imagen requieren edición. Tres tipos de edición son las más comunes: relleno de finos con pintura "Paint Bucket", borrando delineaciones redundantes e identificación de características que no son de roca. En la mayoría de los casos, las imágenes pueden ser editadas por un usuario hábil en menos de cinco minutos

#### **III. Análisis de Tamaño**

Una vez que los fragmentos de la imagen han sido delineados, el próximo paso es de usar las características de los fragmentos para calcular la distribución de tamaños. Estas características incluyen el área y dimensiones de cada fragmento y el área de regiones sin partícula (áreas negras en las figuras anteriores).

El segundo paso es determinar una distribución realista de material fino. Generalmente dos opciones para distribución dentro de los finos están disponibles en los modelos de análisis digital, una es la distribución de Schumann y la otra es la distribución Rosin-Rammler. Cada una de estas distribuciones tiene dos parámetros desconocidos, y estos parámetros son determinados de dos puntos conocidos en la distribución de tamaños. Un punto en el tamaño fino y el otro a 1.5 veces el tamaño fino. La Figura 4.15 demuestra la distribución de tamaños calculados de la imagen de la pila de material mostrada en la Figura 4.11, usando la distribución de Schumann realizando una suposición para finos. La parte de la curva de distribución de finos representada por la suposición de finos de Schumann es mostrada en color gris.

#### **IV. Resultados y salidas**

Una vez que la distribución de tamaños ha sido calculada, puede ser graficada en cuatro maneras: grafico lineal-lineal, log-lineal, log-log y Rosin-Rammler. La Figura 4.15 es un ejemplo de un grafico log-lineal. Al costado de cada grafico, los datos de distribución de tamaños también son graficados en uno de cuatro formatos (ISO estándar, Británico estándar, US estándar o no estándar). Valores de F20, F50, F80 y tamaño máximo (topsize) también son mostrados.

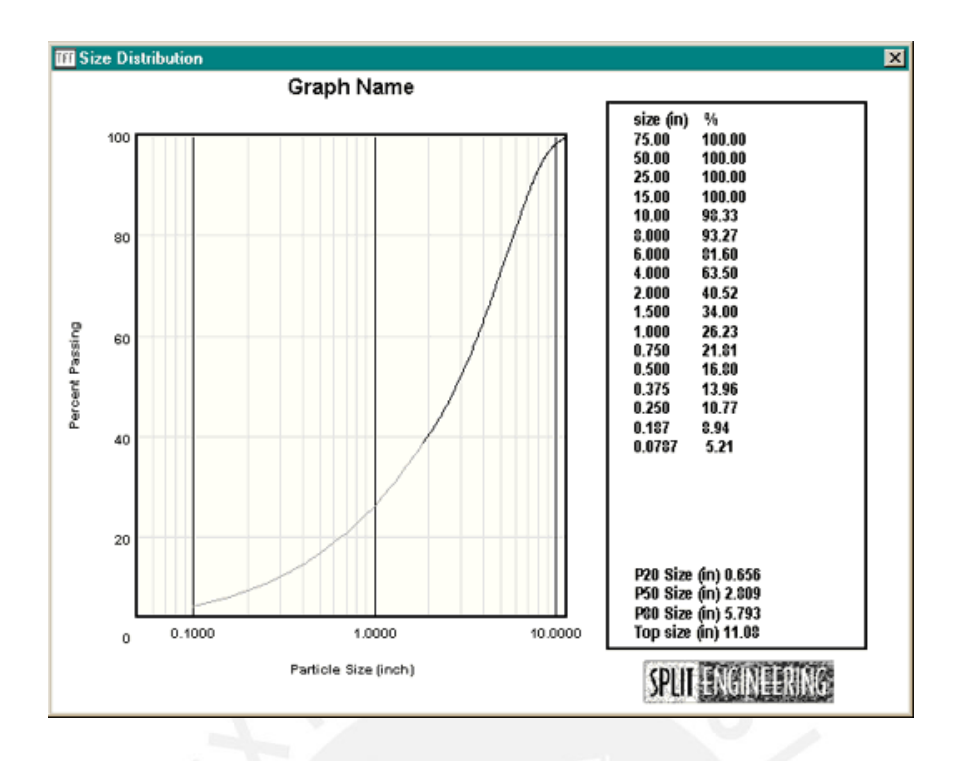

**Figura 4.15**. Ejemplo de Salida de la distribución, formato log-lineal.

La manera en que los resultados son presentados en pantalla puede ser modificada por el usuario. La distribución de tamaños y porcentaje de tamaños pasantes son escritas en archivos almacenados en el disco duro bajo formato de texto, para una manipulación adicional en una base de datos separada u otro programa de graficas.

4.5.2. CALIBRACIÓN DE LOS SISTEMAS DE MEDIDA DE FRAGMENTACIÓN OPTICA DIGITAL

Los sistemas ópticos de imágenes digitales están usándose para caracterizar cada vez más la fragmentación en la minería, la conminución y manejo de materiales industriales (Franklin et al, 1996). Pueden automatizarse completamente las medidas de la gradación, eliminando la subjetividad de las medidas manuales. Debido al bajísimo costo unitario, muchas más pruebas pueden ser hechas, resultando en menor error en las pruebas (Maerz, 1996ª, Palangio y Franklin, 1996). No es requerida la interrupción del proceso de producción, y los resultados son disponibles en muy corto tiempo, permitiendo los ajustes oportunos en los métodos de producción. En el caso de grandes bloques o grandes volúmenes de roca, abarcarlo es también demasiado restringido, los métodos ópticos son solo una alternativa.

Al mismo tiempo, los métodos ópticos tienen asociados errores e inexactitudes. Algunos de los errores, como aquellos causados por las imágenes de rocas multi coloreado y tipos de rocas con superficie de textura pesada, pueden ser difíciles de reconocer. Por lejos el más gran error en los sistemas ópticos es el resultado de la consecuencia de "los finos ocultos" (Maerz y Zhou, 1999).

Estos tipos de errores pueden ser rectificados de varias maneras. La solución más popular es la calibración, y ha sido sujeto a recientes publicaciones (Barkley y Russell, 1999; Katsabanis, 1999).

## A. EL PROBLEMA DE LOS FINOS OCULTOS

Los sistemas de granulometría óptica son requeridos para medir la fragmentación in-situ, Es decir, los fragmentos de las pilas en los lugares donde están ordenados, donde los fragmentos están particularmente solapados, y donde los finos no pueden verse porque ellos se desploman detrás de los fragmentos gruesos, o ellos son simplemente demasiado pequeños para ser vistos.

El error de los finos ocultos en los principales sistemas ópticos es un hecho que ocurra, en una imagen de un conjunto de fragmentos de roca, los fragmentos pequeños, especialmente en el caso de un extensamente o bien graduado distribución, son típicamente ocultos para la vista de la imagen. En un estrecho, o bien ordenado distribución, esto tiende a no ser un problema (Maerz, 1998).

El error ocurre por uno o dos razones.

- Las pequeñas partículas son demasiado pequeñas para la resolución, o resolución efectiva, debido a las limitaciones en el rango de los tamaños que puede ser visto y identificado en una sola imagen, o
- Las pequeñas partículas están ocultas a la vista habiéndose desplomado y detrás de las grandes partículas.

El error oculto en los finos resulta típicamente en una sobre estimación de la medida del tamaño en la distribución, y una baja estimación de la variabilidad de la distribución.

Cuando se requiera una mejor calidad de distribución, más severo el problema es. La experiencia de la medición de la fragmentación ha mostrado que este error es sistemático.

## B. SOLUCIÓN A LOS FINOS OCULTOS

Hay tres métodos disponibles para hacer la corrección para los finos ocultos.

- a) Una corrección analítica que se construye dentro del sistema.
- b) Imágenes obtenidas a diferentes escalas de observación que son unidas.
- c) Calibración empírica usando una distribución Rosin-Rammler.

En algunos casos no es necesario aplicar estos tipos de correcciones. Para grupos de distribuciones uniformes, donde solo la directa comparación es hecha, y solo los tamaños relativos son importantes, no es necesaria la aplicación de corrección de finos. (Maerz et. Al., 1987).

a) CORRECCIÓN ANALÍTICA, el sistema óptico, es una base de reconstrucción de distribuciones en tres dimensiones, medidas para dos dimensiones, usa principios de estéreo logia y probabilidad geométrica para la reconstrucción o despliegue la distribución (Maerz, 1986b). Parte del proceso de desdoblamiento es compensado por las perdidas de finos por la baja consideración de probabilidad de los fragmentos finos siendo detectados en un plano de muestra. La efectividad de esta corrección es sin embargo limitada, moderadamente bien a distribuciones graduadas. Los estudios al respecto en este tema sugieren que esta corrección es mas efectiva a la de Rosin-Rammler n-valor sobre 2.5.

b) CORRECCIÓN ACERCAMIENTO-FUSION, debido a que el análisis de solo imágenes se limita inherentemente a resolverse la magnitud del fragmento de tamaño lineal en menos de dos órdenes de magnitud, la capacidad de medir finos puede ser mejorada al hacer la fusión de análisis de imágenes que han sido adquiridos a diferentes escalas de observación (Santamarina et. al., 1996).

Esto requiere de numerosas adquisiciones de imágenes, y uniéndolos en un análisis final. Aunque este método tiene el potencial de producir los resultados sumamente fiables, es sin embargo tedioso debido a la necesidad de tomar múltiples imágenes mientras se maneja las diferentes combinaciones de acercamiento de la cámara, y rastreando las diferentes imágenes a la última fase del análisis.

c) CALIBRACIÓN POR CORRECCIÓN EMPÍRICA ROSIN-RAMMLER, la manera más efectiva para incluir el peso correcto de finos en el análisis es hacer una empírica calibración. En este proceso nosotros hacemos la asunción que para un proceso dado, como es la voladura, chancado o molienda, la forma (o pendiente) de la distribución es más o menos constante. Consecuentemente, cambios en el proceso tendera a producir cambios en la distribución. Por ejemplo, los cambios en la tendencia central "Xc" en lugar de la variabilidad "n".

Si esta asunción es correcta, entonces aunque no podamos medir los cambios en los finos finales de algunas distribuciones, estudios han mostrado que podemos sin embargo, predecir los cambios de la distribución en los finos finales con las diferencias medidas de la distribución en el gruesos finales (Simkus y Dance, 1998). Consecuentemente, esos cambios pueden, con un razonable grado de exactitud, ser estimados por un constante factor de calibración.

Los sistemas de análisis ópticos hacen esta calibración encajando en la curva de Rosin-Rammler a los datos medidos. La discusión acerca de la adecuación de la distribución se centra en dos parámetros de distribución: un parámetro que representa la tendencia central (**Xc**), y con el segundo la pendiente o variabilidad de la distribución (**n**).

La ecuación (4.7) de distribución de Rosin-Rammler es:

$$
R=1-e^{-\left(\frac{X}{X_c}\right)^n}
$$

Donde:

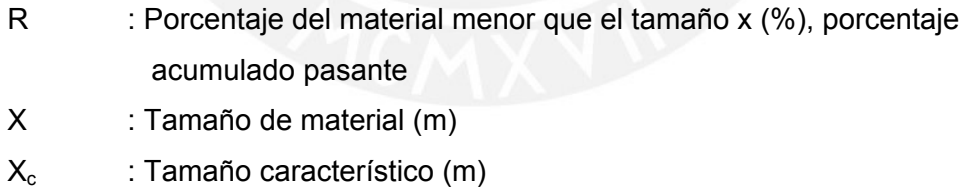

n : Coeficiente de uniformidad, describe el tamaño del rango de la distribución

Los factores de calibración están adicionados en la ecuación:

$$
R = 1 - e^{-\left(\frac{X}{X_c \cdot X_{ca}}\right)^{n.n_a}}
$$
\n(4.35)

Donde:

- $X_c$ : Tamaño característico, medido por el modelo de análisis de imágenes (m).
- n : Índice de uniformidad medido por el modelo de análisis de imágenes.
- $X_{ca}$ : Ajuste relacionando el verdadero tamaño característico (Xc) para el tamaño medido por el modelo de análisis de imágenes.
- $n_a$ : Ajuste relacionando el verdadero n-valor medido por el modelo de análisis digital.
- CALIBRACIÓN POR CORRECCIÓN USANDO PROYECCION, los parámetros de calibración  $X_{ca}$  y n<sub>a</sub> pueden ser determinados por proyección en muestras de prueba de roca mientras simultáneamente son analizadas estos usando análisis digital. Una muestra de prueba de roca de cantidad adecuada es identificada en la faja, en la pila o de otro modo, en la posición exacta y estado de la mezcla/segregación que seria la medida requerida para la producción. Múltiples imágenes del conjunto son tomadas, en una escala apropiada de observación, y las imágenes analizadas y unidas. Entonces, el conjunto es proyectada. El resultado del análisis de proyección y análisis de imagen son comparados, y de esa comparación, los factores de calibración pueden ser determinadas.
- CALIBRACIÓN USANDO MODELOS DE ESTUDIOS, el uso de muestras de roca chancada a baja escala para realizar la calibración es usada, porque no requiere la manipulación y manejo de toneladas de roca, y métodos de proyección extraordinarios.

La razón detrás de usar muestras reducidas dentro del contexto de una sola imagen, es que el tamaño absoluto de las partículas son irrelevantes para el análisis, salvo para el valor del factor de escala. Los relevantes factores son dos variables:

- 1. El tamaño de las partículas relativa a la imagen, y
- 2. La pendiente de la distribución de tamaños.

Si la primera variable se mantiene constante a lo largo del análisis, y la pendiente de la distribución es variable entonces una calibración puede especificarse como una función de la pendiente de la distribución.

Para nuestro trabajo de tesis utilizaremos el método de calibración por corrección empírica Rosin Rammler usando varias imágenes digitales a diferentes escalas.

# **4.6. EVALUACION Y CALIBRACION DE LOS MODELOS DE FRAGMENTACION CON DATOS DE CAMPO**

## 4.6.1. EVALUACION DEL MODELO DE KUZ RAM

Con un estudio desarrollado en el campo referente a las propiedades del macizo rocoso, de los explosivos y los parámetros de diseño de voladura se evaluó el modelo de Kuz Ram.

# I. PROPIEDADES DEL MACIZO ROCOSO Y DE LOS EXPLOSIVOS

## Tabla 4.2 PROPIDADES DE LA ROCA INTACTA

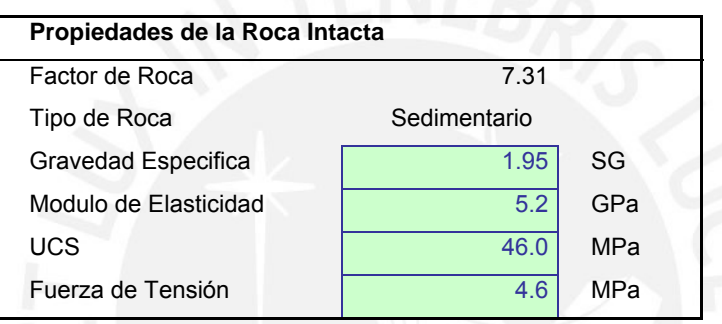

Tabla 4.3 CARACTERÍSTICAS DE LAS JUNTAS

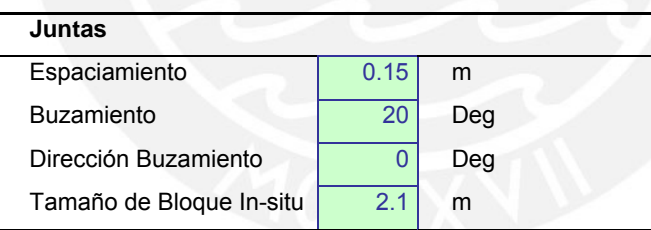

## Tabla 4.4 PROPIEDADES DE LOS EXPLOSIVOS

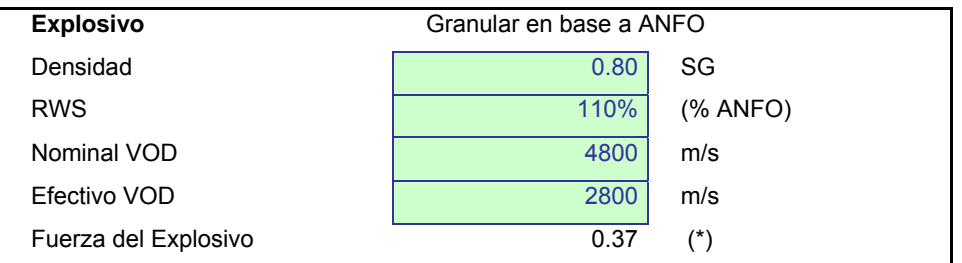

(\*) Uso de la ecuación (4.11) para determinar la fuerza del explosivo.

Para calcular el valor efectivo de la velocidad de detonación se determina de acuerdo a la curva generada (Figura 4.16) por el diámetro de perforación y el tipo de explosivo que se utiliza e indica la velocidad a la que la onda de detonación se propaga a través del explosivo, y por tanto es el parámetro que define el ritmo de liberación de energía. Es también la velocidad con que viaja la onda a lo largo de una columna explosiva, sea al aire libre o en confinamiento dentro de un taladro de voladura. Los factores que la afectan son: la densidad de la carga, el diámetro, el confinamiento, la iniciación y el envejecimiento.

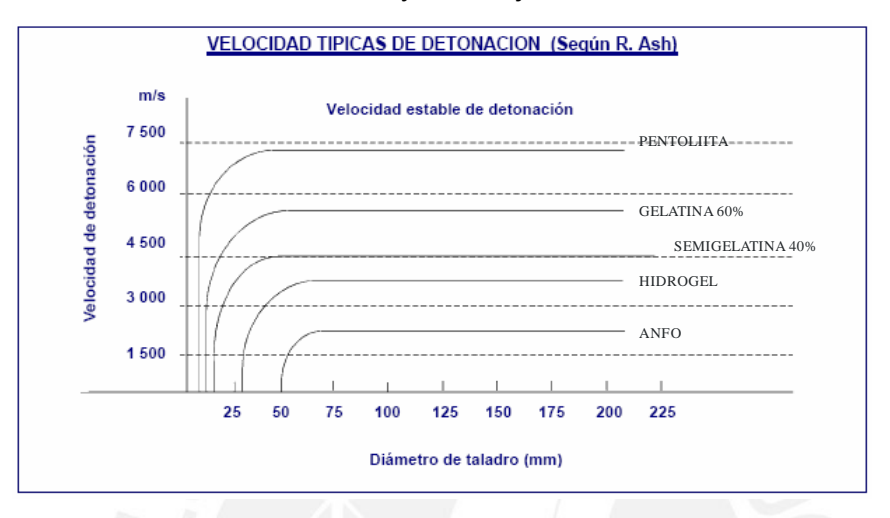

**Figura 4.16** Velocidades típicas de detonación en función del diámetro de perforación.

II. CALCULO Y CORRECCIÓN DE LOS PARAMETROS DEL DISENO DE MALLA

### INFLUENCIA DEL DIÁMETRO DE PERFORACIÓN

El diámetro de perforación idóneo para un trabajo dado depende de los siguientes factores:

- 1. Características del macizo rocoso que se desea volar.
- 2. Grado de fragmentación requerido.
- 3. Altura de banco y configuración de las cargas.
- 4. Economía del proceso de perforación y voladura.
- 5. Dimensión del equipo de carga.

Cuando el diámetro de los barrenos "D" es pequeño, los costes de perforación, cebado e iniciación serán altos, y en las operaciones de carga, retacado y conexión se invertirá mucho tiempo y mano de obra.

Si "D" es muy pequeño, la única ventaja que se presenta es la mejor distribución del explosivo y por lo tanto un consumo especifico de este menor.

Cuando los diámetros son grandes, y por consiguiente lo son los esquemas de perforación, la granulometría que se obtendrá en las voladuras podrá llegar a ser inaceptables, si la familia de diaclasas y discontinuidades presentan un espaciamiento amplio y conforman bloques "in situ", por la formación de rocas de tamaño muy grande fuera del rango del objetivo de fragmentación. En tales casos se recomienda que el espaciamiento entre barrenos sea menor que la separación media entre fracturas. También debe procederse de igual manera si el área a volar está constituida por una matriz elasto - plástica que engloba bloques de roca sana que difícilmente pueden fragmentarse sino sé intersectan con barrenos en una malla cerrada. El aumento de "D" va acompañado de las siguientes ventajas:

- A. Incremento de la velocidad de detonación de los explosivos, por lo que se producirá la detonación en un régimen más estable y menos afectado por las condiciones externas.
- B. Disminución del coste global de perforación y voladura.
- C. Posibilidad de mecanización de la carga de explosivo.
- D. Mayor rendimiento de perforación (m<sup>3</sup> volado / m perforado)
- E. Aumento del rendimiento de la excavadora como consecuencia de la reducción de zonas de baja productividad.

En cuanto a la fragmentación, si se desea que permanezca constante y se aumenta "D", será preciso elevar el consumo específico de explosivo pues las cargas están peor distribuidas en el macizo rocoso.

## CÁLCULO Y CORRECCIÓN DEL BURDEN

Se utiliza la formula de C. J. Konya, basadas en las teorías del Dr. Ash quien determina el Burden en base a la relación entre el diámetro de la carga explosiva, la densidad de la roca y del explosivo de la siguiente manera.

$$
B = 0.012 * \left(\frac{2 * \rho \exp losivo}{\rho roca} + 1.5\right) \left(\phi aladro\right) f_c
$$
\nDonde:

\n(4.36)

Donde:

B : Burden (m)

f<sub>c</sub> : Factor de corrección para el burden.

ρexplosivo : Densidad del explosivo (gr/cc)

ρroca : Densidad de la roca (gr/cc)

Фtaladro : Diámetro del taladro (mm)

Dadas las características mecánicas de la roca como su alto grado de fracturamiento y absorción de energía se determino un factor de corrección en la formula original de Konya de 0.73 así el valor del burden aplicado en el diseño de campo es.

 $f_c$  = 0.73 (Valor del Burden Real campo/Valor de Burden Teórico sin factor) ρexplosivo= 0.80 gr/cc  $\rho_{\text{roca}}$  = 1.95 gr/cc  $\Phi_{\text{taladro}} = 46$  mm

Entonces el burden corregido es:

 $B = 0.92 m$ 

#### CÁLCULO Y CORRECCIÓN DEL ESPACIAMIENTO

Desde el punto de vista del uso eficiente de la energía de tensión (en rocas tenaces) los esquemas de diseño de malla más efectivos son los triangulares y entre ellos el mejor es la que forma triángulos equiláteros, ya que es la que proporciona la mejor distribución de la energía del explosivo hacia la roca. Este esquema produce una mejor fragmentación pues la caída de tensión a una distancia "x" del taladro producida por la onda de choque es proporcional al cuadrado de la distancia, así por ejemplo si tenemos dos diseños de mallas triangular y cuadrado equivalentes lo que implica que generen el mismo volumen, en el punto equidistante de los barrenos con esquema cuadrado se registrará un 23% menos de energía que en el esquema triangular.

Sin embargo desde el punto de vista del uso eficiente de la energía de los gases (en rocas fracturadas), es decir, de optimizar la influencia de la presión de los gases del explosivo que extienden las primeras grietas radiales y si el espaciamiento no es demasiado grande, y para lograr el máximo efecto por barreno y por cantidad de carga, el ángulo de fractura (ángulo de salida) del material deberá ser igual o mayor a 120 o 135 grados donde se consigue una salida natural, pero si el ángulo es menor , el material puede quedar confinado y producir problemas en su salida, por tanto en la fragmentación.

$$
S = 2 * B * Tag\left(\frac{\phi}{2}\right) \tag{4.37}
$$

Donde:

S : Espaciamiento (m)

- B : Burden corregido (m)
- Ф : Angulo de salida (grado)

#### Para

 $\Phi$  = 60 grados, diseño triangular.

 $B = 0.92$  metros

 $S = 1.06$  metros

# CÁLCULO Y CORRECCIÓN DE LA LONGITUD DE PERFORACIÓN.

Para el calculo del la longitud de perforación se usa la siguiente formula.

$$
L = \frac{\phi}{15} * fc
$$
 (4.38)

Donde:

L : Longitud de perforación (m)

Ø : Diámetro de perforación (mm)

fc : Factor de corrección para la longitud de perforación.

Dadas las condiciones del material se encontró un factor de corrección de fc = 0.55 y para los datos del diseño se tiene:

 $f_c = 0.55$  $\Phi_{\text{taladro}}$ = 46 mm

**Entonces** 

 $L = 1.69$  metros.

## CÁLCULO Y CORRECCIÓN DE LA LONGITUD DEL TACO

Dadas las condiciones especiales del tipo de material se determino una ecuación para determinar el taco en base a las pruebas de voladura para este tipo de material.

$$
T = 2.9 * \left(\frac{\phi}{5} - 6\right)^{1.131} + 19\tag{4.39}
$$

Donde.

T : Taco (cm.)

Ф : Diámetro del taladro (mm)

Para

#### $\Phi_{\text{taladro}} = 46 \text{mm}$

 $T = 29cm$ 

La tabla adjunta muestra el resumen del diseño de malla de la operación actual. Tabla 4.5 Parámetros de diseño de malla

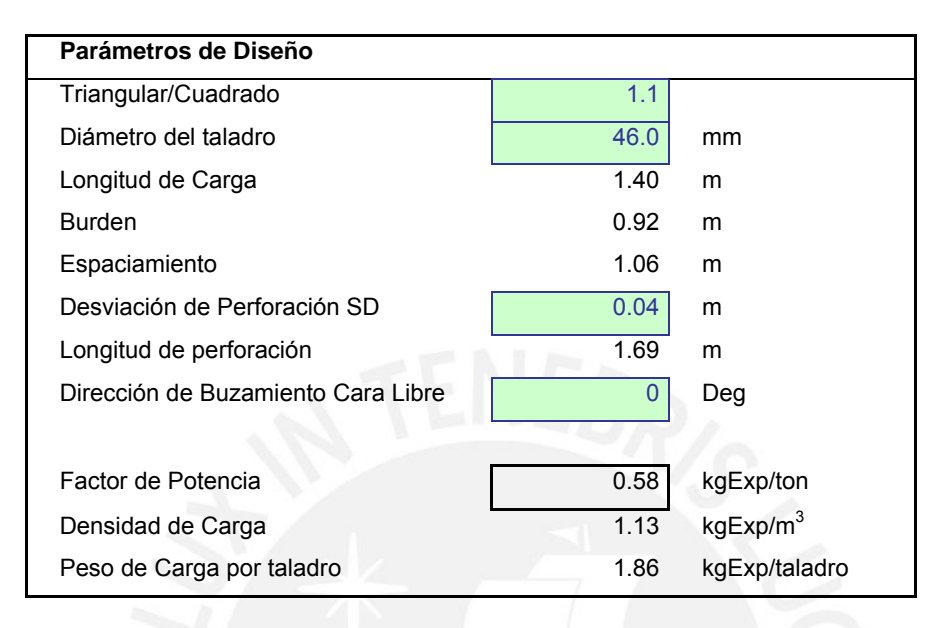

III. CÁLCULO DEL ÍNDICE DE VOLABILIDAD, TAMAÑO PROMEDIO, EXPONENTE DE UNIFORMIDAD Y EL TAMAÑO CARACTERÍSTICO DE LA ROCA FRAGMENTADA.

Para determinar el índice de volabilidad **A** se utiliza la ecuación (4.12), para determinar el tamaño promedio de material **Xav** la ecuación (4.4), para determinar el coeficiente de uniformidad **n** la ecuación (4.10) y para determinar el tamaño característico **Xc** la ecuación (4.9).

Tabla 4.6 Cálculo del Índice de Volabilidad.

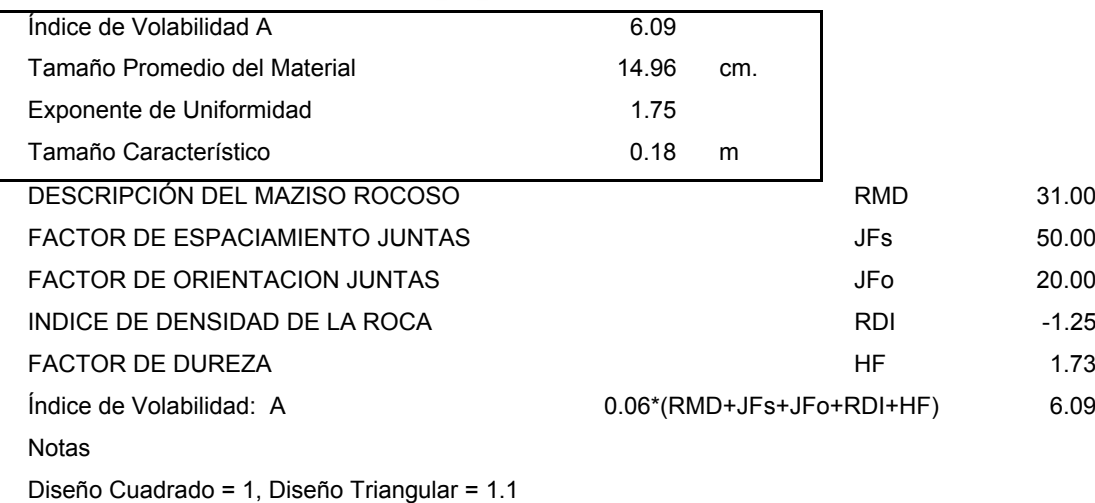

# IV. CURVA DE DISTRIBUCIÓN DE TAMAÑO DE LA ROCA FRAGMENTADA POR VOLADURA SEGÚN EL MODELO DE KUZ RAM

Determinado el valores del tamaño característico **Xc** y el coeficiente de uniformidad **n** aplicamos la ecuación (4.7) para diferentes valores de **X**, así tenemos la distribución de tamaño del modelo de RUZ RAM.

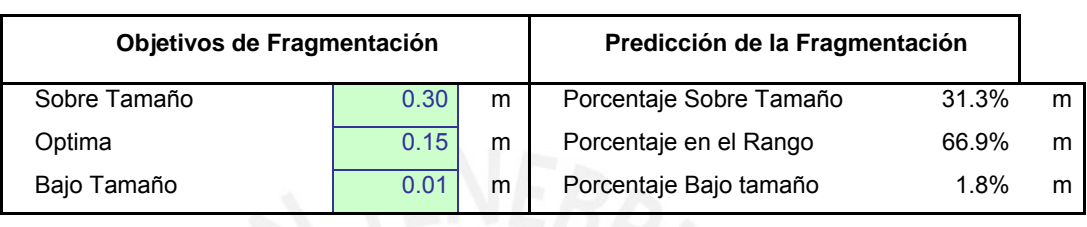

#### Tabla 4.7 Parámetros objetivos de fragmentación.

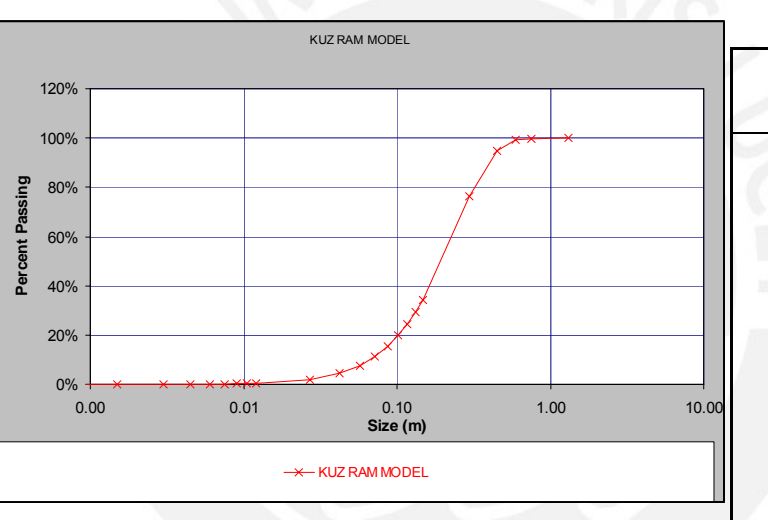

# MODELO KUZ RAM

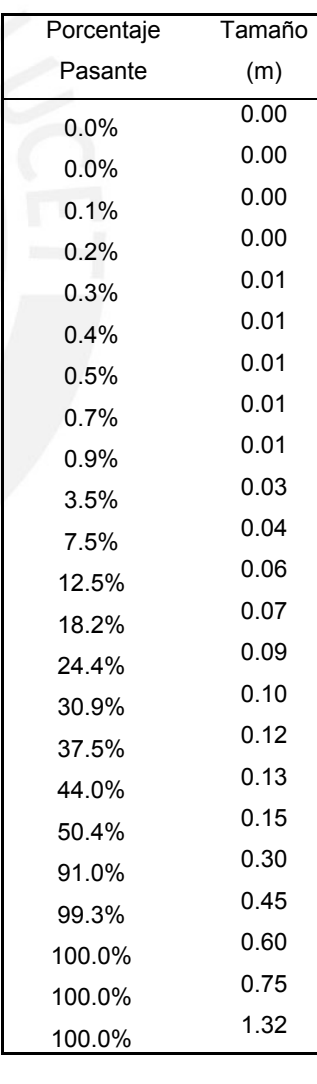

**Figura 4.17** Modelo de distribución de Kuz Ram.

El siguiente paso es corregir la distribución del modelo de KUZ RAM con el análisis digital de imágenes de las voladuras en campo con los factores de corrección del tamaño característico **Xc** y el coeficiente de uniformidad **n.**

# 4.6.2. USO DEL ANÁLISIS DIGITAL DE IMÁGENES PARA LA CORECCIÓN DEL MODELO DE KUZ RAM

Usando la metodología calibración para la adquisición de imágenes sea realizado el levantamiento de imágenes de 8 voladuras cada una con aproximadamente 5 imágenes a diferentes escalas de medida y evaluadas en un sistema de análisis de distribución de imágenes digitales, los resultados se muestran en la tabla 4.8:

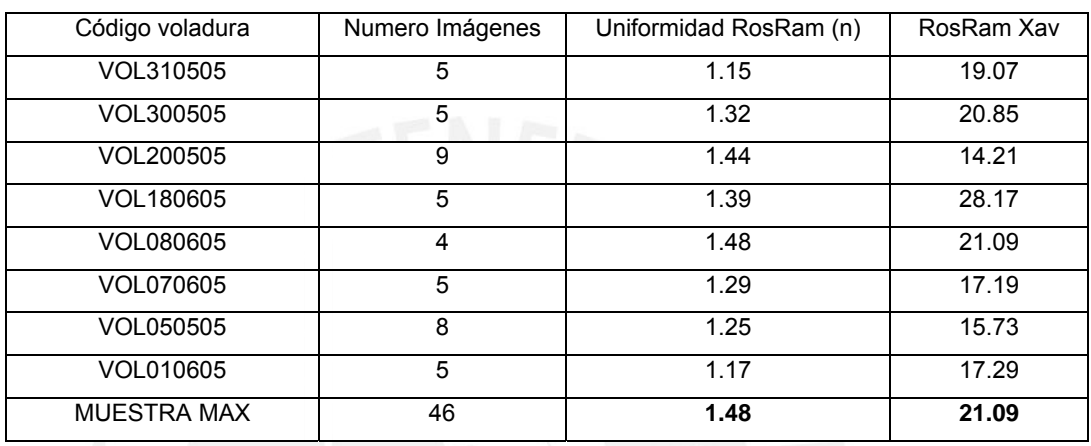

Tabla 4.8 Resultados del análisis digital de imágenes de voladura en campo.

Ver anexo 2 detalle de los análisis de fragmentación, resultados de la evaluación de las 8 voladuras.

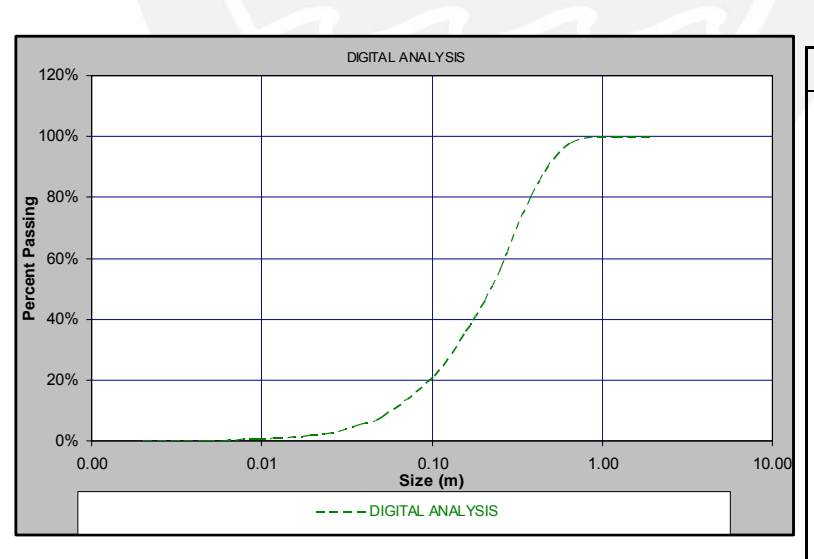

ANALISIS DIGITAL

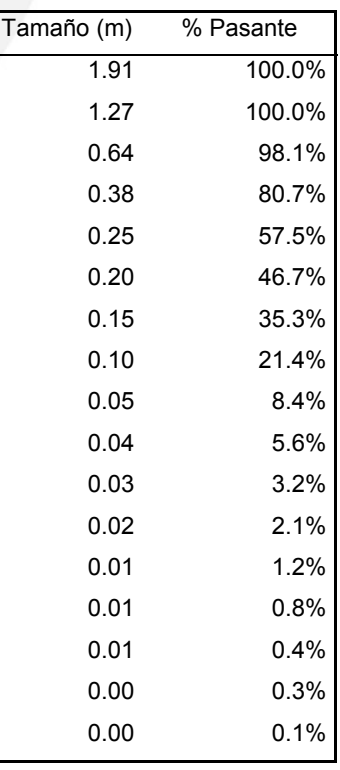

**Figura 4.18** Distribución de fragmentación del análisis digital.

De los resultados de la toma de las imágenes y su evaluación se determina los factores de corrección del coeficiente de uniformidad y del tamaño característico.

Del valor promedio total del análisis digital de imágenes tenemos los factores de corrección y la curva de distribución de tamaños de la fragmentación de roca por voladura del modelo de Kuz Ram original.

Por la presencia de un alto grado de porosidad se presentan características variables de esfuerzo y deformación. Factor de corrección al índice de Volabilidad de la roca 1.2. A = 7.31

Tabla 4.9 Modelo de Kuz Ram corregido con los factores  $X_{ca}$  y n<sub>a</sub>.

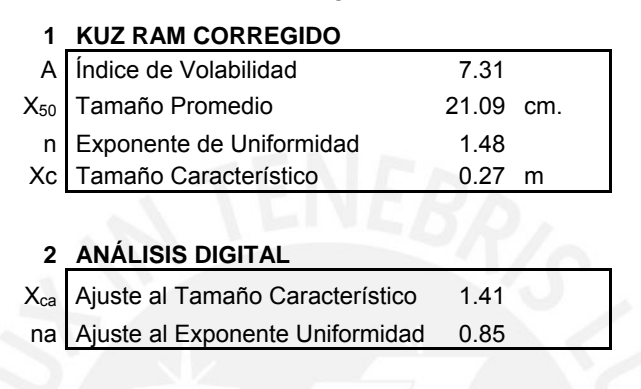

Con los valores de ajuste del análisis digital de imágenes corregimos el tamaño promedio "**Xav**" y el valor del coeficiente de uniformidad "**n**" en el modelo de Kuz Ram. Graficando las distribuciones se ve que ambas curvas del modelo de KUZ RAM corregido y del ANÁLISIS DIGITAL se aproximan notablemente.

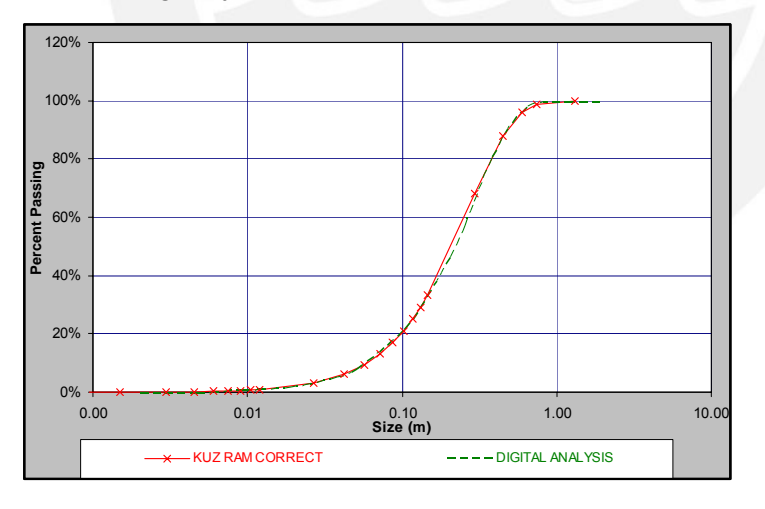

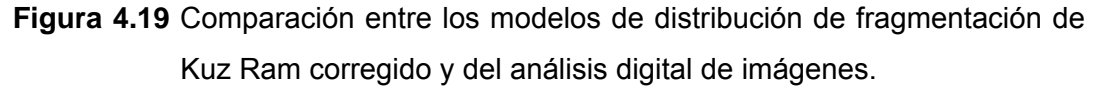

Para mayor constancia de la validez del modelo de Kuz Ram calibrado en el tamaño característico y el coeficiente de uniformidad determinados del análisis digital de imágenes, aplicaremos los datos en el modelo desarrollado por JKMRC (CZM y TCM) y luego en el más reciente modelo desarrollado, KUZ RAM extendido con la función Swebrec.

# 4.6.3. EVALUACIÓN DEL MODELO JKMRC: TCM Y CZM

# Tabla 4.10 MODELO DE DOS COMPONENTES TCM

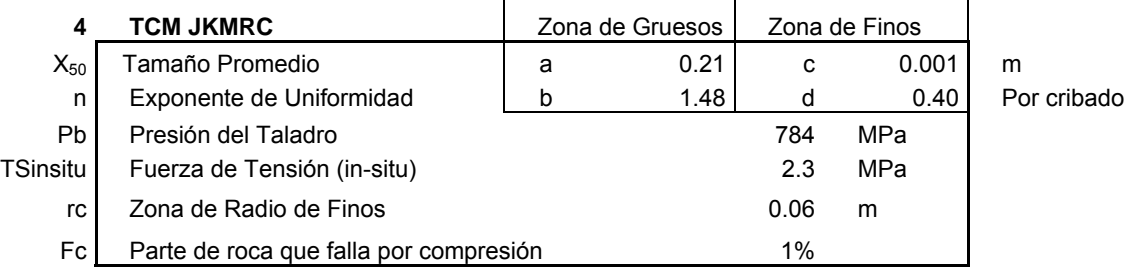

 $\overline{a}$ 

## Tabla 4.11 MODELO DE LA ZONA CHANCADA CZM

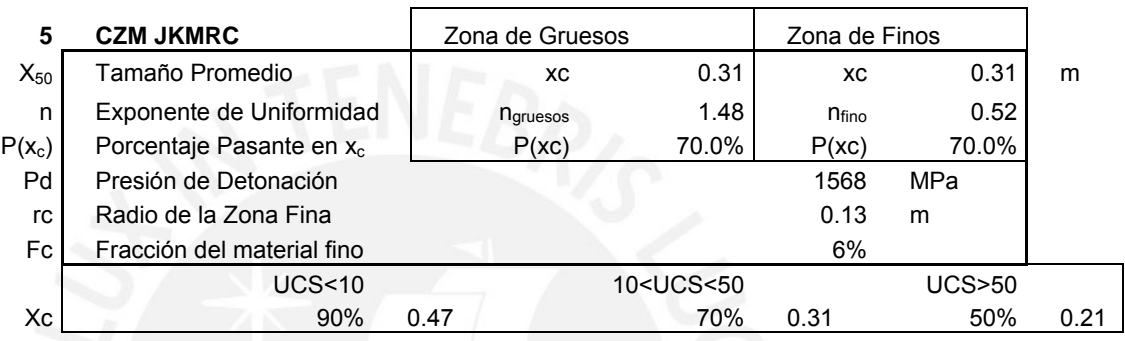

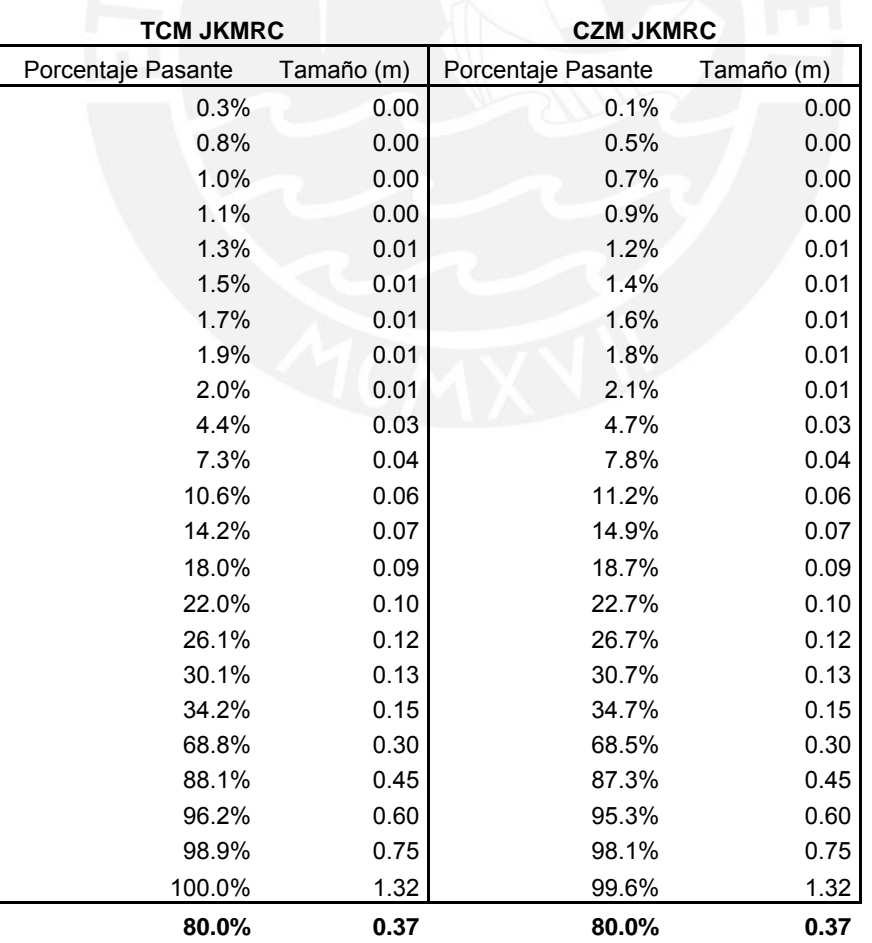

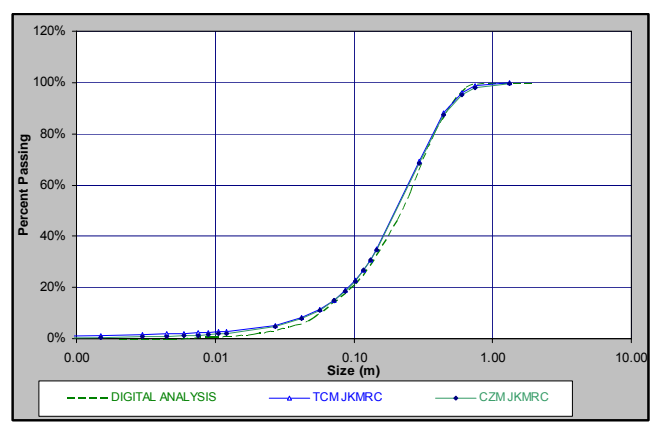

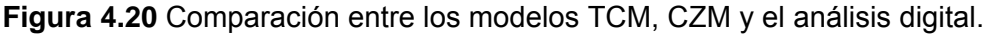

# 4.6.4. EVALUACIÓN DEL MODELO DE KUZ RAM EXTENDIDO CON LA FUNCIÓN SWEBREC

Aplicamos la función Swebrec en nuestro caso de estudio.

El tamaño máximo es el tamaño del bloque in situ evaluado en campo, el coeficiente de uniformidad y el tamaño característico determinado del análisis digital de imágenes, el factor G(n) ecuación 4.30. Aplicamos la función Swebrec ecuación 4.31 para determinar el porcentaje pasante para diferentes tamaños.

Tabla 4.12 Modelo de Kuz Ram extendido con la función Swebrec.

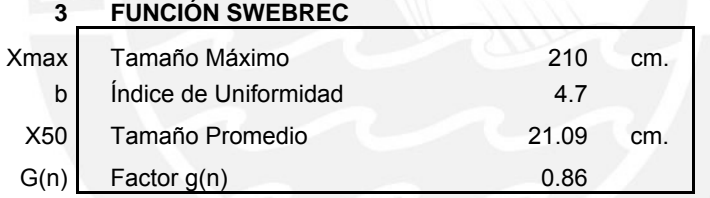

Mostramos las tres curvas: Distribución del modelo de Kuz Ram corregido, la del análisis Digital de Imágenes y la del modelo de Kuz Ram extendido con la función Swebrec.

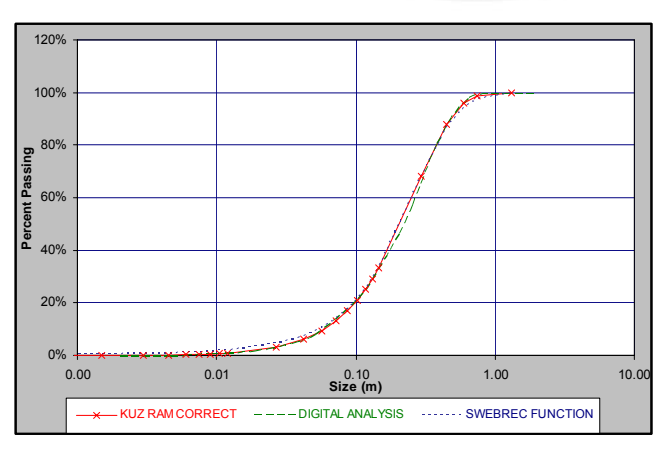

**Figura 4.21** Comparación entre los modelos de Kuz Ram Corregido el análisis digital y el modelo de Kuz Ram extendido con la función Swebrec.

Se observa que las tres distribuciones de fragmentación coinciden con buena aproximación casi exacta en los gruesos y determina con mayor exactitud los porcentajes la distribución de finos, esto lo vemos mejor en la grafica log-log de la misma distribución.

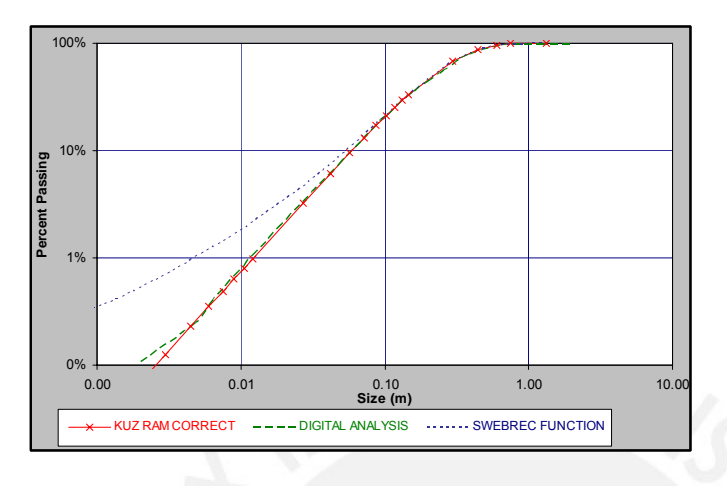

**Figura 4.22** Comparación de los modelos en escala Log X y Log P(x)

La función Swebrec presenta la facilidad en su aplicación a diferencia de los modelos de JKMRC, así mismo predice muy bien los porcentajes de finos pasantes lo que no muestra con precisión las distribuciones de Kuz Ram corregido en el rango de 0 a 1 centímetro. Por ejemplo para 0.01 centímetros la función Swebrec muestra un porcentaje pasante de 0.1%.

Del mismo modo que los otros modelos de análisis de distribución de tamaño se pueden simular las distribuciones para diferentes configuraciones de malla ya que los parámetros de entrada están en función del diámetro de perforación, entonces de manera iterativa se puede variar el diámetro de perforación y se obtendrá diferentes distribuciones, y por tanto se podrá analizar los efectos en los costos y encontrar la configuración que minimicé los costos unitarios de la operación global.

## 4.6.5. RESUMEN GENERAL Y TENDENCIAS

Con la base teórica desarrolla de los cuatro modelos podemos comparar los resultados de distribución de tamaños de la roca fragmentada de cada una y ver su aproximación con la distribución resultado del análisis digital de imágenes, la cual fue desarrolla con la metodología explicada.

La base para generar el adecuado modelo es determinar el correcto tamaño característico "**xc**" y el coeficiente de uniformidad "**n**", los que deben ser calibrados por factores del análisis digital de imágenes. Así calculamos los modelos de TCM y CZM que se complementan con otros parámetros del tipo de explosivo y del tipo de terreno, de igual manera el modelo de KUZ RAM extendido con la función Swebrec de tres parámetros que es mas sencillo de determinar con igual aproximación.

Como conclusión observamos que la función Swebrec es más consistente con los resultados de campo pero aun hay que realizar aun mayores pruebas e investigación en ello. Los resultados de los cinco modelos son:

Tabla 4.13 Comparación de los modelos de distribución de tamaños TCM, CZM, el modelo de Kuz Ram corregido y extendido función Swebrec.

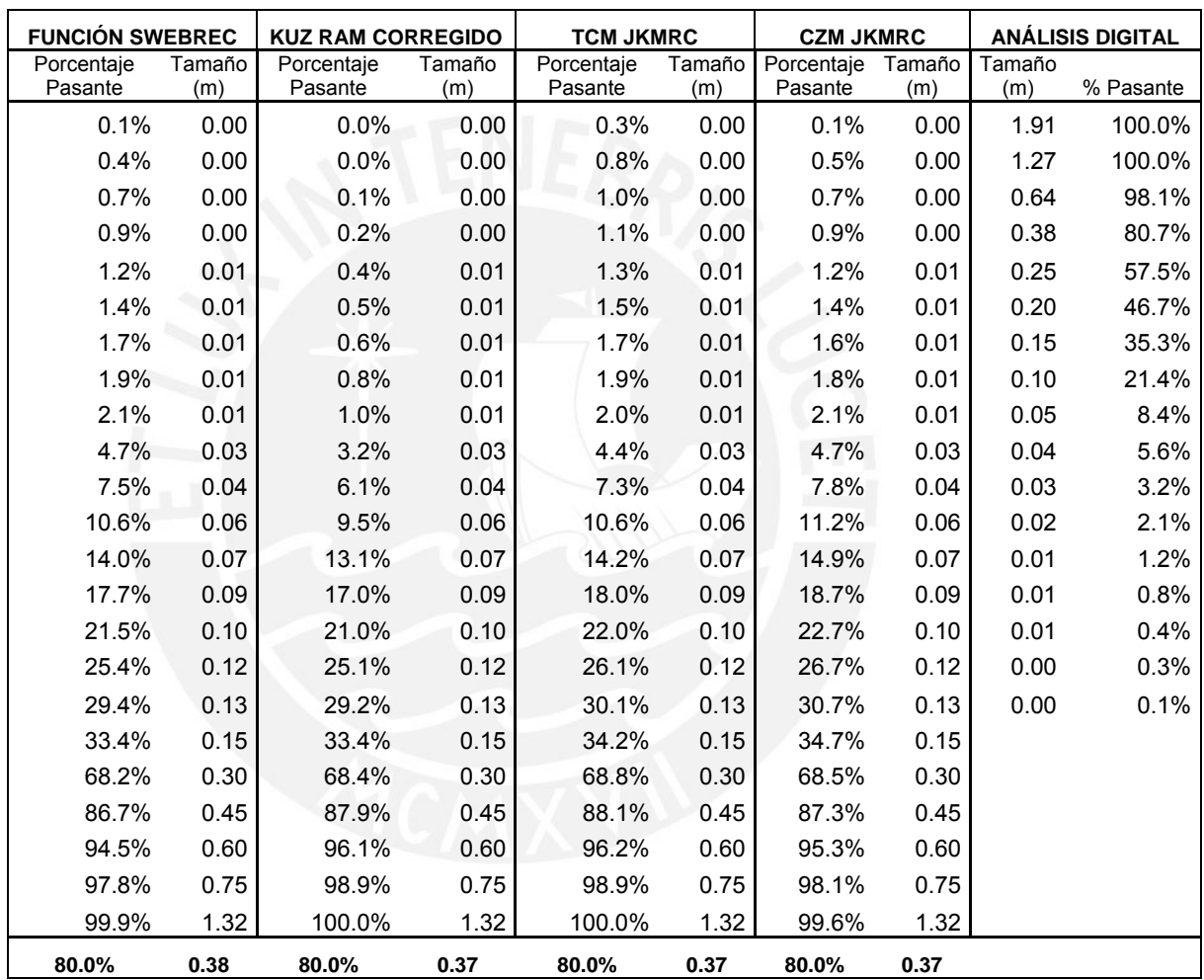

Un análisis de Correlación muestra que comparando los datos del análisis digital con el modelo de Kuz Ram Corregido se tiene  $r^2$ =0.9996, y para el modelo de la función Swebrec  $r^2$ =0.9995. Lo que demuestra la gran correlación de los datos de los modelos y los generados del análisis digital.

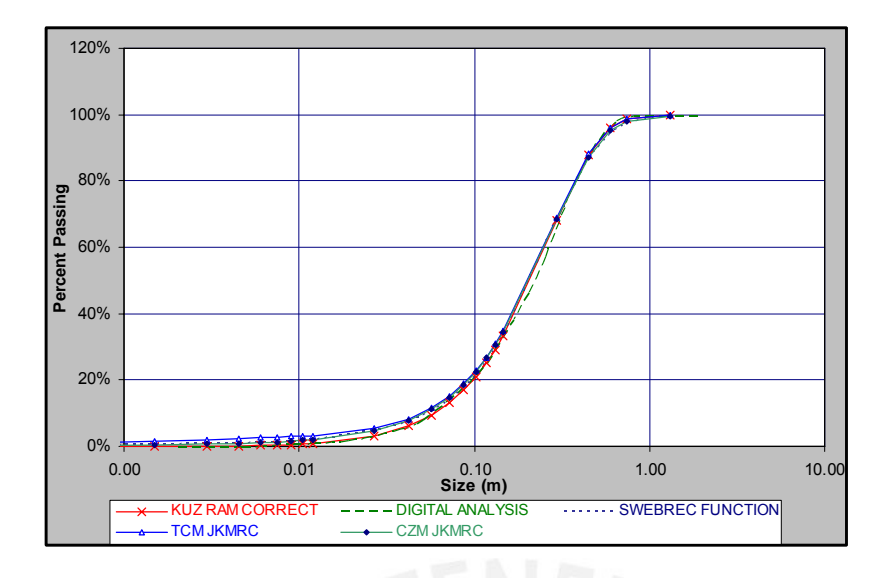

**Figura 4.23** Comparación del modelo de Kuz Ram corregido, los modelos de JKMRC y el modelo de Kuz Ram extendido con la función Swebrec.

Los parámetros de diseño de malla, desarrolladas en el capitulo 4.6.1, están en función del diámetro de perforación, por lo que nos permite definir diferentes configuraciones de malla con la variación del diámetro de perforación.

Aplicando diferentes configuraciones de malla (por la variación del diámetro) en los modelos, como en el modelo de Kuz Ram extendido con la función Swebrec de tres parámetros, podemos determinar la distribución de tamaño de la roca fragmentada por voladura, el tamaño característico **Xc** y la producción por voladura para diferentes diámetros de perforación.

Sea modelado para diámetros de perforación desde 42mm a 82mm con una variación de 4mm.

El diseño de malla actual usado es de 46mm que son los datos base para el desarrollo de los modelos.

Ver anexo 3 donde se muestra los resultados de las simulaciones de los modelos de análisis de fragmentación de roca por voladura.

| <b>EVALUACIÓN DE SIMULACION</b> |                    |            |
|---------------------------------|--------------------|------------|
| Diámetro                        | Tamaño             | Producción |
| Taladro (mm)                    | Característico (m) | Tn/Vol     |
| 42.0                            | 0.29               | 522        |
| 46.0                            | 0.27               | 576        |
| 50.0                            | 0.25               | 628        |
| 54.0                            | 0.23               | 679        |
| 58.0                            | 0.21               | 724        |
| 62.0                            | 0.20               | 765        |
| 66.0                            | 0.19               | 805        |
| 70.0                            | 0.17               | 848        |
| 74.0                            | 0.16               | 884        |
| 78.0                            | 0.15               | 922        |
| 82.0                            | 0.15               | 961        |
| 86.0                            | 0.14               | 994        |
| 90.0                            | 0.13               | 1,031      |
| 94.0                            | 0.12               | 1,066      |
| 98.0                            | 0.12               | 1,098      |
| 102.0                           | 0.11               | 1,130      |
| 106.0                           | 0.11               | 1,163      |
| 110.0                           | 0.10               | 1,195      |
| 114.0                           | 0.10               | 1,228      |
| 118.0                           | 0.09               | 1,260      |
| 122.0                           | 0.09               | 1,291      |
| 126.0                           | 0.09               | 1,318      |
| 130.0                           | 0.08               | 1,350      |

Tabla 4.14 Evaluación de la distribución de fragmentación para diferentes diámetros de perforación usando los modelos desarrollados.

Cada diámetro de perforación con su configuración de diseño de malla produce una distribución de fragmentación particular (tamaño característico) y por consiguiente un nivel de producción, y cada nivel de producción establece diferentes periodos (vida) de operación teniendo en cuenta que se tienen unas reservas fijas para explotar.

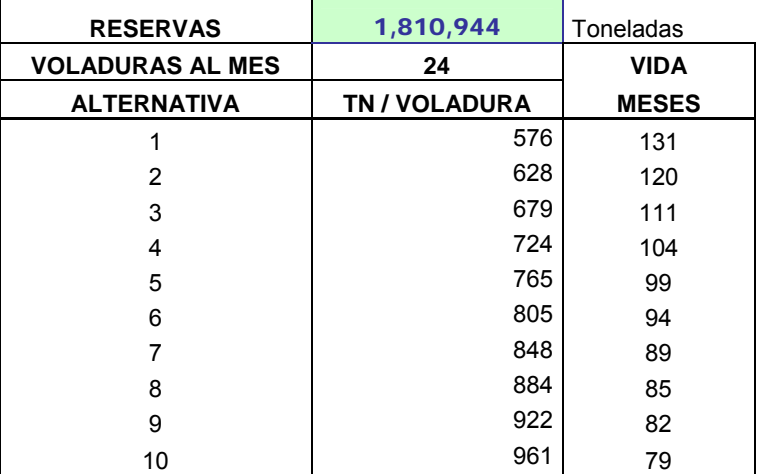

Tabla 4.15 Vida del Proyecto para diferentes niveles de explotación.

Nuestro siguiente paso de evaluación, luego de haber determinado los niveles de producción bajo una distribución de la fragmentación, es determinar los costos unitarios de operación asociado a cada distribución granulométrica determinada. Hace más de 30 años MacKenzie (1966, 1967) presento sus ahora clásicas curvas conceptuales donde muestra la relación entre los costos unitarios de cada unidad de operación con el grado de fragmentación. En sus estudios se concluye que algunas unidades de operación incrementan sus costos con el incremento del grado de fragmentación mientras otras por el contrario disminuyen, de manera que la suma total de todas las unidades de operación dará forma a una curva donde se podrá determinar el mínimo costo por tonelada.

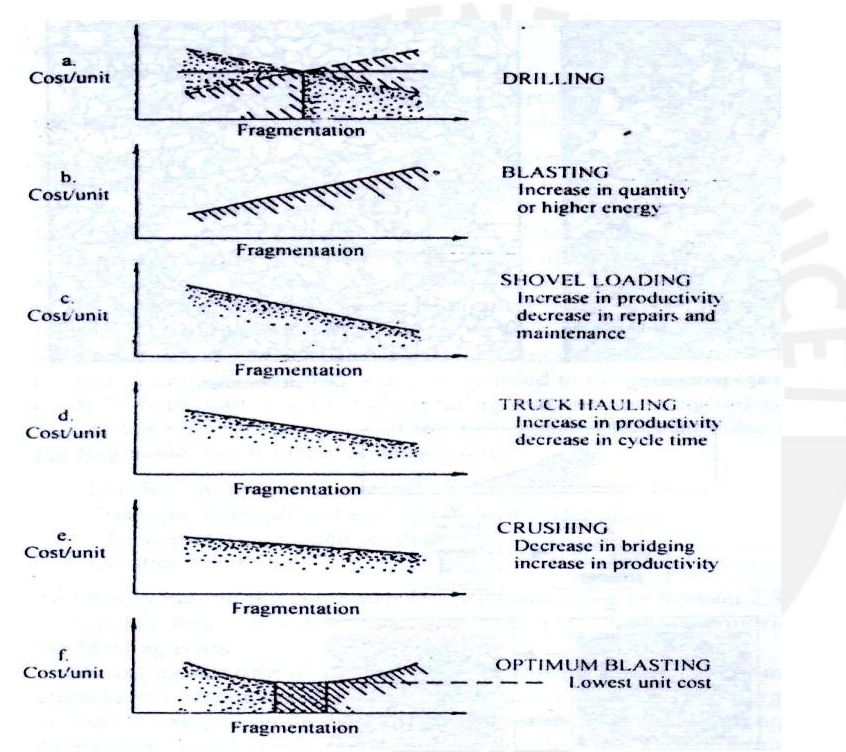

**Figura 4.24** Comportamiento de los costos unitarios vs. La fragmentación.

En el capitulo siguiente se estudia como influye la distribución de la fragmentación de la roca en los costos unitarios.

#### **5. MODELO DE SIMULACIÓN DE LOS COSTOS UNITARIOS DE OPERACIÓN**

# **5.1. ENFOQUE SISTÉMICO EN LA OPTIMIZACIÓN DEL CONSUMO DE ENERGÍA**

Los compromisos medio ambientales vigentes actualmente conllevan al uso eficiente de la energía para la reducción de las emisiones, por ello el cambio de matriz energética conlleva a la práctica en cualquier nivel de la eficiencia energética.

Estudios realizados por Jack Eloranta (1996) muestran que el proceso de voladura tiene una eficiencia entre 15% a 30% sobre la eficiencia de la molienda 1% a 2%.

En el proceso de estimación de costes es de vital importancia identificar los principales costos representativos, en este sentido conviene recordar la denominada ley de Pareto, que establece que, en cualquier distribución global de conceptos que tiene un efecto variable sobre los costos, aproximadamente el 20% de los conceptos principales produce el 80% de los efectos totales sobre dichos costos.

Esto implica que no necesariamente, se tiene que tener identificado absolutamente todos los componentes de costes, más aun en evaluaciones de pre factibilidad, si bien es cierto que la precisión de la estimación se puede mejorar con la identificación de todos los costos, en realidad son unos pocos los que tienen una gran influencia. Bajo este esquema y con un enfoque sistémico los costos analizados y evaluados son de perforación, voladura, carguío, transporte, chancado y molienda.

En las operaciones mineras grandes, la energía puede llegar a ser el mayor costo de la operación y puede medirse en miles de dólares por mes o más. Pequeñas operaciones y/o canteras tendrán un costo menor, pero esto puede aun ser sustancial como un porcentaje del total del costo de la mina. Desde que los costos de energía asociados con el consumo de la energía eléctrica se incrementan en muchos sub procesos de la reducción de tamaño de la roca, y el costo de los combustibles han estado subiendo en todas partes, la gestión de la energía es una meta fundamental.

La energía consumida en conseguir una tonelada de mineral como un producto molido puede representarse como:

## ET = ED+EB+EEX+EH+EC+EG Donde:

ET = Total de energía consumida

ED= Energía usada en la perforación

EB= Energía consumida en la voladura

EEX= Energía consumida en la excavación del mineral

EH= Energía consumida en el transporte del mineral

EC= Energía usada en el chancado

EG= Energía usada en la molienda

Para lograr una fragmentación fina, la energía usada en la perforación aumentará con diseños de malla más pequeños (menor espaciamiento y burden) e incrementara la longitud de perforación. El consumo de energía en la voladura se incrementara debido al alto factor de potencia y el uso mayor energía explosiva.

Así mismo, es probable que el uso de energía en la excavación y acarreo disminuya pues el material es más fácil de excavar y hay menos trozos de material de peso en la tolva del equipo de acarreo, significando mayor eficiencia y ahorros de transporte. El consumo de energía en el chancado y molienda también disminuirá con la fragmentación fina, debido a la posible formación de micro fracturas en la roca por el aumento del factor de potencia.

El incremento del Factor de Potencia reduce la resistencia de la roca ha ser fragmentada (Índice de Trabajo) y tiene el potencial de reducir los costos por la energía consumida. La figura 5.1 muestra el incremento del factor de potencia y la reducción del costo de energía en el chancado y molienda.

En el segundo eje-y a la derecha de la figura 5.1 se grafica la tendencia del aumento en costos del explosivo asociado con el índice de trabajo decreciente. También se observa en la figura 5.1 que la disminución en el costo de energía va con una disminución del índice de trabajo y el incremento en el factor de potencia se acelera. Esto es consistente con los resultados de investigación de Eloranta (1995) y por Paley y Kojovic (2001).

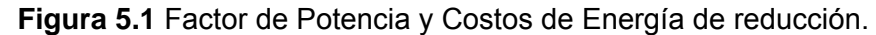

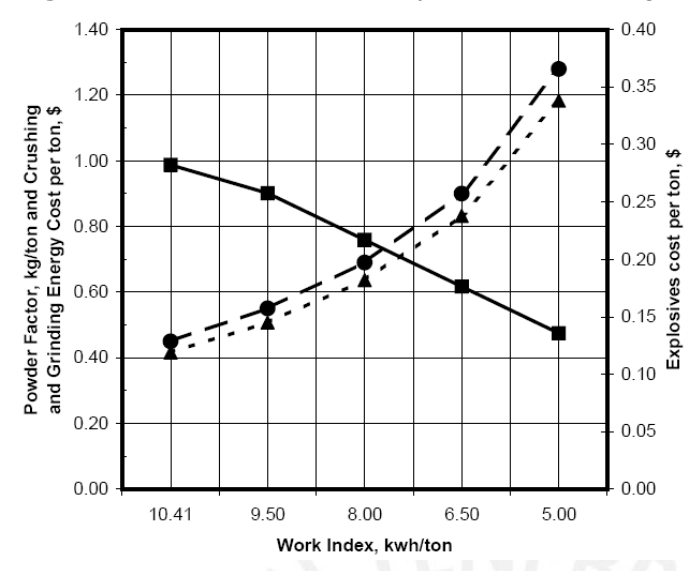

La representación grafica del consumo de energía versus el tamaño del fragmento mostraran estas tendencias. Si la curva de la energía total es graficada, se puede esperar que hubiera un punto de consumo de energía mínimo y operando cerca de este punto se debe tener el desempeño a los mejore costos de operación. Entonces esto puede volverse la meta de fragmentación cuantitativa, la figura 5.2 es un diagrama idealizado de este concepto. Una variedad de estudios relacionados a los componentes de esta relación parecería apoyar este concepto. Para aquellos responsables de gestionar bajo este enfoque los requisitos de energía para cada sub proceso, es decir tener la habilidad de integrar la perforación, voladura y subsiguientes procesos tendrán un efecto importante en el desempeño eficaz del proceso global (mina-molienda).

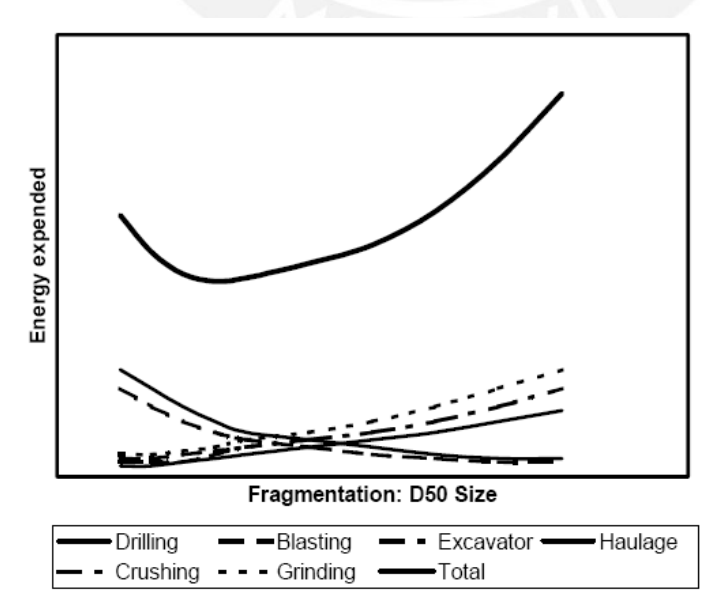

**Figura 5.2** Consumo de energía en los procesos mina-molienda.

# **5.2. ECUACIÓN DE CONMINUCIÓN DE BOND PARA DETERMINAR LOS COSTOS DE VOLADURA, CHANCADO Y MOLIENDA**

Es conocido que la energía necesaria para la fragmentación y conminución del mineral es grande. La reducción total, desarrollada en la operación desde su inicio podría ser de un gran de tamaño de alimentación pasante de 40cm (15.8 pulgadas) hacia un tamaño de producto final de 0.053 a 0.45 mm. (0.270 a 0.325 pulgadas). Por lejos el más grande trabajo se realiza en la molienda en donde el tamaño original es reducido por un factor de 360. En el chancado primario es reducido por un factor de cuatro y en el chancado secundario por alrededor de cinco veces. Claramente cambios en la voladura reduciría los requerimientos de de energía en la molienda y tendrán gran impacto en su desempeño. Mucha energía es requerida para realizar esto, y no es particularmente eficiente, gran parte de la energía entrante es desaparecida como cabeza, se ha estimado que la eficiencia de la molienda podría ser a lo mucho de uno por ciento (Hukki, 1975; Willis 1988).

El trabajo realizado por Jack Eloranta (1996) en aproximadamente 100 millones de toneladas procesadas, demuestran que en promedio la voladura mantiene una ventaja en los costos tanto como 3:1 sobre la molienda. Esto es una sorprendente noción considerando que la energía es más barata cuando es comprada como electricidad en la proporción de 5:1 que cuando es comprada como energía explosiva. Esta combinación sugiere que el proceso de la voladura tiene una eficiencia marginal de ventaja de 15:1 sobre la molienda. Estimaciones de 1% a 2% de eficiencia para la molienda y 15% a 30% para la voladura encajaría en este ratio.

La evaluación práctica de las operaciones de conminución requiere de una relación entre el trabajo de entrada requerida y la reducción de tamaño realizado y las relaciones usadas actualmente para evaluar esto han sido derivadas empíricamente y tienen una utilidad práctica considerable, a esta relación se la ha llamado la tercera teoría de conminución. Su base teórica, de que el trabajo de entrada varía como la eficaz longitud de la grieta producida en el fracturamiento, es científicamente cuestionable. El método de medición o estimación de la longitud de la grieta ha sido considerado como equivalente a la raíz cuadrada de la nueva superficie del área producida.

Así, la básica tercera teoría de conminución asume de que el trabajo de entrada por tonelada varía inversamente de la raíz cuadrada del diámetro de la partícula del producto menos la raíz cuadrada del diámetro de la partícula del alimento, el
efectivo diámetro esta en proporción del tamaño en micras del 80% pasante. Este 80% de tamaño pasante es fácilmente determinado por GGS (la ecuación de distribución de tamaño de Gates Gaudin Schuhmann) u otro sistema de calculo de distribución como el modelo de Kuz Ram. Este modelo es bastante consistente, desde que su representación en escala log-log son usualmente aproximados e iguales en la predicción de la distribución de tamaños en la zona de gruesos.

El tamaño en micras del 80% del producto final pasante es llamado  $P_{80}$ , y el tamaño del 80% del pasante alimento es designado como  $F_{80}$ . El trabajo de entrada en Kilowatt-hora por tonelada corta de 2,000 lb. es designado como W. El índice de trabajo Wi es el parámetro que define la resistencia de la roca para ser reducido de tamaño bajo las condiciones de operación. Wi para la voladura esta definido como kilowatt-hora requerido para reducir una tonelada corta del teóricamente infinito alimento (F→∞) a un 80% pasante de 100micras (P=100).

$$
W = 10. W_{i} \left( \frac{1}{\sqrt{P_{80}}} - \frac{1}{\sqrt{F_{80}}} \right)
$$
 (5.1)

Donde:

W = Entrada de trabajo, Kwh/ton

 $W_i$  = Índice de trabajo de un tipo de roca especifico, Kwh/ton

 $P_{80}$  = 80% tamaño pasante del producto

 $F_{80}$  = 80% tamaño pasante del alimento

Una de las razones para el uso de tercera teoría de conminución de Bond es que trabaja con el Wi que ha sido medido y reportado para muchas rocas.

Usando esta relación uno puede estudiar el trabajo de entrada requerida para diferentes tamaños de alimentación y el work index en los estados de conminución. Con tal de que se mantenga la consistencia de las tendencias en el consumo de la energía y los costos, esta relación será correcta y útil.

Nielsen (1996) ha hecho extensivo las pruebas de molienda en precondiciones de roca y ha demostrado los cambios en el índice de trabajo de Bond de casi 3 a 1.

La ecuación de Bond es una herramienta útil para comparar lo predicho con los valores actuales de energía requerida para cada paso de la conminución. La energía en el chancado y molienda son medidos en Kwh/lt (lt: long ton rock).

Características del explosivo granular en base a ANFO utilizado en la operación:

• Energía del Explosivo = 1003 cal/gr= 1003Kcal/Kgr $_{\text{Exphosivo}}$ 

• Fuerza Relativa en Peso (RWS) = 110%=1.10

Además:

1 Kcal. Produce (Genera) =  $1.163x10^{-3}$  Kwh.

Entonces

$$
Energyal[\frac{Kwh}{Kgr_{Explosivo}}] = Energyial[\frac{Kcal}{Kgr_{Explosivo}}][1.163x10^{-3} \frac{Kwh}{Kcal}][RWS] \tag{5.2}
$$

$$
Energyal \frac{Kwh}{Kgr_{Explosivo}} = [1003 \frac{Kcal}{Kgr_{Explosivo}}][1.163x10^{-3} \frac{Kwh}{Kcal}][1.10]
$$

$$
Energia = 1.283 \frac{Kwh}{Kgr_{Explosivo}}
$$
 (a)

*LongTon Kgr FactordePotencia Explosivo* <sup>=</sup> 58.0 …………………(b)

Multiplicando a x b

$$
Energia Voladura = 0.74 \frac{Kwh}{Long Ton} \dots \dots \dots \dots \dots \dots \dots \tag{i}
$$

También

$$
CostoExplosivo = 0.74 \frac{\$}{Kgr_{Explosivo}}
$$
 (c)

Dividiendo c / a

 $CostoEnergiaExplosiva = 0.576 \frac{\$}{Kwh}$  (ii)

Multiplicando i x ii

$$
Costo Voladura = 0.42 \frac{\$}{Long Ton}
$$

Así mismo la energía para la reducción de tamaño in situ al producto final (P80 del modelo de Kuz Ram) es conocida de la expresión (i), entonces el valor del índice de trabajo de Bond puede ser calculado. Este valor es el usado para estimar la energía requerida para cada paso: voladura, chancado y molienda. Ahora estos valores pueden ser comparados con la energía usada actual. La siguiente tabla resume el actual consumo de energía.

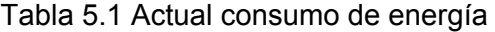

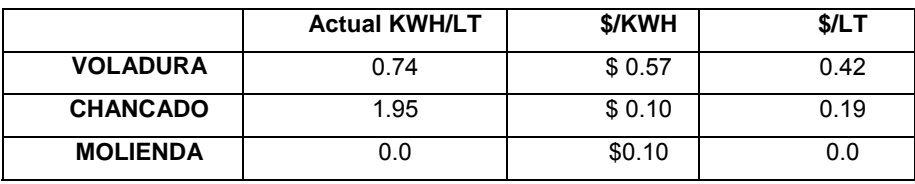

#### Tabla 5.2 Resumen de cálculos

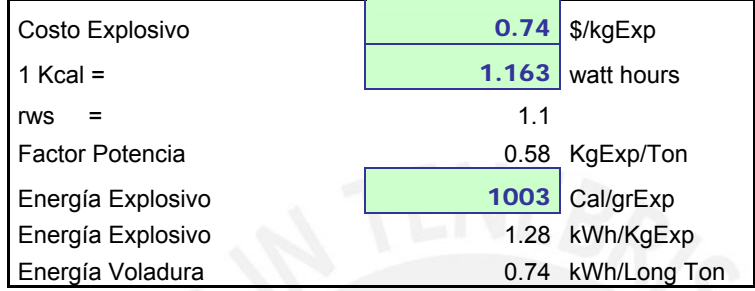

El valor de consumo de energía actual en el chancado es de 1.95 Kwh. /Ton Resumiendo los cálculos de Bond y actual energía para la reducción de tamaño.

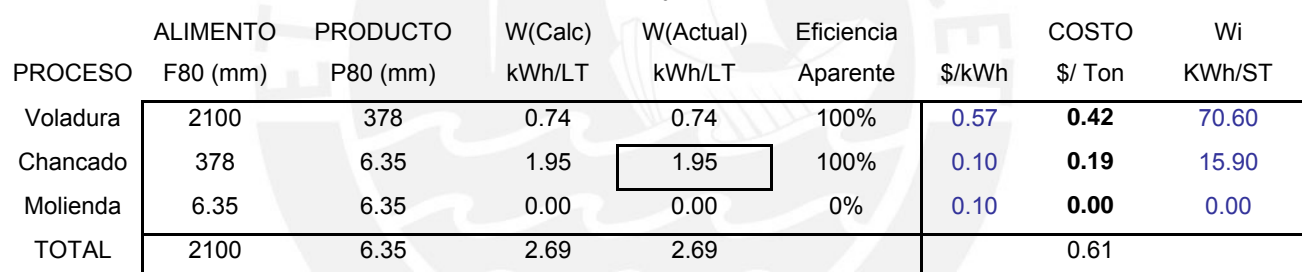

Tabla 5.3 Calculo de costos Voladura y Chancado

Aplicando la ecuación de conminución de Bond en la voladura para reducir la roca de tamaño de bloque in situ de 2.1 metros a 37.8cm (37.8cm= $k_{80}$  del modelo de Kuz Ram extendido con la función Swebrec). Y posterior chancado de 37.8cm a 6.35 mm. (¼ de pulgada).

Debido a que la energía actual de consumo en el chancado es de 1.95 Kwh/Ton y dado que hay un balance de equivalencia entre la energía total calculada y actual, se ha determinado una variación del BWI de 70.60 Kwh/short ton para la roca intacta a 15.90 Kwh/short ton para el material de alimentación en el chancado, esto porque la voladura pre condiciona las propiedades de la roca es decir modifica la resistencia de la roca a la rotura, en este caso una reducción del 77%. Esto puede ser explicado por dos factores, primero; la roca (travertino) pierde en gran parte el comportamiento plástico cuando se presenta como material in-situ al ser reducido de tamaño por la voladura facilitando el procesado en el chancado,

segundo; el alto grado de factor de potencia utilizado afecta las propiedades de la roca, generando micro fracturas, facilitando en gran medida el trabajo en los posteriores procesos.

En conclusión podemos hallar y evaluar los costos en voladura, chancado y molienda para cualquier distribución de tamaño de alimentación en cada proceso, esta se determina por el modelo de distribución de de Kuz Ram Corregido, tamaño pasante del 80%,  $k_{80}$ , como alimento para el chancado o molienda. Ver anexo 4 de los resultados de los costos de voladura y chancado.

### **5.3. EVALUACIÓN DE LOS COSTOS DE CARGUIO Y TRANSPORTE**

La distribución de tamaño de la roca volada define el grado de esponjamiento del material influyendo en la eficiencia de operación de los equipos de carga y transporte. Es así que los costos de carguio y transporte están directamente relacionados con la fragmentación del material y la forma de la pila después de la voladura haciendo que suba o baje el desempeño de los equipos. Para el material en estudio se tomo como el tamaño representativo de la voladura el  $k_{80}$  (80% de material pasante) y se determino por correlación exponencial la eficiencia asociado al esponjamiento del material, así podemos relacionar el costo de carguio y transporte con la fragmentación de la roca.

Para determinar la ecuación se evaluó la eficiencia para la situación actual  $K_{80}$ =0.38m y pruebas de voladuras donde se obtuvieron los tamaños  $K_{80}$ =0.15m,  $K_{80}$ =0.12m y sus respectivos niveles de esponjamiento, así se obtuvo la ecuación 5.3:

 $Y(\%) = -120X^{2.15} + 90$  (5.3)

Donde

- Y : Porcentaje de eficiencia (relacionado al esponjamiento)
- X : Tamaño de material pasante al 80% (m)

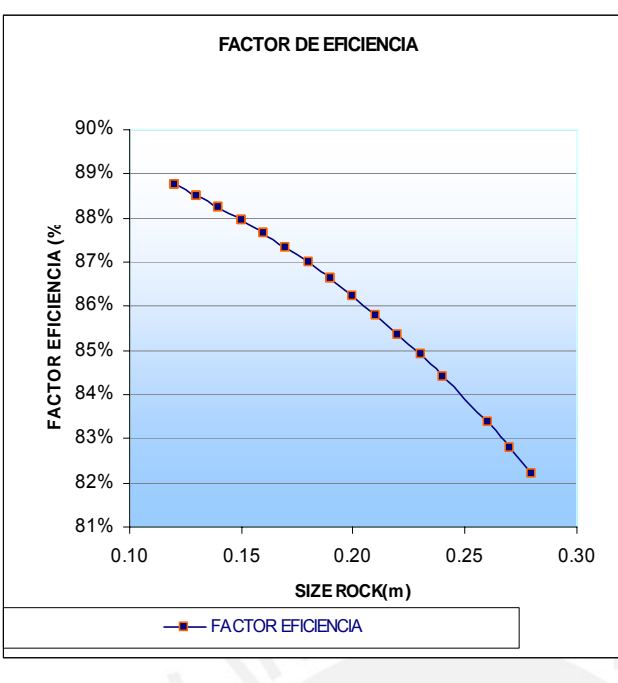

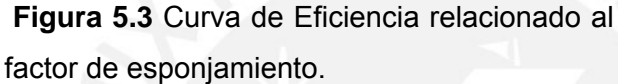

Con la relación de eficiencia de operación del material (nivel de esponjamiento) en función de la distribución de la roca fragmentada se puede determinar los costos de carguío y transporte considerando para esto:

- 1. Los requerimientos de producción.
- 2. Características de la roca, evaluación de "Y" (ecuación 5.3).
- 3. Capacidad de los equipos de carga y descarga  $(m^3)$ .
- 4. Factores de costos en mantenimiento de los equipos.
- 5. Características de tramos de transporte, tiempo y distancia.

Para las condiciones iniciales de operación, diámetros de perforación de 46mm, tenemos:

#### **REQUERIMIENTOS DE PRODUCCION**

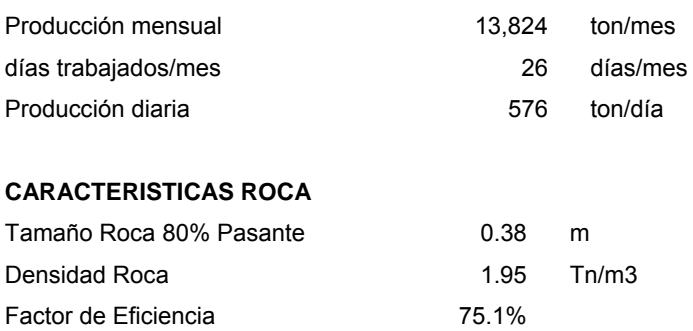

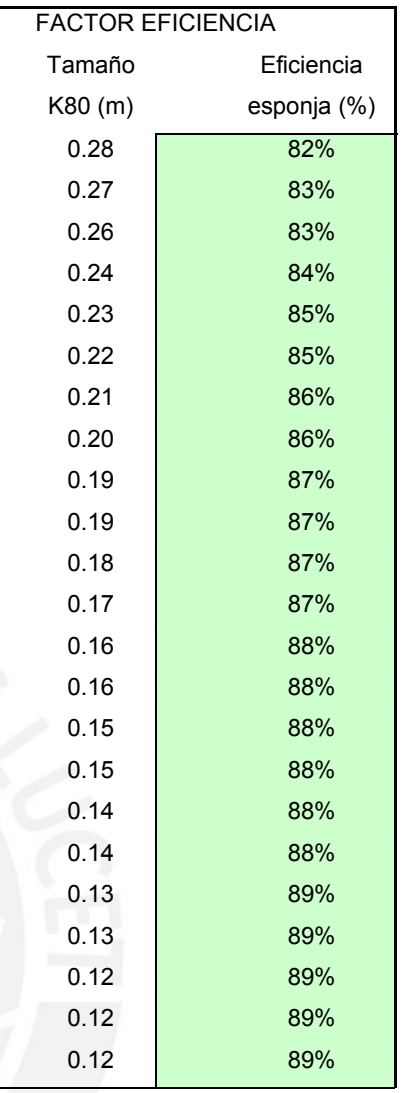

#### **CARACTERISTICAS DEL EQUIPO TRANSPORTE**

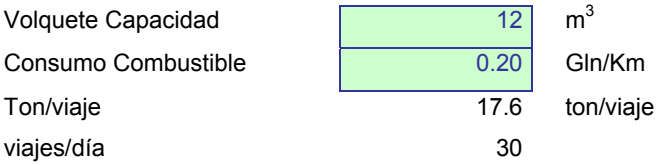

#### **FACTORES MANTENIMIENTO DEL EQUIPO DE TRANSPORTE**

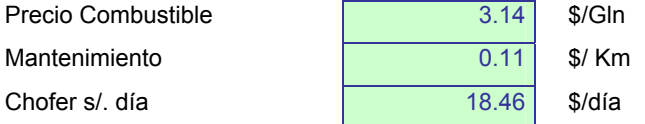

#### **CARACTERISTICAS DE LA VIA DE TRANSPORTE**

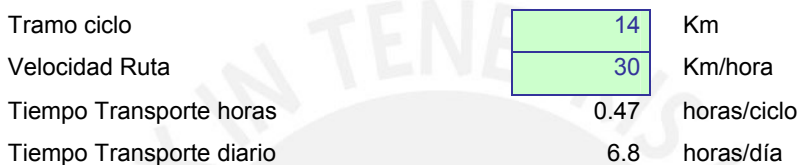

# **CARACTERISTICAS DEL EQUIPO CARGA**

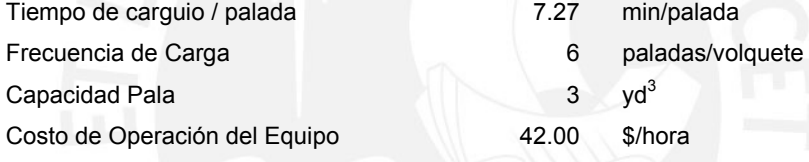

Para determinar el costo de carguio en función de su eficiencia por la distribución de la roca fragmentada por voladura usamos la siguiente ecuación:

$$
c_1 = \frac{t_o}{(0.25 + E)(C.\rho.E)} c_2 \tag{5.4}
$$

# Donde:

- $c_1$  : Costo de carguio por tonelada (\$/ Ton)
- $t_0$  : Tiempo de carguio (min. / Palada)
- C  $\therefore$  Capacidad de carguio (m<sup>3</sup>/palada)
- $ρ$  : Densidad del material de carguio (Ton/m<sup>3</sup>)
- E : Factor de eficiencia (%)
- $c_2$  : Costo por hora (\$/ Hora)

Aplicando las ecuaciones (5.2) y (5.3) para determinar el costo de transporte y carguío tenemos un costo para el carguío de 0.88 \$ / Ton y un costo de transporte de 0.74 \$/ Ton para las condiciones iniciales de operación.

Dado que las ecuaciones para determinar los costos de carguío y transporte están en función de la eficiencia de operación del material la cual a su vez es función de la distribución de tamaños ( $k_{80}$ ), se puede determinar los costos para diferentes configuraciones de malla, es decir para diferentes diámetros de perforación y niveles de producción.

Para determinar el tamaño k<sub>80</sub> de diferentes tipos de distribución de tamaño de roca (diferentes diámetros de perforación) evaluamos el modelo de KUZ RAM y para corroborar los resultados usamos los modelos de JKMRC o el modelo de Kuz Ram extendido con la función Swebrec ya determinados en el capitulo de análisis de distribución de tamaño de roca fragmentada por voladura.

La figura 5.3 muestra la curva de los costos de carguío y transporte en función de  $t$ amaño  $K_{80}$  (aplicando el modelo de Kuz Ram extendido con la función Swebrec) de la roca.

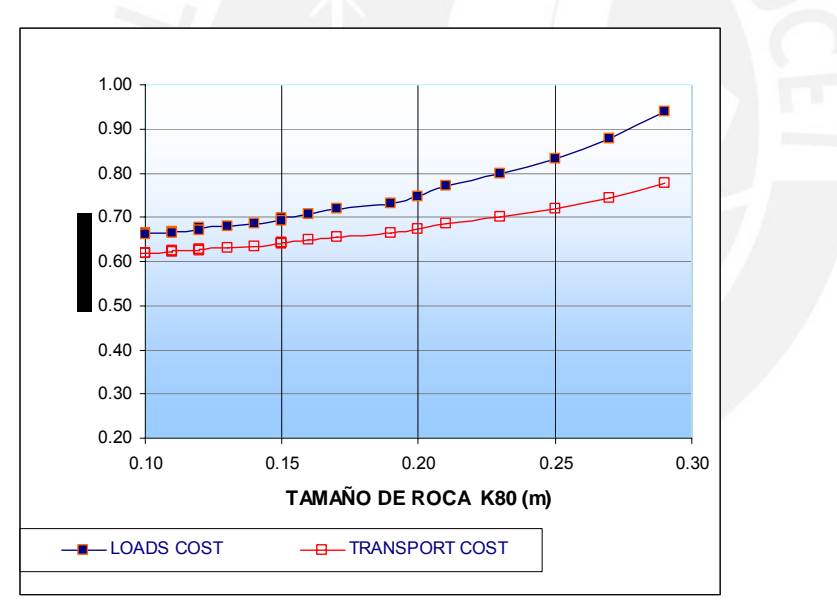

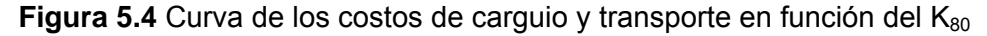

# **5.4. ANALISIS DE LOS RESULTADOS Y TENDENCIAS DE LOS COSTOS UNITARIOS Y PRODUCCION**

En el capitulo 4 se evaluó las diferentes distribuciones granulométricas para diferentes diámetros de perforación los cuales generan diferentes niveles de producción a un tamaño característico dado, ahora con las relaciones de los costos unitarios para la voladura, carguio, transporte y chancado se evaluara

cada nivel de producción con su respectiva distribución de tamaños de roca los cuales se muestran en el cuadro adjunto.

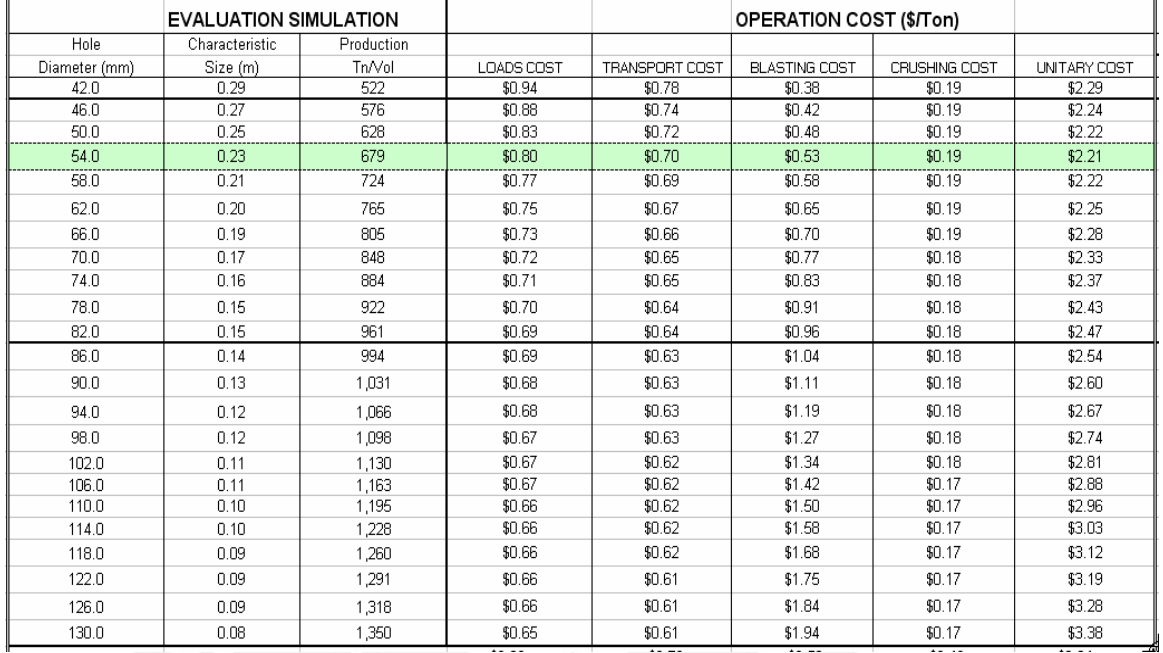

Tabla 5.4 Resumen Total de Costos de Operación.

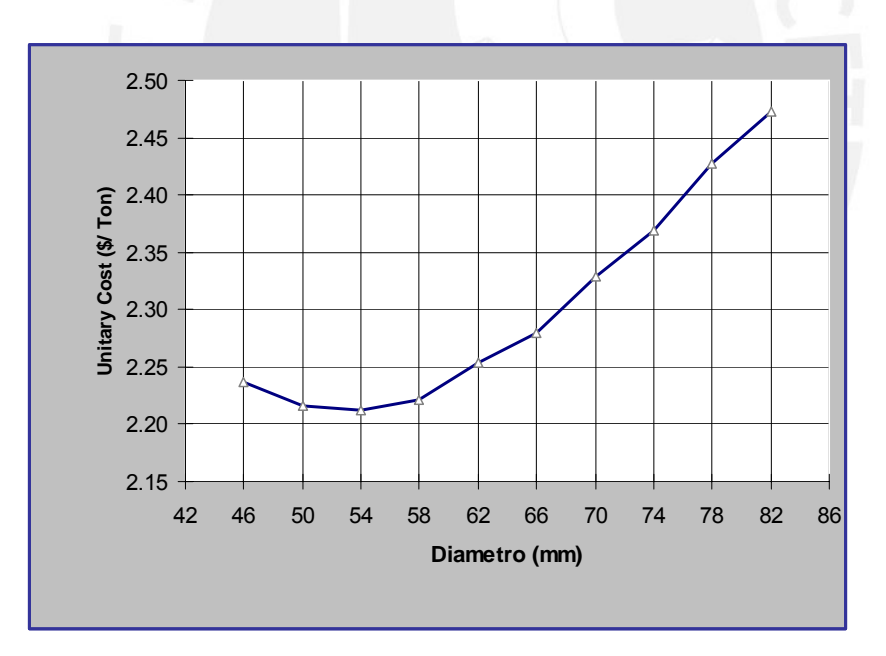

Figura 5.5 Curva de Costos Unitarios Total para diferentas diámetros de perforación (Diferentes Distribuciones de Fragmentación).

Se observa en la grafica de diámetro vs. Costo unitario que existe un costo mínimo para una distribución en particular la cual corresponde a un diámetro de perforación de 54mm con un costo mínimo de \$2.21/ton, un tamaño característico de 0.23 metros y una producción por voladura de 679 ton/voladura. A continuación veremos el modelo que nos permitirá evaluar el aspecto financiero.

# **6. MODELO DE SIMULACION INDICES DE RENTABILIDAD DEL PROYECTO**

El objetivo central de cualquier negocio es aumentar el ratio de retorno de la inversión, o en simples términos incrementar la ganancia, en la industria minera la ganancia se obtiene por tonelada de mineral y es la diferencia entre el precio de venta como último producto (Ingresos) y el coste para producirlo. La ganancia total puede estimarse como:

Ganancia = Ingresos – Costo Operación – Costo Fijo (6.1)

Donde:

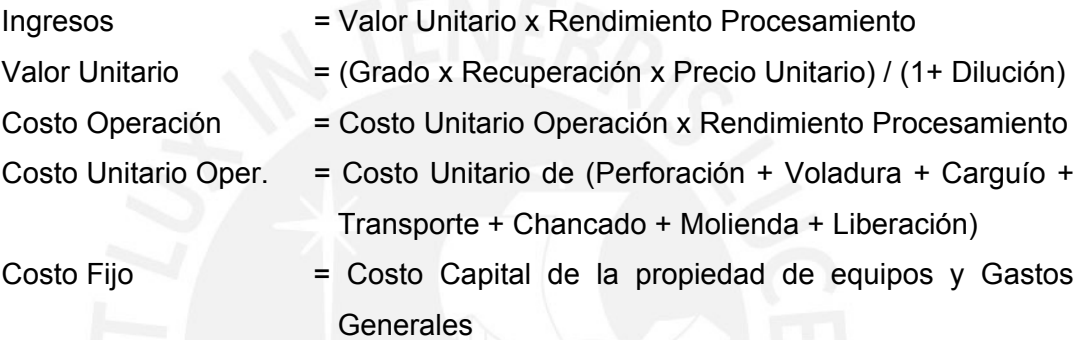

Dependiendo de la naturaleza de la operación, los resultados de la voladura pueden tener un grado de influencia en la variación de los ingresos y los costos de operación. En esta parte se introduce un acercamiento en donde se evaluara la influencia de los resultados de la voladura en:

- Costos de procesamiento (chancado, molienda y liberación)
- **Producción y precio (ingreso y costos de operación)**
- Ganancia

La Figura 6.1 muestra el comportamiento de los costos unitarios de operación de acuerdo se obtenga mayor o menor cantidad de material fino o grueso de una voladura, se tienen en cuenta para la determinar los esfuerzos de la voladura óptima todos los costos relevantes de la operación mina molienda.

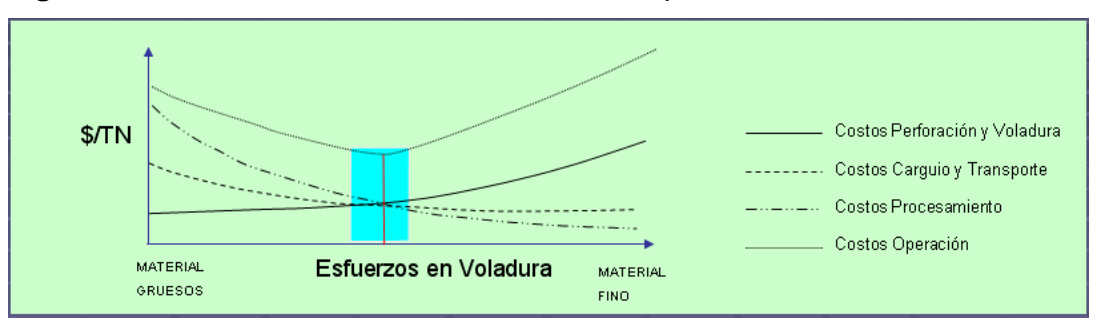

**Figura 6.1** Esfuerzos en voladura vs. Costos de Operación total.

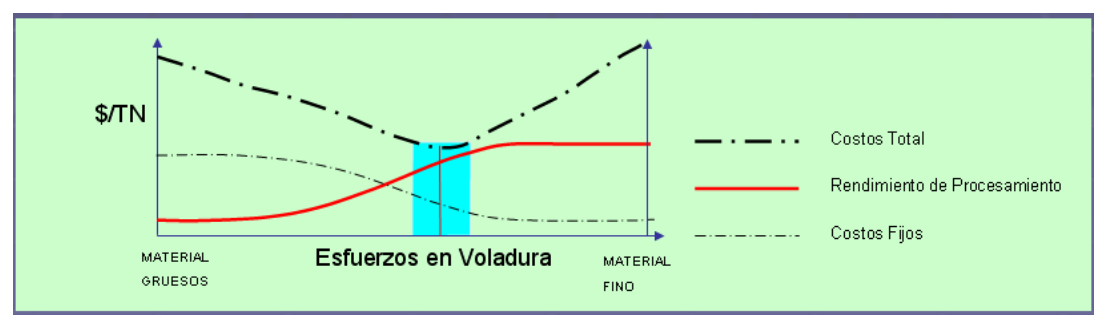

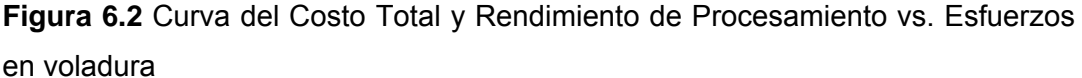

La rentabilidad de una operación puede ser mejorada o aumentando los ingresos o por disminuir el costos o ambos. El costo tiene dos componentes.

- 1. Costos de operación o costos variables
- 2. Costos fijos.

Los costos de operación o variables tal como explosivos, piezas de perforación, combustibles, químicos de flotación etc., están en función del ratio de producción. Sin embargo, el costo de capital en equipos y de algunas formas de labor son fijos e independientes de la producción. Por ejemplo, el costo financiero para conseguir el capital de los equipos como las palas y los molinos SAG permanecerán igual así la producción este por debajo o por encima de sus ratios de capacidad.

Varios trabajos realizados por investigadores han mostrado que la eficiencia de los procesos subsiguientes (específicamente del chancado y molienda) esta influenciada por las mejoras en voladura (Kanchibotla et. al. 1998, Kojovic et. al. 1998, Floyd 1998, Simkus y Dance 1998, Scott et. al. 1999, Nielsen 1999 y Grundstrom et. al. 2001). Usualmente los costos de chancado y molienda decrece con el incremento de los esfuerzos en voladura. Similarmente para un capital dado de inversión (o equipo) el rendimiento de la producción aumenta hasta cierto punto con el incremento en los esfuerzos de voladura, más allá del cual un capital adicional es requerido para un futuro incremento en el rendimiento de producción. Por tanto, los costos fijos decrecen con el incremento de los esfuerzos en voladura hasta cierto punto y luego se mantienen constantes ver Figura 6.2.

El costo total unitario es la suma de los costos unitarios de operación (o variables) y los costos fijos. Como muestra la figura 6.1, los esfuerzos en voladura necesarios para lograr el mínimo costo unitario de operación independiente de cada unidad no necesariamente resultan en un mínimo costo unitario total. Incluso los esfuerzos de voladura que causa el más bajo costo unitario total podría no ser el óptimo porque la componente del ingreso de la ecuación de rentabilidad (6.1) no es considerada.

La influencia de los esfuerzos de voladura en el lado de los ingresos de la ecuación de rentabilidad para diferentes escenarios en la industria minera es mostrada en las figuras: 6.3, 6.4 y 6.5.

• **La figura 6.3** representa un escenario donde el precio / valor del producto final no es influenciado por los esfuerzos de voladura (por ejemplo metales base y preciosos) por tanto, los ingresos pueden ser incrementados solo por incremento de la producción. El óptimo esfuerzo en voladura cae en tal escenario en la zona donde la producción alcance el máximo con un mínimo costo total. Esto no necesariamente se logra en el mínimo costo total.

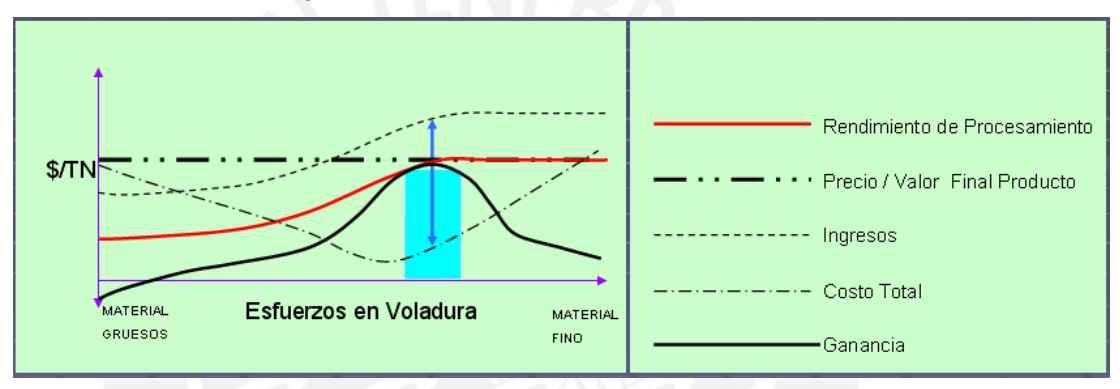

# **Figura 6.3**

• **La figura 6.4** representa un escenario donde el precio / valor del producto final vendible es afectado por la voladura. Por ejemplo en la industria del mineral del hierro, el mineral de hierro natural ordena un premio sobre los finos y generalmente superiores esfuerzos de voladura incrementa los finos (Kojovic et. al. 1998). Similarmente en voladura del carbón y en la minería de agregados el valor del producto final es una función de la distribución de tamaño, que es influenciado por los esfuerzos en voladura. En este escenario el total de los ingresos es una función del precio del producto final / valor y la producción. Esto es porque la forma de la grafica del ingreso en este escenario (Figura 6.4) es diferente a la grafica del ingreso mostrada en la Figura 6.3. En este escenario el máximo ingreso es usualmente logrado en una zona donde el valor del producto final / precio es relativamente alto y el rendimiento de procesamiento inicia una tendencia hacia arriba. El óptimo esfuerzo en voladura en este escenario cae en la zona donde la diferencia entre los ingresos y costos es máxima y positiva.

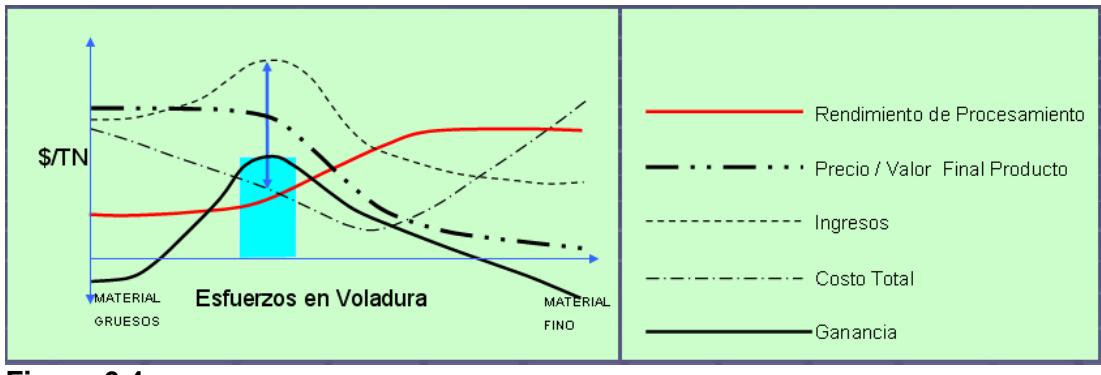

#### **Figura 6.4**

• **La figura 6.5** representa el escenario donde el precio del producto final es constante pero la recuperación o el rendimiento de procesamiento del producto final incrementa con el aumento de los esfuerzos en voladura hasta cierto punto y luego cae con posteriores incrementos en los esfuerzos de voladura. Por ejemplo en las operaciones de pilas de lixiviación la recuperación del producto final se incrementa con la mejora de la fragmentación (o esfuerzos en voladura) hasta cierto punto, y que alguna mejora futura en la fragmentación (excesivos finos) puede llevar a bajar la recuperación. Similarmente en tajos abiertos de carbón operado con draglines y equipos pesados por el movimiento se reduce la recuperación del carbón. En tal escenario hay una zona de voladura donde la recuperación (o ingresos) pueden ser maximizados con mínimo costo. Sin embargo la óptima voladura debería ser la zona donde la diferencia entre los ingresos y costos es máxima y positiva.

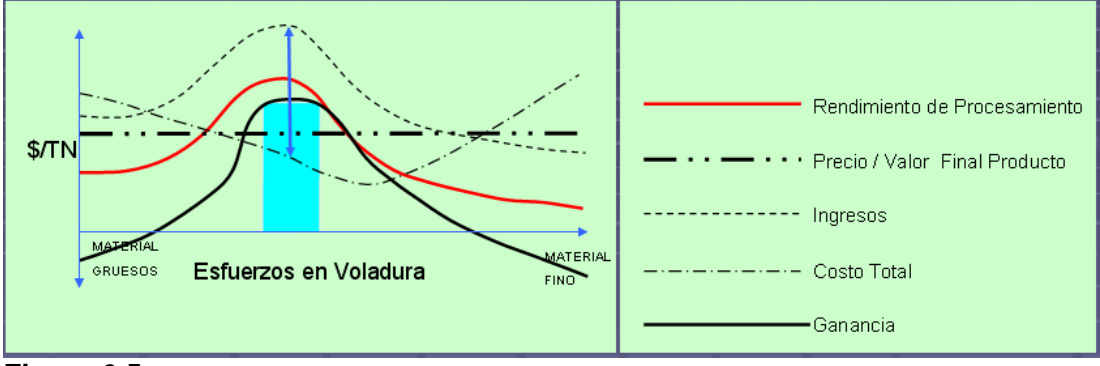

### **Figura 6.5**

En el pasado cinco o seis años, muchos estudios de campo y simulaciones matemáticas fueron conducidos para investigar el impacto de la voladura en la rentabilidad del conjunto de la operación minera (Kanchibotla et. al. 1998, Kojovic et. al. 1998, Kanchibotla et. al. 1999 y Grundstrom et. al. 2001). El estudio de tesis muestra el potencial beneficio de optimizar la voladura bajo un enfoque de incrementar la rentabilidad global en vez de que simplemente minimizar los costos de perforación y voladura por tonelada de roca volada.

Los proyectos de inversión se configuran dentro de las empresas como sistemas de flujos de fondos. El movimiento de estos fondos o modelo económico constituye la base de la evaluación económica de los proyectos de inversión. Dicho movimiento, a su vez, se basa en un conjunto de previsiones relativas al mercado, producción, precios, costes, amortizaciones e impuesto. En la medida en la que estos estudios se ajusten a la realidad, el modelo económico previsto será más fiable y la evaluación económica será válida.

El programa de inversiones es una consecuencia del planeamiento. El planeamiento mensual o anual tiene por objetivo priorizar las inversiones que están orientadas a mejorar los resultados operativos y que impactan positivamente en el flujo de caja.

# **6.1. REQUERIMIENTO DEL CAPITAL DE INVERSION Y LA ESTRUCTURA DE FINANCIAMIENTO**

Las inversiones tienen dos componentes principales: una parte de capital fijo y otra de parte de capital circulante.

Los costes de capital fijo se refieren a los fondos necesarios para la adquisición de terrenos, maquinarias, edificios, instalaciones, etc.

El capital circulante representa el dinero necesario para comenzar la operación y asumir las obligaciones subsiguientes durante la puesta en marcha del proyecto.

O'Hara (1980) recomienda que el capital circulante sea equivalente a los costes de operación estimados de cuatro meses, sobre una base de producción completa. Un método alternativo al anterior es considerar el circulante como un porcentaje de los ingresos anuales por ventas, el valor que se maneja es del orden del 30%. Otro procedimiento se basa en estimar el capital circulante necesario como un porcentaje de la inversión de capital fijo. Normalmente, oscila entre un 10% y un 20% siendo razonable un valor medio del 15%.

Se suele suponer que el capital circulante se establece al comienzo del proyecto y se recupera al final de la vida del mismo.

En este trabajo de tesis se considera la compra de equipos de perforación, que permitan mayor diámetro de taladro, y construcción de estructuras en la planta de chancado que permitan el incremento de producción.

Cuando se tiene el valor de un equipo o una planta se puede usar un factor exponencial para hacer correcciones por tamaño. Uno de esto exponentes es 0.6 y es denominado el "factor seis decimos", aunque es posible aplicar tal factor a toda una planta, se debe tener mucho cuidado a las situaciones diferentes como infraestructuras, las economías a escala forman la base del modelo de dimensionamiento exponencial. Ecuación 6.2.

$$
I = I_c \left[ \frac{Q_R}{Q_C} \right]^{0.6}
$$
 (6.2)

Donde:

I : Inversión en equipos a determinar

- Ic : Inversión Conocida
- Q<sub>r</sub> : Capacidad Requerida
- Q<sub>c</sub> : Capacidad Conocida

La planta actual instalada bordeo una inversión de \$ 85,500.00. Para los sucesivos incrementos de producción se requiere una inversión (=Capital Fijo + Capital Circulante) mostrada en el tabla 6.1.

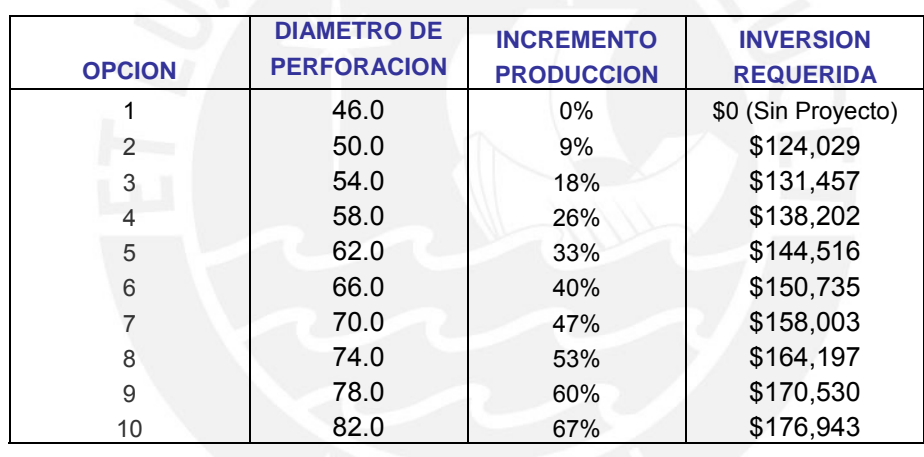

Tabla 6.1 Inversión Requerida.

Los periodos de depreciación para los equipos son de doce años.

Para el financiamiento se considera un interés bancario nominal (incluye la inflación) el préstamo bancario es del 60% de la inversión.

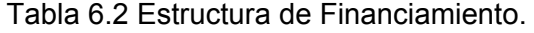

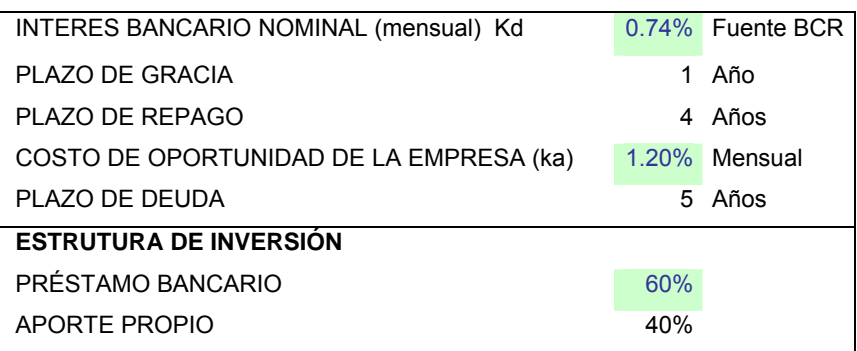

# **6.2. ESTRUCTURA DE INGRESOS Y EGRESOS, ESTADO DE GANANCIAS Y PÉRDIDAS**

El esquema utilizado para la determinación de los ingresos, egresos y el estado de ganancias y perdidas se muestra en las siguientes tablas.

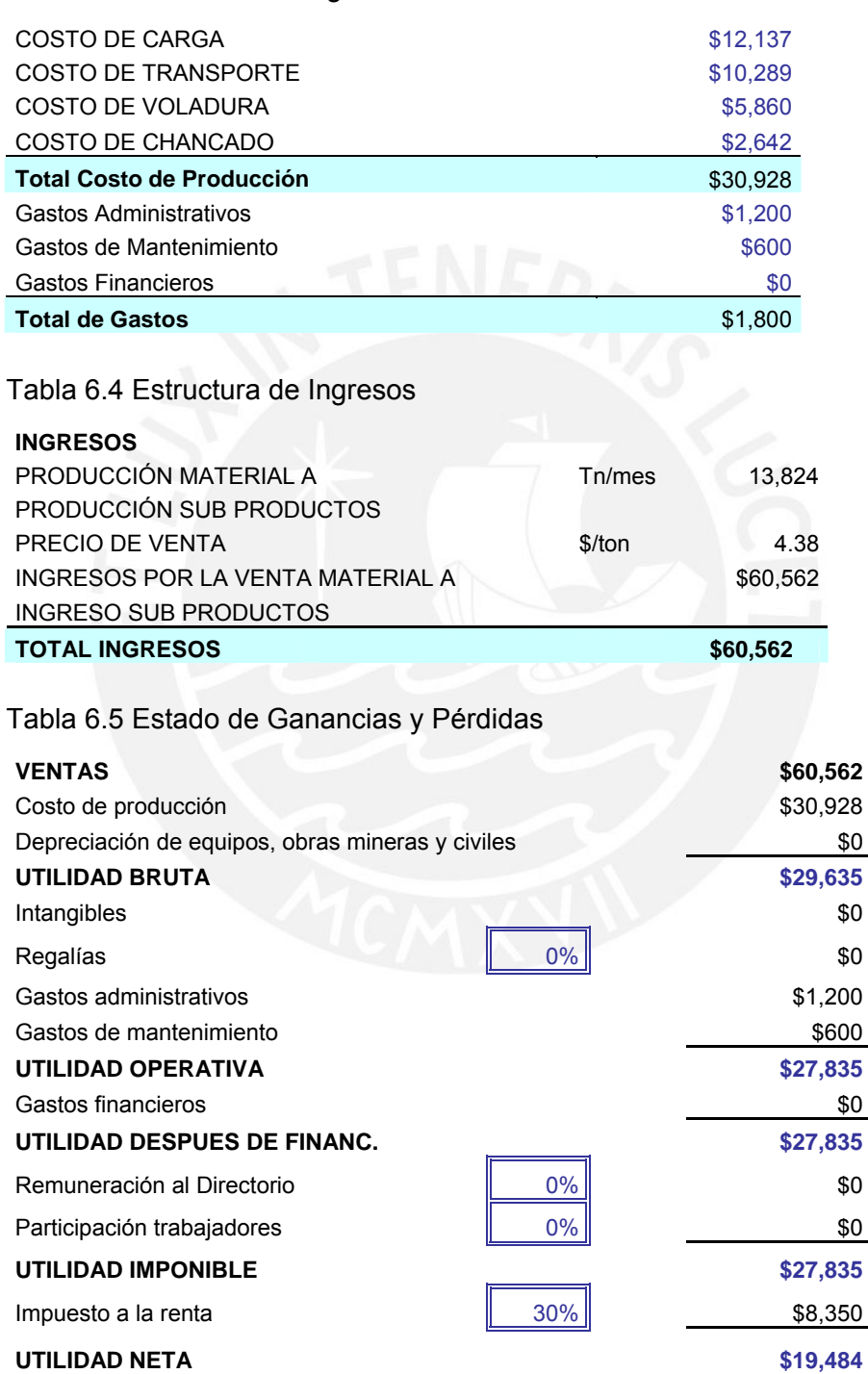

# Tabla 6.3 Estructura de Egresos

El esquema mostrado en las tablas 6.3, 6.4, 6.5 son para la operación sin proyecto (diámetro 46mm, tamaño característico de la roca volada Xc=0.29m), por lo tanto no hay gastos financieros.

Este esquema de trabajo se debe utilizar para determinar el flujo de caja para los diferentes niveles de producción ya determinados Tabla 5.4. Donde se determinara la Inversión requerida, el servicio de deuda, gastos financieros y depreciación de los equipos.

# **6.3. ELABORACION DEL FLUJO DE CAJA ECONOMICO Y FINANCIERO**

Es importante la correcta presentación de un proyecto minero para poder acceder al financiamiento de una institución bancaria, es decir la elaboración del estudio de factibilidad que demuestre la viabilidad del proyecto.

Un de los puntos que necesariamente debe contener el estudio de pre-factibilidad o factibilidad son las proyecciones económicas financieras, que asegure al banco que el proyecto puede repagar el préstamo concedido.

Cuando se habla de proyecciones económicas financieras nos podemos referir a proyectar con cierto grado de certeza al Estado de Ganancias y Pérdidas, Balance General, Flujo de Fondos y Flujo de Caja del proyecto.

Sin embargo, la proyección más relevante es el Flujo de Caja.

El Flujo de Caja del proyecto es importante tanto para el banco que prestará sus recursos y para el inversionista; ya que por un lado permite saber si el proyecto podrá permitir repagar el crédito (para el banquero) y por otro conocer la rentabilidad del proyecto a fin de que el inversionista decida poner su dinero en el proyecto ó en otro negocio que le brinde mayores beneficios.

La elaboración de un flujo de caja, debe partir de identificar claramente los supuestos que permitan elaborar sin dificultad los Ingresos y Egresos ligados exclusivamente al proyecto.

Para el caso de un proyecto minero es indispensable haber definido previamente los aspectos siguientes:

- a) Cuantificación de las Reservas, que permitirá definir el horizonte del proyecto.
- b) La capacidad de producción en cada proyecto, así como los días de operación mensual o anual.
- c) Las inversiones necesarias, para la capacidad de producción. Estas inversiones deben contemplar la adquisición de activos fijos (equipos de mina y planta) y el capital de trabajo necesarios para la operación.
- d) Para calcular los ingresos por ventas de minerales, es necesario haber definido con la mayor certeza posible, la ley de explotación la recuperación metalúrgica y el precio del mineral. Aquí es importante mencionar, que dado que un proyecto minero contempla un periodo de duración largo debe considerarse para el horizonte del proyecto un precio de mineral que refleje su comportamiento futuro y no necesariamente el precio actual, que podría sobreestimar ó subestimar el proyecto.
- e) Los egresos del proyecto se elaboran en base a la definición de los costos de producción y gastos administrativos y de ventas. Los costos de producción comprenden los costos de explotación, de tratamiento y de servicios auxiliares; en tanto que los gastos y de ventas son todos aquellos necesarios para la realización comercial del mineral. Otros egresos del proyecto, lo constituyen el pago de impuestos. Para el cálculo se requiere elaborar el Estado de Ganancias y Pérdidas del proyecto; dado que los impuestos se ven afectados según el método de depreciación que se considere para los activos fijos.
- f) También, es necesario definir la estructura de inversión del proyecto; es decir, qué porcentaje de la inversión total será financiada con recursos propios y qué porcentaje con préstamo.
- g) Finalmente, es necesario identificar las condiciones financieras del préstamo (tasa de interés, plazo total, plazo de gracia y forma de pago), a fin de elaborar el cronograma de servicio de deuda. El servicio de la deuda contiene dos componentes, la amortización del principal y los gastos financieros (Intereses) y ambos son relevantes en los egresos del proyecto.

Las condiciones Financieras deberán adecuarse al flujo de caja del proyecto, de tal forma que se pueda repagar los préstamos sin contratiempos. Existen dos tipos de flujo de caja:

- Flujo de caja económico, que muestra los beneficios netos del proyecto si éste estuviese financiado totalmente con capital propio, es decir, muestra los beneficios del proyecto en si.
- Flujo de caja financiero, que muestra los beneficios netos del proyecto incluyendo tanto el capital propio como aquel financiado por terceras personas, generalmente instituciones financieras.

# **FLUJO DE CAJA ECONÓMICO**

**INGRESOS**  Ventas Recuperado del capital de trabajo

Valor residual de activos

#### **TOTAL DE INGRESOS**

**EGRESOS**  Inversión Costo de producción Gastos Adm. Gastos de Mantenimiento Impuestos Regalías

# **TOTAL DE EGRESOS**

Tabla 6.6 Estructura utilizada para determinar el Flujo de caja Económico y Financiero.

# **FLUJO DE CAJA FINANCIERO**

#### **INGRESOS**

Préstamos Ventas Recuperado del capital de trabajo Valor residual de activos **TOTAL DE INGRESOS EGRESOS**  Inversión Costo de producción Gastos Adm. Gastos de Mantenimiento **Amortización Gastos Financieros**  Impuestos Regalías **TOTAL DE EGRESOS** 

# **6.4. ESQUEMA DE EVALUACION DEL PROYECTO DE INVERSIÓN**

Para realizar la evaluación de un proyecto de inversión es necesario utilizar diversos criterios que permitan conocer las ventajas y desventajas que se obtendrían de realizar la inversión. Estos criterios son los indicadores o índices de rentabilidad, que hacen posible determinar la rentabilidad de un proyecto a partir del flujo de caja proyectado.

Cada uno de los indicadores de rentabilidad presenta ventajas y desventajas. Por lo tanto, es recomendable que un inversionista utilice dos o más de ellos antes de tomar una decisión respecto al proyecto que esta evaluando. En este caso usaremos el Valor Presente Neto VPN o Valor Actual Neto VAN y la Tasa Interna de Retorno TIR para evaluar el proyecto.

#### **El Valor Actual Neto (VAN)**

El valor actual neto (VAN), también conocido como el valor presente neto (VPN), es el valor actual de los beneficios netos que genera el proyecto. Así, "mide, en moneda de hoy, cuánto más rico es el inversionista si realiza el proyecto en vez de colocar su dinero en la actividad que tiene como rentabilidad la tasa de descuento". La tasa con la que se descuenta de VAN representa el costo de oportunidad del capital (COK), que es la rentabilidad que estaría ganando el

dinero de utilizarlo en la mejor alternativa de inversión. El COK representa, en cierta medida, un costo adicional a cualquier proyecto (que se encuentra incluido en el flujo de caja) pues castiga (disminuye) los beneficios y los costos futuros debido al tiempo que tiene que transcurrir para que se hagan efectivos.

$$
VAN = \sum_{i=0}^{n} \frac{BN_i}{(1+i)^i} - I_O
$$
\n(6.3)

Donde:

 $BN<sub>t</sub>$ : Beneficios netos del período (t).

- i : Tasa de descuento (tasa de interés o costo de oportunidad del capital)
- $I_0$  : Inversión en el proyecto.
- n : Vida útil del proyecto.

Para poder evaluar el VAN se debe antes elaborar el flujo de caja del proyecto (ver Capitulo 6.3), y utilizando los beneficios netos del flujo se determina el VAN. La realización o no de un proyecto dependerá entre otros factores del valor que se obtenga del VAN. Así, un proyecto debe ser aceptado cuando su VAN sea mayor que cero y debe ser rechazado cuando éste sea menor que cero.

- a) VAN > 0. Si el VAN es mayor que cero es recomendable realizar la inversión en el proyecto analizado. Un valor mayor a cero indica que se obtendrá una ganancia respecto a la inversión en la mejor alternativa.
- b) VAN = 0. Si el valor actual neto es igual a cero, para el inversionista es indiferente realizar la inversión en el proyecto u optar por la mejor alternativa.
- c) VAN < 0. Si el valor actual neto es menor que cero, el proyecto no resultará mejor que su alternativa, por lo que el inversionista deberá decidir no llevar a cabo.

A partir de estos flujos podemos calcular dos tipos de VAN, el económico y financiero.

• El valor actual neto económico, también conocido como el valor presente neto económico, mide la rentabilidad del proyecto para la empresa y los accionistas a través de la actualización de los flujos netos económicos con la tasa de descuento o factor de actualización. Este indicador se utiliza para calcular cuando más rico es el inversionista al realizar este proyecto respecto a la mejor alternativa, si utilizara sólo capital propio para financiarlo. De esta manera, se elimina el efecto del financiamiento del mismo.

$$
VAN_E = \sum_{t=0}^{n} \frac{BN_t}{(1+K^*)^t} - I_O
$$
\n(6.4)

$$
K^* = Kd \cdot \frac{D}{I} (1 - T) + Ko \cdot \frac{A}{I}
$$
 (6.5)

Donde

- K<sup>\*</sup> : Costo Ponderado de Oportunidad de Capital
- Kd : Costo de las fuentes de financiamiento
- Ko : Costo de oportunidad
- I<sub>o</sub> : Recursos totales requeridos por la empresa o monto total de la inversión = D+A
- D : Parte de los recursos totales requeridos por la empresa que son financiados con préstamos
- A : Parte de los recursos totales requeridos por la empresa que son financiados con recursos de la empresa
- T : Impuesto a la Renta
- El valor actual neto financiero, mide el valor del proyecto para los accionistas, tomando en cuenta las modalidades para la obtención y pago de los préstamos otorgados por las entidades bancarias o los proveedores. Considerando la distribución de los dividendos al final de la vida útil del proyecto, sólo si el inversionista no pide ningún préstamo, el valor actual económico será igual al financiero. De lo contrario (cuando el inversionista recurre a capital prestado) serán diferentes porque además de pagar el préstamo, existirán gastos financieros que deben ser tomados en cuenta para el cálculo.

El valor actual neto financiero (valor presente neto financiero) se define como la sumatoria del valor actualizado de los flujos netos financieros del proyecto a una tasa de descuento durante los años de vida útil.

$$
VAN_F = \sum_{t=0}^{n} \frac{BN_t}{\left(1 + K_o\right)} - I_o \tag{6.6}
$$

Donde:

 $Ko = Costo.de.$ *Oportunidad* 

#### **Tasa Interna de Retorno (TIR)**

La tasa interna de retorno es una tasa porcentual que indica la rentabilidad promedio anual que genera el capital que permanece invertido en el proyecto. Dada la definición de la TIR, resulta obvio que si el costo de oportunidad del capital fuera de la misma magnitud, el inversionista sería indiferente entre invertir en el proyecto o en la mejor alternativa. Podemos traducir esto en una expresión matemática que muestra, precisamente, que la TIR es aquella que, utilizada como tasa de descuento, genera un VAN = 0.

$$
VAN = -Inversion + \frac{FC_1}{1 + tasa\_de\_descuento} = 0
$$
\n(6.7)

Sin embargo, las definiciones desarrolladas se basan en un proyecto que dura sólo un año. El problema surge cuando se desea hallar la rentabilidad de un proyecto duradero; es decir, cuando éste generará más de un flujo en el tiempo. No existe una manera totalmente satisfactoria de medir la rentabilidad, por lo que se usa la mejor disponible que es la tasa interna de retorno TIR.

Matemáticamente, se expresa de la siguiente manera:

$$
\sum_{t=0}^{n} \frac{B_t - C_t}{(1 + TIR)^t} - I_O = 0
$$
\n(6.8)

Donde

- B<sub>t</sub> : Beneficio Total
- C<sub>t</sub> : Costo Total

I<sub>o</sub> : Recursos totales requeridos por la empresa o Inversión

n : Vida del Proyecto

El criterio de decisión para la TIR consiste en aceptar un proyecto cuando éste tenga una TIR mayor al costo de oportunidad del capital (COK); es decir, cuando la rentabilidad que obtenga el capital en el proyecto sea mayor que la ofrecida por la mejor alternativa. De manera similar al caso del VAN, tenemos tres intervalos relevantes.

- a) TIR > COK. Si la tasa interna de retorno es mayor al costo de oportunidad del capital, el rendimiento sobre el capital que el proyecto genera es superior al mínimo aceptable para la realización de un proyecto. Entonces, el proyecto debería ser aceptado.
- b) TIR = COK. Si la TIR es igual al costo de oportunidad del capital, el rendimiento sobre el capital que el proyecto genera es igual al interés que recibiría al invertir dicho capital en la mejor alternativa. Por lo tanto, para el inversionista es indiferente entre invertir en el proyecto o en la mejor alternativa de inversión, pues ambos le generan igual rentabilidad.
- c) TIR < COK. Si la TIR es menor al costo de oportunidad del capital el proyecto se rechaza pues su rendimiento es menor al de la mejor alternativa posible.

Para entender mejor la TIR, ésta pude ser interpretada como el máximo costo al cual un inversionista podría tomar prestado dinero para financiar la totalidad de un proyecto y ser capaz de repagar tanto el capital como los intereses del financiamiento con su producción, sin perder dinero. Es necesario tener en cuenta que la TIR sólo considera la rentabilidad del dinero invertido en el proyecto que permanece dentro del mismo y no aquellos flujos de efectivo que el inversionista saca del proyecto. Estos últimos podrían ser invertidos en alguna alternativa donde alcanzarían cierta rentabilidad que no incluye la TIR.

Esto puede generar ciertas contradicciones entre el VAN y la TIR, y podría llevar al inversionista a escoger un proyecto que no representa su mejor alternativa. Esto ocurre porque la TIR mide la rentabilidad promedio del proyecto (el promedio de las tasas de retorno de todos los años que dura el proyecto) y el VAN mide la rentabilidad del inversionista, que no sólo incluye la rentabilidad del proyecto mismo, sino también la que se obtendría en la mejor alternativa (costo de oportunidad).

La tasa interna de retorno económico, o tasa interna de recuperación económica, es la tasa que genera un valor actual neto económico igual a cero. Este indicador representa la rentabilidad promedio de todo el capital invertido, considerándolo íntegramente como capital propio. Para hallarla se utiliza únicamente el flujo de caja económico. De esta manera, brinda la rentabilidad propia del proyecto sin tener en cuenta el financiamiento utilizado.

La tasa interna de retorno financiera, o tasa financiera de rendimiento de un proyecto, es la tasa que produce un valor actual neto financiero igual a cero. Para calcularla se utiliza el flujo de caja financiero. Es un indicador que refleja la eficiencia financiera de un proyecto a lo largo de su vida útil, considerando el

servicio de la deuda y la distribución de los dividendos. Esta tasa de retorno muestra la rentabilidad del capital cuando parte o la totalidad del mismo ha sido financiado por fuentes externas al inversionista.

La diferencia entre en VAN y TIR radica principalmente en que el VAN mide la rentabilidad que obtiene el inversionista, mientras que la TIR mide la rentabilidad del negocio por lo que no considera en su análisis los flujos netos que salen del mismo. Estos flujos, que si son considerados por el VAN, son importantes para el inversionista en el momento de tomar una decisión dado que contribuyen a aumentar su riqueza. Por esta razón, generalmente se considera que el VAN es una medida de rentabilidad más completa y es preferida a la TIR.

Existen contradicciones entre el VAN y la TIR, la primera surge respecto a un mismo proyecto para determinar si es rentable o no. La explicación a esta contradicción es la presencia de una tasa de retorno múltiple. El segundo tipo surge al tratar de elegir entre varios proyectos mutuamente excluyentes utilizando el VAN y la TIR como criterios de decisión. Estos problemas surgen cuando los proyectos a evaluar no cumplen con alguna de estas características: una misma distribución de ingresos, misma escala en el monto de inversión y/o misma vida útil.

Una manera corregir esto es usando la tasa verdadera de rentabilidad (TVR) Este indicador, al igual que la TIR, mostrará la rentabilidad promedio pero, en este caso, no sólo del capital que se mantiene en el proyecto, sino también del monto de ingresos que salen del proyecto por concepto de utilidades. La fórmula es la siguiente:

$$
TVR = \sqrt[n]{\frac{\sum_{i=1}^{n} BN_i (1+r)^{n-i}}{INV}}
$$
 (6.9)

Donde:

- r : Costo de Oportunidad del capital (COK)
- n : Numero total de periodos
- i : Periodo corriente

En conclusión, podemos recomendar que la tasa interna de retorno se utilice sólo para proyectos convencionales; no debe ser utilizada para comparar proyectos mutuamente excluyentes. Sólo se podrá utilizar para esto último si ambos proyectos tienen la misma vida útil, la misma escala de inversión y una distribución de beneficios similar. De lo contrario, será necesario recurrir a los diferentes métodos para eliminar la contradicción como usar la TVR y tomar la decisión adecuada.

# **6.5. EVALUACIÓN DE LOS INDICADORES DE RENTABILIDAD**

Tabla 6.7 Resumen del Análisis de los Indicadores de Rentabilidad

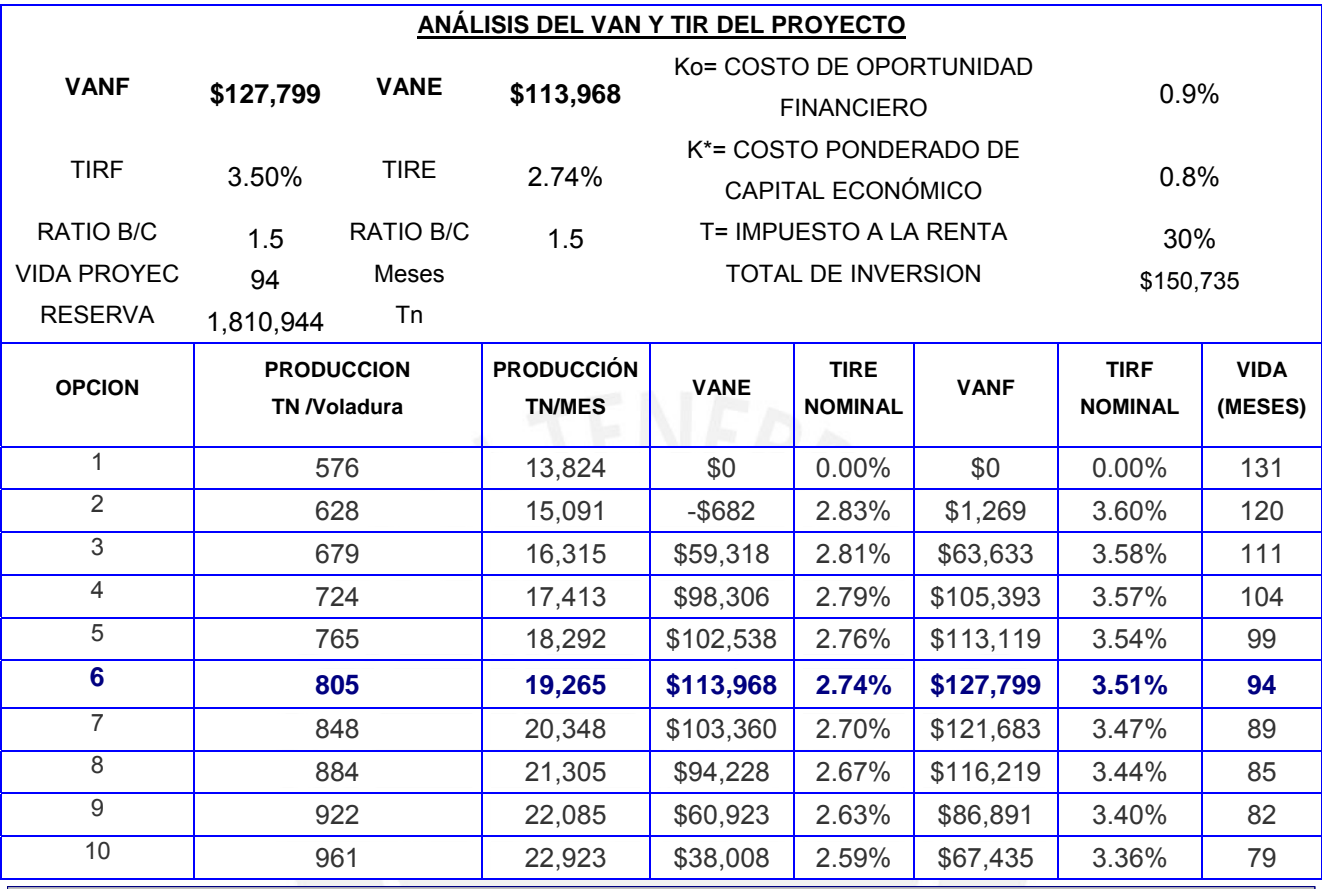

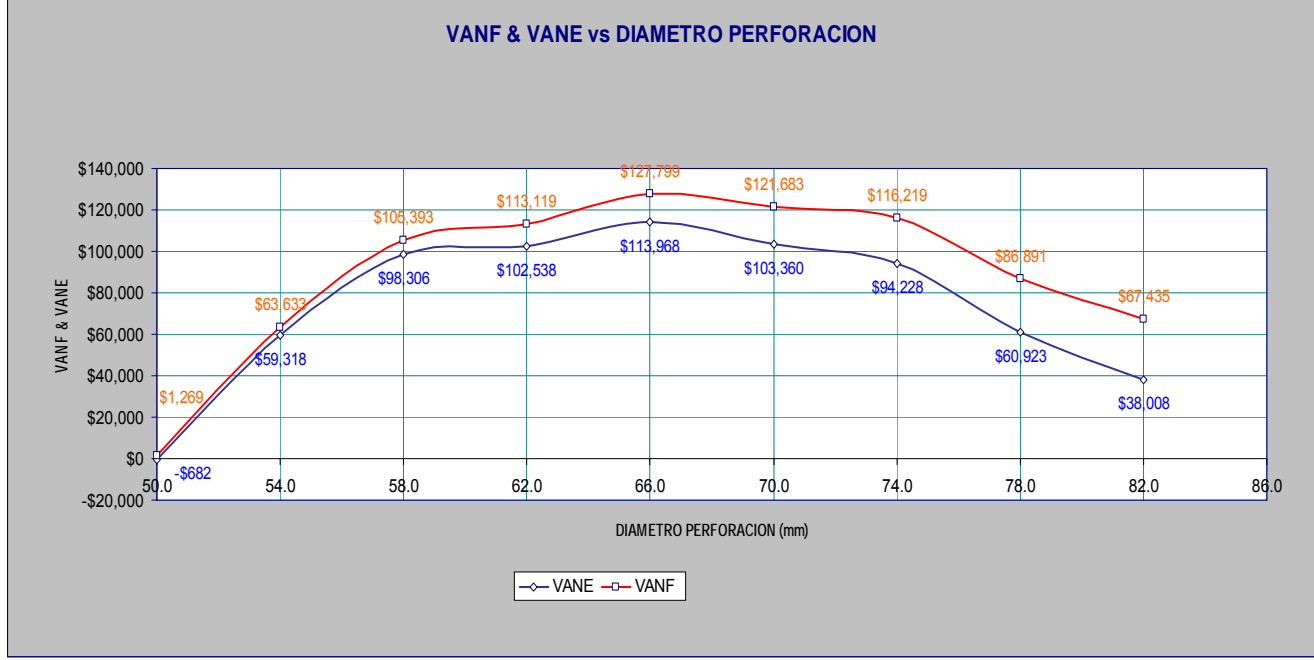

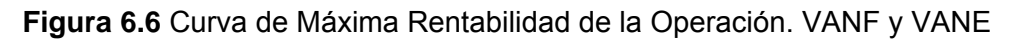

Ver anexo 5 el detalle del calculo del VAN y TIR económico y financiero del proyecto de inversión para diferentes configuraciones de distribución de fragmentación de la roca por voladura.

### **6.6. ANALISIS DE RESULTADOS Y TENDENCIAS**

- Los modelos de simulación implementados ajustan a la real distribución de fragmentación de roca en niveles de correlación del orden de  $r^2$ =0.9996 lo que demuestra su alto grado de aproximación, ver Figura 4.20.
- En un primer nivel de evaluación de costos, el mínimo costo total por tonelada se da en una distribución donde el tamaño característico Xc=0.23m. Esta se determina de un análisis de costo global de la operación. ver Figura 5.5. El diseño de mínimo costo no implica la máxima rentabilidad.
- En un segundo nivel de evaluación donde el enfoque es maximizar rentabilidad, esta se da en una distribución de fragmentación donde el tamaño característico Xc=0.19m. La curva del indicador de rentabilidad VAN tiene una tendencia creciente hasta un diseño de voladura de 66mm diámetro luego la curva decrece, ver Figura 6.5.

#### **6.7. CONCLUSIONES**

Los resultados del trabajo descrito demuestran que enfocarse en solo minimizar el costo del proceso de voladura en pos de su optimización podría no resultar en la máxima rentabilidad que es uno de los objetivos principales de cualquier negocio.

En la figura 6.7 se observa la tendencia de la línea de costo global donde el valor mínimo es de 2.21\$/ton para una distribución de fragmentación cuyo tamaño característico Xc=0.23m y coeficiente de uniformidad n=1.51 resultado de un diseño de 54mm de diámetro de perforación, y donde el costo de voladura es de 0.53\$/ton en comparación con su costo mínimo de voladura de 0.42\$/ton (diámetro de perforación d=46mm).

En el análisis de rentabilidad, ver figura 6.8, el valor máximo se da ha un costo global de 2.28\$/ton para una distribución cuyo tamaño característico Xc=0.19m y coeficiente de uniformidad n=1.53 resultado de un diseño de voladura de diámetro de perforación 66mm.

Entonces como conclusión los modelos de análisis de fragmentación complementados con modelos de costos nos permiten determinar la tendencia de los costos globales de la operación y con esto resultados se determina la solución de máxima rentabilidad del proyecto de optimización de la voladura.

Así tenemos en el tabla 6.8 que especifica el diseño que nos da la máxima rentabilidad del proceso, es importante señalar que un estudio de factibilidad económica del proyecto de inversión en la optimación de la voladura es complementada con el estudio de factibilidad técnica ya que en el mercado no necesariamente se hallará equipos con diámetros de 66mm pero si se podrá aproximar a la mas cercana.

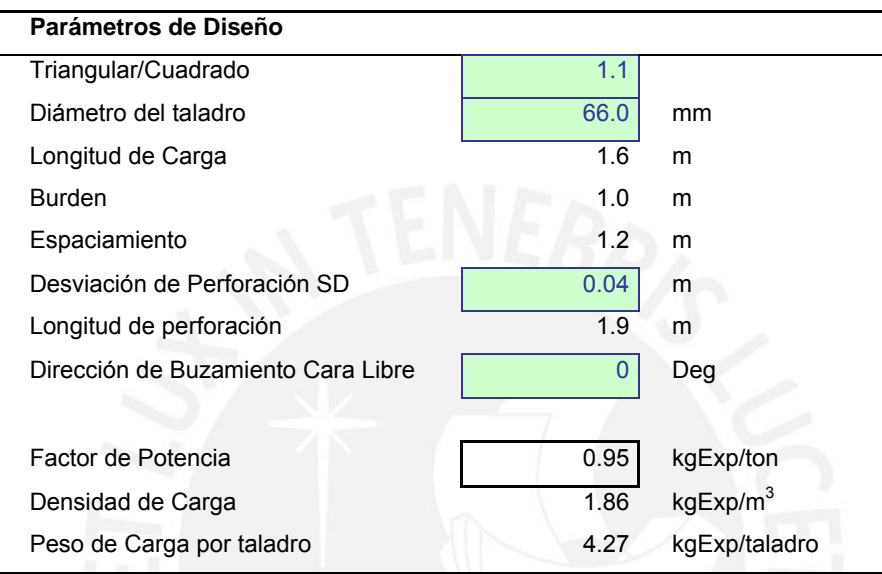

Tabla 6.8 Configuración de Diseño de voladura de máxima rentabilidad.

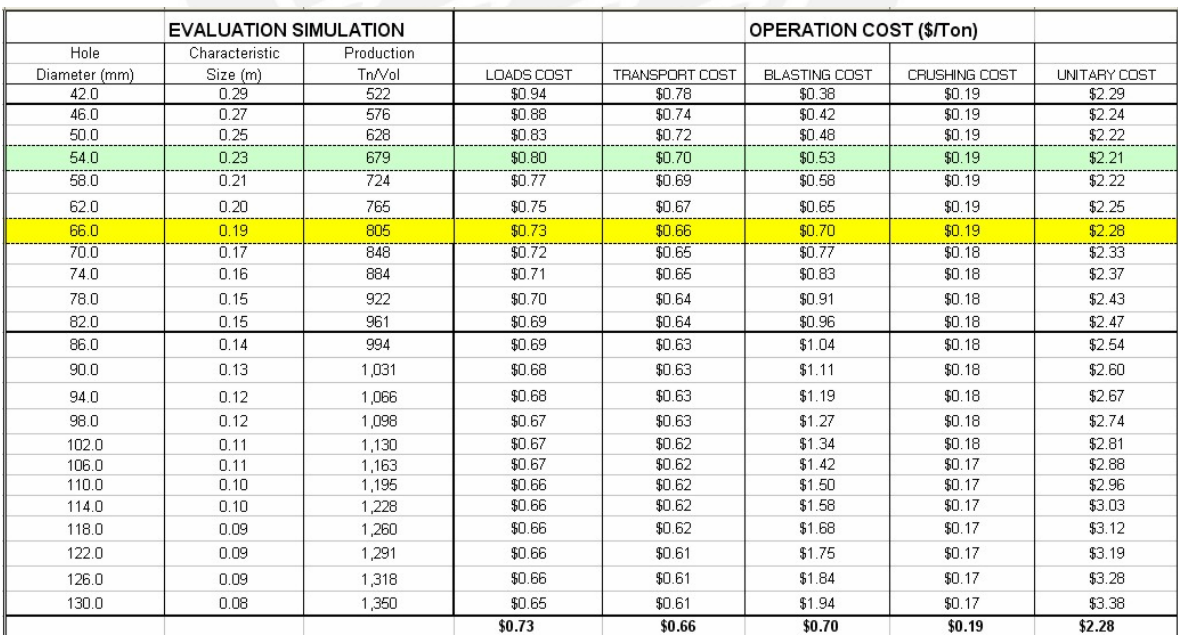

Tabla 6.9 Resumen de los costos unitarios para diferentes diámetros, resultado de la evaluación de simulación de la fragmentación.

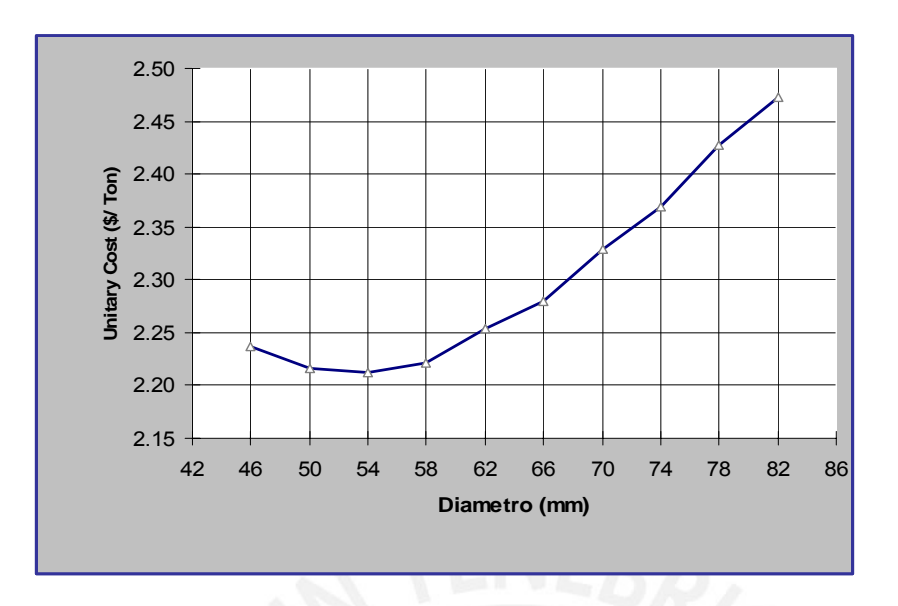

Figura 6.7 Gráfico de la curva de los costos unitarios totales para diferentes distribuciones de fragmentación asociado a un diámetro de voladura.

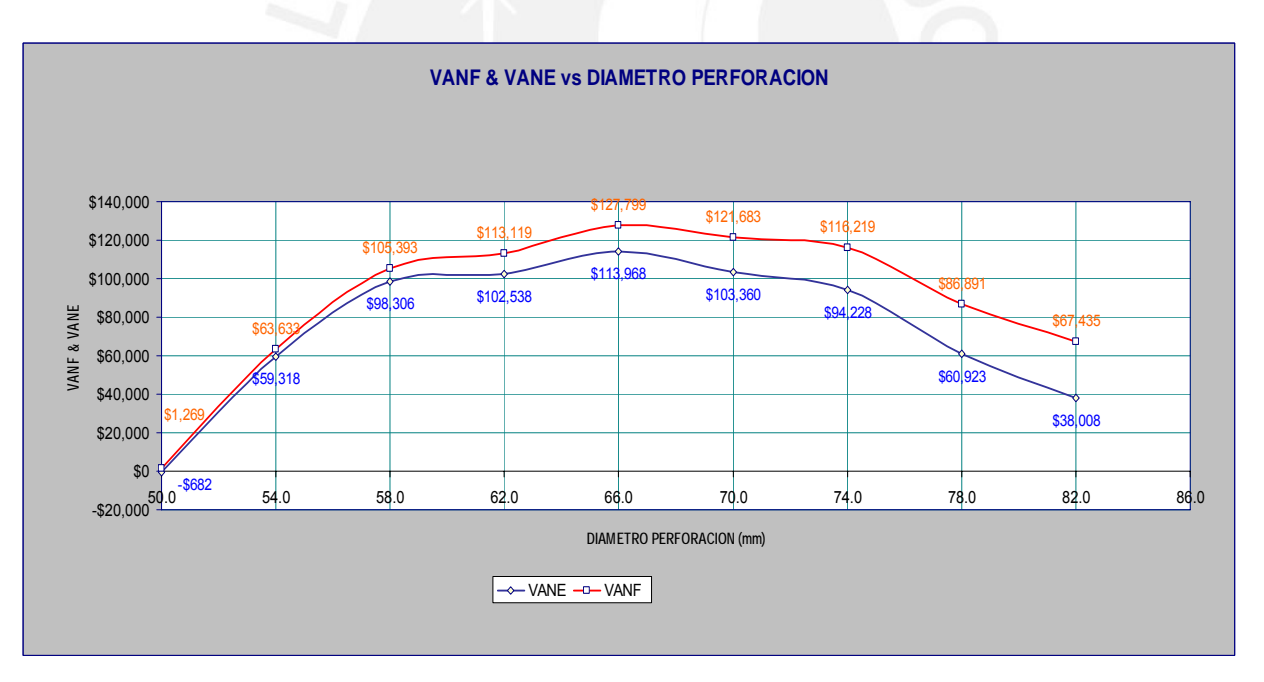

Figura 6.8 Gráfico de la curva del VAN como indicador de rentabilidad para diferentes distribuciones de fragmentación asociado a un diámetro de voladura.

### **6.8. RECOMENDACIONES**

La primera recomendación es que los modelos de análisis de fragmentación solo nos dan una tendencia cercana hacia donde se dirige la fragmentación con las posibles variaciones en el diseño de voladura, es decir nos reducen el rango de su predicción de la fragmentación y deben necesariamente ser corroboradas y

ajustadas con pruebas de campo. Es fundamental y clave que los valores de los estudios de las características geomecánicas, la descripción del macizo rocoso in situ, de los explosivos sean los más representativos y reales de acuerdo a la metodología indicada para cada uno.

Se debe de analizar la voladura detalladamente y evaluar los efectos que esto produce sobre los sub procesos siguientes a lo largo de la operación. Por ejemplo se recomienda un mayor estudio y evaluación de las consideraciones que se deben tomar en los modelos de análisis de fragmentación en relación al efecto de las micro fracturas generadas por voladura ya que esto repercutirá directamente sobre los costos de chancado, molienda y si se da el caso también en la recuperación metalúrgica. También se debe analizar y entender mejor la interacción entre el macizo rocoso y el explosivo, y como afecta al índice de trabajo o índice de fracturamiento y micro fractura en la roca.

Tener muy en cuenta que la eficiencia de la voladura no solo se mide a través de la fragmentación alcanzada, sino por un conjunto de factores relacionados entre sí, entre los que cabe destacar la forma en la que se consume la energía desarrollada por el explosivo, la intensidad de las alteraciones ambientales (proyecciones, vibraciones terrestres y onda aérea) y la seguridad en los trabajos entre otros.

#### **7. BIBLIOGRAFIA**

- 7.1. T.J. NAPIER-MUNN (1996), "Open Pit Blast Design, Analysis and Optimisation". JKMRC Monograph Series in Mining and Mineral Processing, Australia, Chapter 8. Fragmentation, pp 180-213.
- 7.2. T.J. NAPIER-MUNN (1996), "Mineral Comminution Circuits, Their Operation and Optimisation". JKMRC Monograph Series in Mining and Mineral Processing, Australia, Chapter 2. Models of comminution models. Pp 10-31.
- 7.3. FINN OUCHTERLONY (2005), "The Swebrec Function Linking Fragmentation by blasting and crushing". Published by Swedish Blasting Research Centre (Swebrec at Luleå Technology University), Rev. Mining Technology Vol. 114.
- 7.4. NORBERT H. MAERZ and WEI ZHOU (2000). "Calibration of Optical Digital fragmentation measuring system". FRAGBLAST 4 Ed. The International Journal for Blasting and Fragmentation, ISEE's Blasters' Library. v 4, no.2, pp. 126-138.
- 7.5. D.M. THORNTON, S.S. KANCHIBOTLA, and J.S. ESTERLE (2001). "A Fragmentation Model to Estimate ROM Size Distribution of Soft Rock Types". Paper published in www.dynonobel.com
- 7.6. SUMIT SEN (1996) "Blasting Optimisation and Simulation: 'Computing Benefits' to Mining Operations". Paper published by Tata InfoTech Limited. www.tata.com/tata\_infotech
- 7.7. SARMA S. KANCHIBOTLA (2001), "Optimum Blasting. Is it minimum cost per broken rock or maximum value per broken rock?" ". Paper published in www.dynonobel.com
- 7.8. LYALL WORKMAN AND JACK ELORANTA (2001), "The Effects of Blasting on Crushing and Grinding Efficiency and Energy Consumption". Paper published in http://www.elorantaassoc.com
- 7.9. JACK ELORANTA & ASSOCIATES (1999). "Downstream Costs and their relationship to blasting". Paper published in http://www.elorantaassoc.com
- 7.10. JACK ELORANTA & ASSOCIATES (2001). "Improve Milling through Better Powder Distribution". Paper published in http://www.elorantaassoc.com
- 7.11. JACK ELORANTA & ASSOCIATES (1997). "The Efficiency of Blasting verses Crushing and Grinding". Paper published in www.elorantaassoc.com
- 7.12. LYALL WORKMAN, (2000). "The Potential for Unify Drilling, blasting and Downstream Operations by the Application of Technology", monographic published in http://www.calder-workman.com
- 7.13. JACK ELORANTA & ASSOCIATES (1995). "Selection of Powder Factor in Large-Diameter Blast Holes", Paper published in www.elorantaassoc.com
- 7.14. N. H. MAERZ, T. C. PALANGIO and J. A. FRANKLIN, (1996). "WipFrag Image Based Granulometry System", Mohanty, B. ed. Proceedings of the fifth International Symposium on rock fragmentation by blasting - FRAGBLAST-5, Montreal, Quebec, Canada, pp. 91-99.
- 7.15. TOM BOBO (2001). "What's New with Digital Image Analysis Software Split-Desktop", 2001 High Tech Seminar - Blasting Technology, Instrumentation and Explosive Applications, Nashville, TN USA. www.spliteng.com
- 7.16. HOLMBERG, ROGER (2003). "Explosives and Blasting technique", proceedings of EFEE second World Conference on Explosives and Blasting Technique, Prague, Czech Republic ISBN 90 5809 605 X.
- 7.17. NORMAN L. WEISS, (1985). "SME Mineral Processing Handbook", Edición facsimilar, Society of Mining Engineers of the AIME, New York.
- 7.18. SUSHIL BHANDARI, (1997). "Engineering Rock Blasting Operations", Swets & Zeitlinger Publishers, Chapter 9.
- 7.19. WILLIAM HUSTRULID (1999). "Blasting principles for Open Mining". Swets & Zeitlinger Publishers.